Optique

Chapitre 3

**Diffraction** 

# **Diffraction**

Dans ce chapitre, nous allons nous intéresser à une autre conséquence de l'aspect ondulatoire de la lumière : la diffraction. Ce phénomène intervient, comme nous allons le voir, dès qu'un « petit » obstacle de l'ordre de la fraction de millimètre se trouve sur le chemin emprunté par la lumière et les conséquences sont fortement liées à la structure de l'obstacle.

Ce chapitre sera divisé en trois parties. Dans la première, nous allons nous intéresser aux bases de la diffraction, au « principe » qui le régit et nous chercherons puis analyserons quelques figures usuelles de diffraction. Dans une deuxième partie, nous allons nous pencher sur l'expérience d'Young qui entremêle des notions d'interférence et des notions de diffraction. Enfin, dans la dernière partie, nous allons nous intéresser au réseau, petit dispositif « simple » qui permet de faire des mesures spectroscopiques de précision.

# Table des matières

### Biographies succintes 5

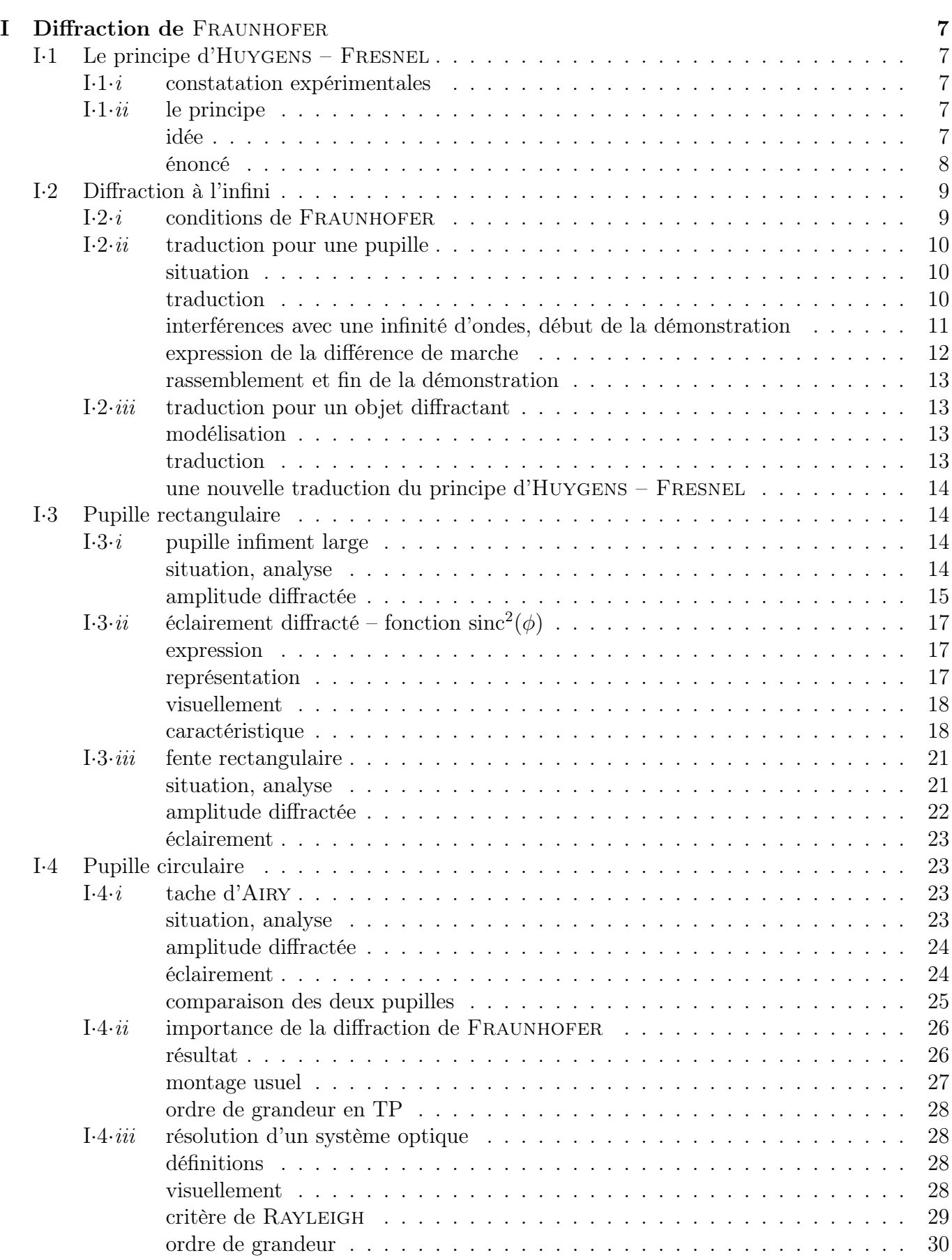

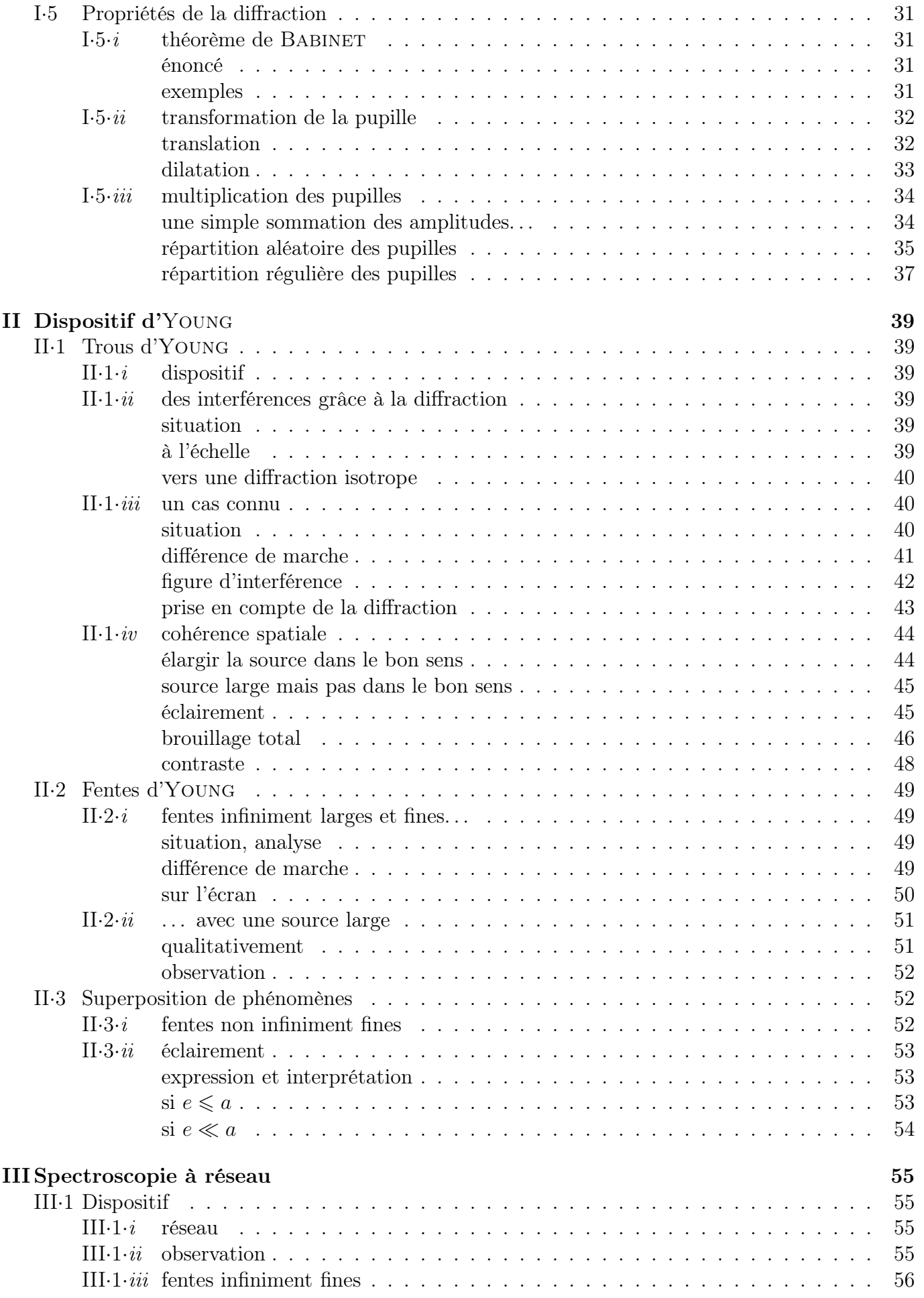

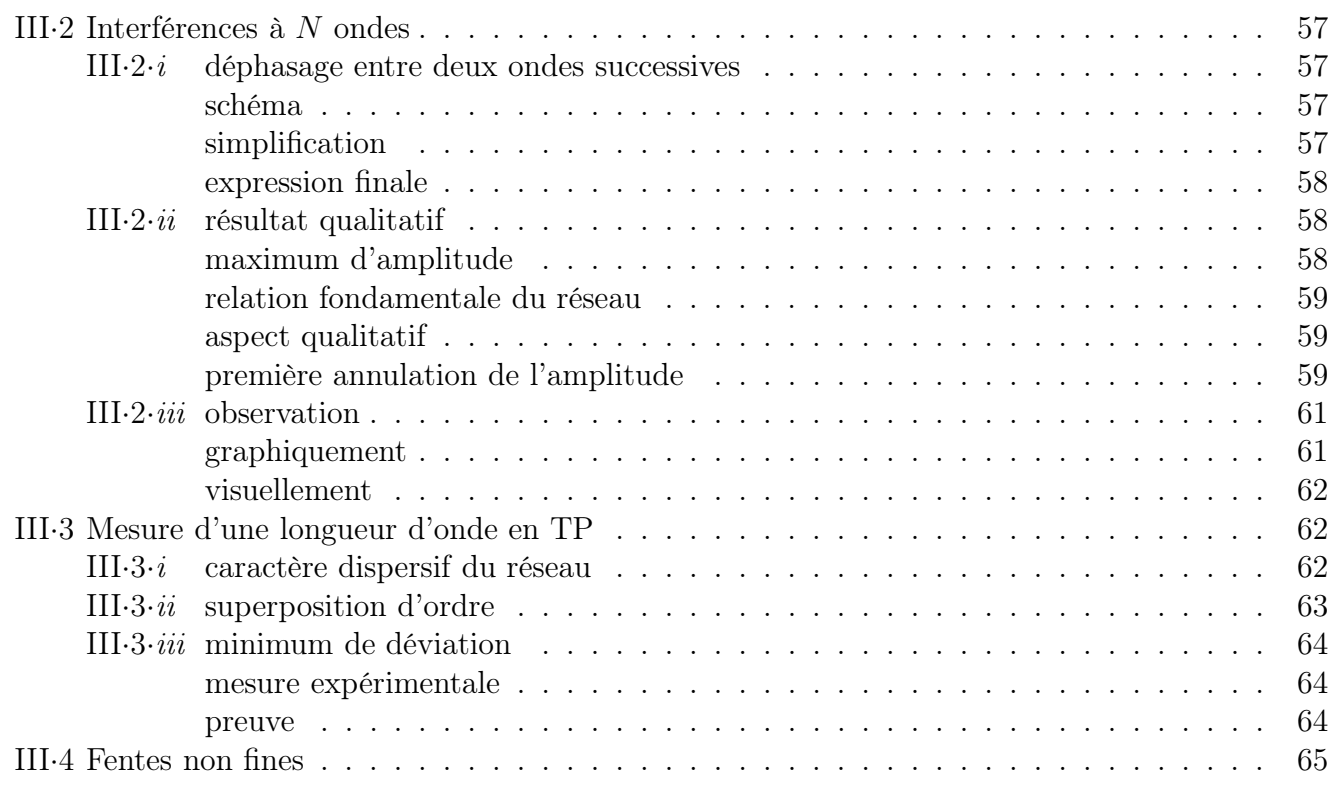

### Fiche de révision 66

# Biographies succintes

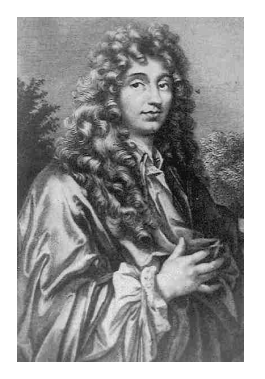

Christian Huygens

(1629 La Haye – 1695 La Haye)

Le père de Christian Huygens occupait un poste important au service de la maison d'Orange. Christian entre à l'université en 1645 et abandonne très vite les études de droit pour se concentrer sur les sciences naturelles pour lesquelles il a toujours montré une certaine disposition. Il publie des travaux en mathématique et construit avec son frère une lunette astronomique qui lui permet de découvrir Titan, un satellite de Saturne. Plus tard il imagine que la lumière est constituée par des ondes sphériques émises en différents points. Malheureusement cette théorie sera peu suivie, opposée qu'elle a été à la théorie corpusculaire de la lumière et à son plus célèbre partisan, Isaac Newton.

# Joseph von Fraunhofer

(1737 Straubing (Bavière) – 1826 Munich)

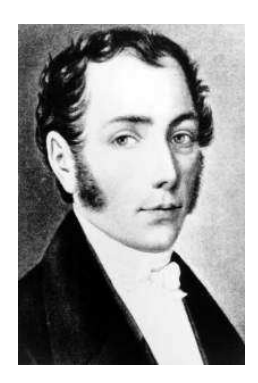

Issu d'une famille modeste et orphelin très jeune, Joseph part travailler dans une usine de lentilles de verre où il ne se plaît pas. Grâce à un soutien financier, il peut aller travailler dans une fabrique d'instruments d'optique. Parallèlement il se forme seul aux mathématiques par la lecture. Son talent naturel pour l'optimisation des lentilles lui permet de gravir les échelons de l'entrepris et d'en devenir l'un des dirigeant. Il devient le maître incontesté de l'instrumentation optique et obtiendra le premier, le spectre de la lumière du Soleil en 1814.

# Thomas Young

(1773 Milverton (Somerset) – 1829 Londres)

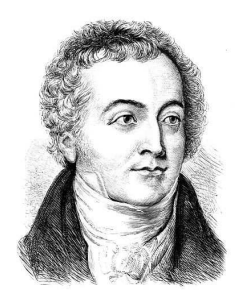

Véritable esprit universel, Thomas Young parle une dizaine de langue contemporaines, en traduit 5 ou 6 anciennes dont les hiéroglyphes égyptiens et se passionne pour la médecine, la botanique, la philosophie, . . . Même s'il exerce la médecine, il enseigne la physique et travaille essentiellement sur l'optique. Comme il propose en 1807 une expérience (les trous d'Young) pour tester la théorie ondulatoire de la lumière, il est critiqué par la plupart de ses contemporains pour qui la théorie valide est la théorie corpusculaire, celle d'Isaac Newton.

### Augustin Fresnel

(1788 Broglie (France) – 1827 Paris)

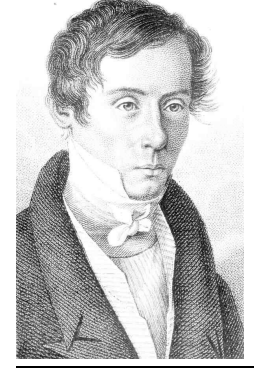

Polytechnicien, Augustin Fresnel commence sa carrière comme ingénieur des Ponts et Chaussée. Son côté royaliste le conduit en prison lorsque Napoléon revient de l'île d'Elbe. Réhabilité en 1818 il reprend du service comme préparateur à l'école Polytechnique. Il travaille beaucoup sur l'optique et notamment sur la théorie ondulatoire de la lumière ce qui lui vaut d'être très contesté sur le plan scientifique malgré des contributions utiles comme « les lentilles de Fesnel ». Il est atteint de la tuberculose mais fait face grâce à sa foi. Il meurt à 39 ans.

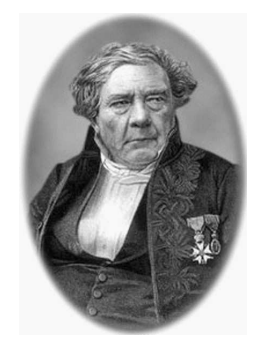

# Jacques BABINET

(1794 Lusignan – 1872 Paris)

Polytechnicien, Jacques Babinet est d'abord professeur de mathématiques au lycée Louis le Grand et ensuite astronome au Bureau des longitudes. Excellent expérimentateur il perfectionne certains appareils dont les réseaux de Fraunhofer. Il participe à la nouvelle définition du mètre et écrit de nombreux articles de vulgarisation dans les journeaux populaires.

# George Biddell Airy

(1801 Alnwick, Northumberland – 1892 Londres)

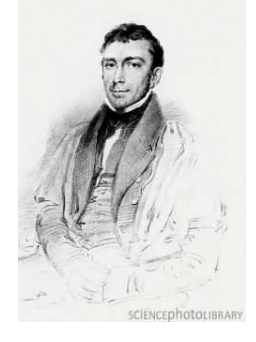

Fils de paysan éduqué par son oncle, un notable, George fait ses études à Cambridge avant d'y être professeur. Il devient ensuite directeur de l'Observatoire de Greewich et le restera pendant près de 50 ans. Il n'est ni un grand scientifique ni un grand gestionnaire et s'accuse lui-même d'être responsable de la léthargie dans laquelle végète l'astronomie anglaise (il ne croit pas aux calculs de LE VERRIER qui méneront à la découverte de Neptune). Il est néanmoins le premier à expliquer la formation de l'arc-en-ciel.

### John William STRUTT, baron de Rayleigh (1842 Landford Grove, Angleterre – 1919 Witham, Angleterre)

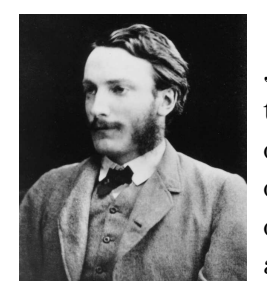

John STRUTT de santé fragile étudie à Cambridge et finit major en mathématique de sa promotion. Il succède à son père prématurément décédé pour gérer le domaine familiale mais transmet rapidement cette charge à son jeune frère afin de pouvoir poursuivre ses recherches scientifiques. Professeur à Cambridge puis directeur du laboratoire Cavendish de 1879 à 1884 il s'intéresse tout particulière aux molécules et aux atomes et à leurs dimensions. Il est l'auteur de 445 articles scientifiques dans de nombreux domaines et reçoit le prix Nobel de physique en 1904.

# I - Diffraction de FRAUNHOFER

# I·1 – Le principe d'Huygens – Fresnel

# I $\cdot$ 1 $\cdot$ *i* – constatation expérimentales

- ✧ Alors que les rayons lumineux se propagent en ligne droite dans l'air, il n'est pas très difficile de réaliser des expériences dans lesquelles dès qu'un obstacle s'interpose sur le trajet de la lumière ce « principe » de propagation rectiligne est remis en cause.
- ✧ Avec une lumière LASER, cacher la moitié d'un faisceau parallèle fait apparaître très clairement des oscillations lors de la transition ombre −→ lumière.

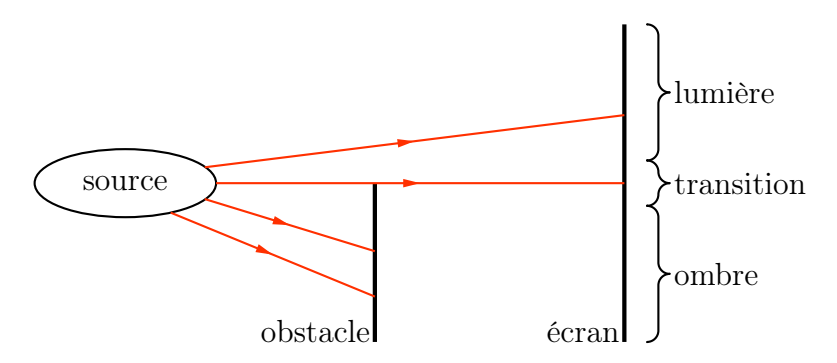

✧ De même une simple fente sur le trajet d'un faiceau LASER « étale » dans le sens orthogonal au cheveux. Voir ci-dessous une photo prise par l'auteur.

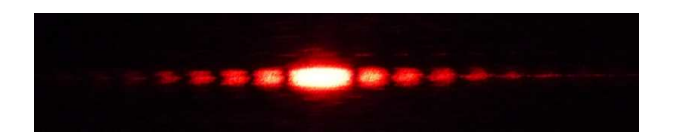

✧ L'expérience permet d'arriver à la phénoménologie suivante.

#### Lorsqu'il y a diffraction :

- $\rightarrow$  la lumière ne semble plus aller en ligne droite ;
- **→** les figures obtenues sont structurées;
- **→** c'est qu'il y a un obstable sur le trajet de la lumière;
- ➜ plus la taille caractéristique de la source est petite, plus la diffraction est grande.

✧ Pour résumer, nous donnerons « simplement » de la diffraction la définition suivante.

Nous appelerons diffraction les situations dans lesquelles la lumière semble ne plus obéir aux lois de l'optique géométrique.

# $I·ii$  – le principe

### ✬ idée

- ✧ Regardons la propagation d'onde dans une cuve à ondes.
- ✧ Rappelons qu'une cuve à onde est un dispositif créé pour voir de manière stationnaire les ondes que sont les vagues qui se propagent à la surface d'une couche d'eau d'une épaisseur de l'ordre du centimètre.
- ✧ Les bord de la cuve sont en mousse de manière à minimiser (voire annuler) la réflexion de manière à créer un semblant de milieu infini.
- ✧ Commençons par générer une onde sphérique.

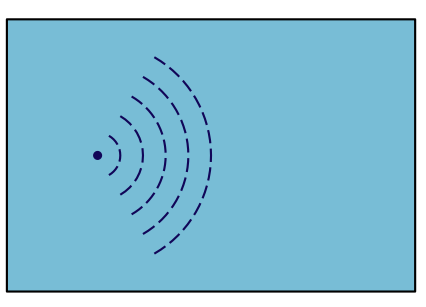

✧ Puis une onde plane.

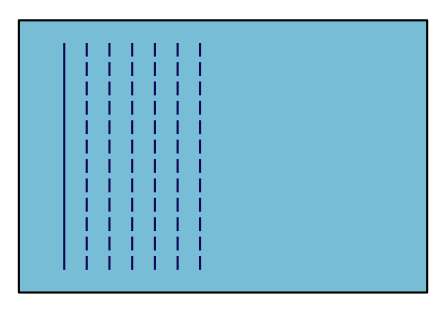

✧ Regardons maintenant ce qui se passe si nous mettons un obstacle devant l'onde plane, un obstacle qui ne laisserait passer qu'une toute petite portion de l'onde.

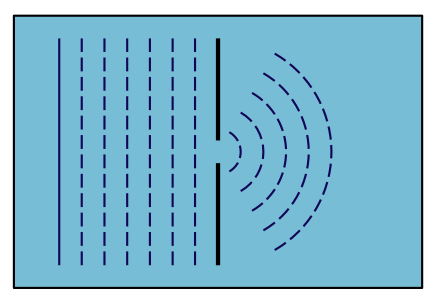

✧ Nous voyons que la portion d'onde ne continue pas tout droit mais en fait crée une onde sphérique. ✧ C'est là ni plus ni moins que l'idée du principe d'Huygens – Fresnel.

### ✬ énoncé

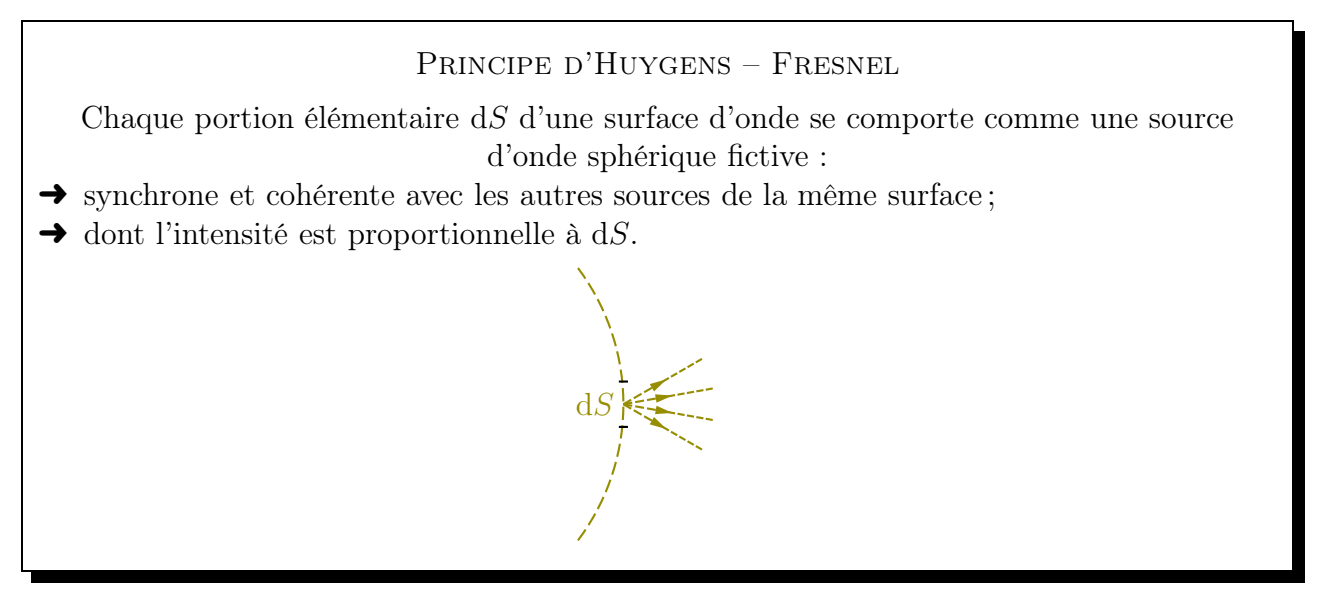

- ✧ Notons que le caractère fictif de la source vient du fait que celle-ci n'émet que vers l'avant, i.e. dans la moitié seulement de l'espace.
- ! Ce qui précède est le principe d'Huygens Fresnel et non la traduction qui va suivre.

# I·2 – Diffraction à l'infini

# $I·2·i$  – conditions de FRAUNHOFER

- La *diffraction de* FRAUNHOFER, ou diffraction à l'infini, est la diffraction telle que :
- **→** la source soit à une onde plane (un point à l'infini optique);
- ➜ l'observation se fait à l'infini optique.
- ✧ Pour réaliser un montage permettant d'observer la diffraction de Fraunhofer nous pensons tout de suite au montage suivant.

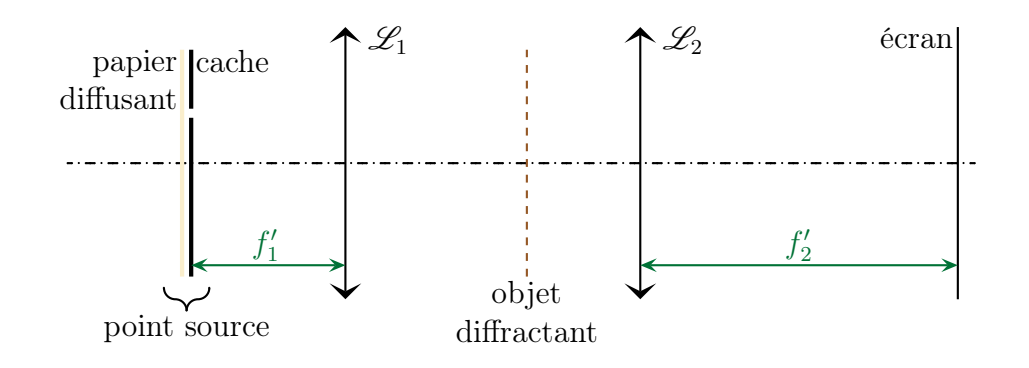

- ✧ Le montage se décompose clairement en trois parties :
	- **→** la première partie permet de créer une onde plane;
	- **→** dans la deuxième, il n'y a qu'un objet diffractant (comme le cheveu);
	- **→** la troisième partie permet l'observation à l'infini optique.
- ✧ En fait, parce que la source initiale n'est pas très intense et parce que le papier diffusant fait encore perdre de l'énergie, nous préférerons le montage suivant.

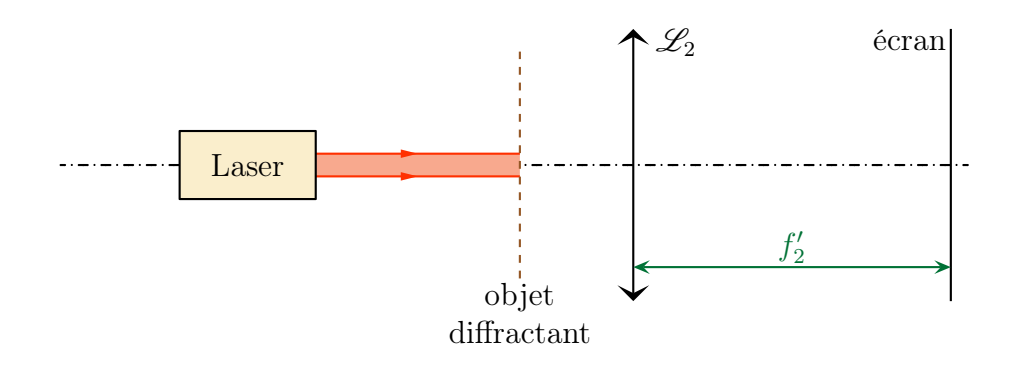

- ✧ Comme nous pouvons assimiler le faisceau laser à une onde plane, les deux montages sont bien équivalents.
- ✧ Nous pouvons aller plus loin ! En effet, en nous dispensant de la 2<sup>e</sup> lentille convergente et en nous plaçant « suffisamment loin » (en pratique environ 2 m) nous sommes presque à l'infini optique et le montage devient

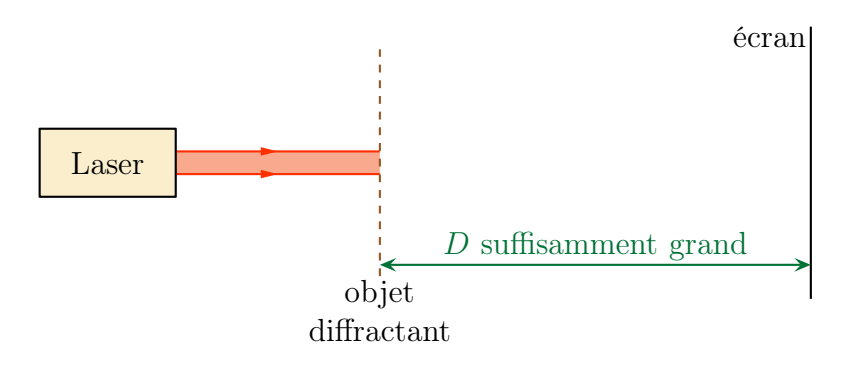

# $I·2·ii$  – traduction pour une pupille

### ✬ situation

Une pupille est l'objet à l'origine de la diffraction dans un montage de diffraction.

- ✧ En gros c'est un peu n'importe quoi mais lorsque nous voudrons comparer les résultats théoriques avec la pratique expérimentale nous prendrons des formes géométriques simples.
- ✧ C'est pourquoi la plupart du temps une pupille est un « trou » ou un obstacle de forme géométrique régulière.
- ✧ Des exemples de diapositives utilisées pour les expériences sont schématisées ci-dessous avec une exagération de la taille des pupilles.

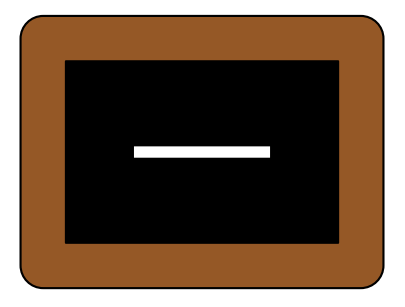

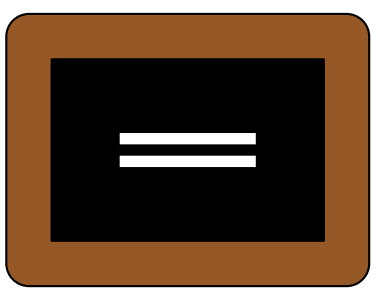

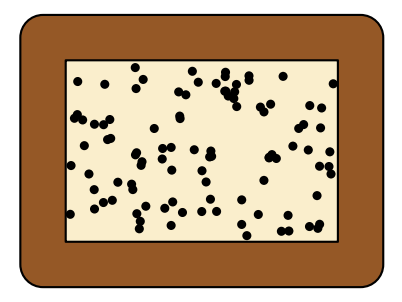

### ✬ traduction

✧ Insistons d'abord : ce qui suit n'est pas le principe d'Huygens – Fresnel mais sa traduction technique dans le cas de la diffraction de Fraunhofer.

> Traduction du principe d'Huygens – Fresnel dans les conditions de FRAUNHOFER.

> > L'amplitude diffractée dans la direction  $\vec{u}$  s'écrit

$$
\underline{s}(\vec{u}) = \underline{s_0} e^{\mathrm{j}\,\varphi_O(\vec{u})} \times \iint_{P \in \mathscr{P}} e^{\mathrm{j}\,\frac{2\,\pi}{\lambda_0} \, \overrightarrow{OP} \cdot (\vec{u_i} - \vec{u})} \,\mathrm{d}S_P \qquad \text{ on } \, \mathbf{R}
$$

- $\rightarrow$  s<sub>0</sub> est l'amplitude de l'onde incidente;
- $\rightarrow$   $\overline{O}$  est un point de référence appartenant à la pupille;
- $\rightarrow \varphi_O(\vec{u})$  est la phase du chemin de lumière qui passe par O;
- $\rightarrow \mathscr{P}$  est la pupille;
- $\rightarrow \vec{u}_i$  est la direction de l'onde incidente;
- $\rightarrow$   $\vec{u}$  est la direction d'observation.

✧ Démontrons cette traduction.

### ✬ interférences avec une infinité d'ondes, début de la démonstration

✧ Regardons d'un peu plus près une pupille éclairée par une onde plane.

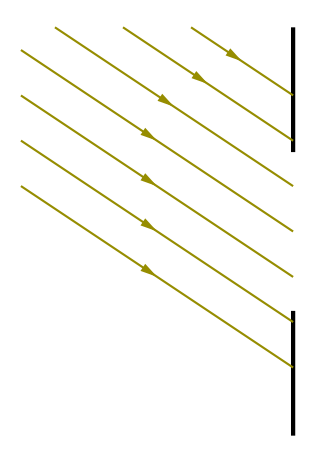

- $\Diamond$  D'après le principe d'HUYGENS FRESNEL nous pouvons décomposer cette pupille en une multitude de sources secondaires émettant dans toutes les directions, en particulier dans la direction  $\vec{u}$ .
- $\Diamond \vec{u}$  est la direction d'observation, celle qui définit le point M sur l'écran dans le plan focal de la lentille d'observation.
- ✧ Pour alléger le schéma, nous allons dessiner uniquement les chemins de lumière intéressants, i.e. ceux qui permettent d'arriver en M.

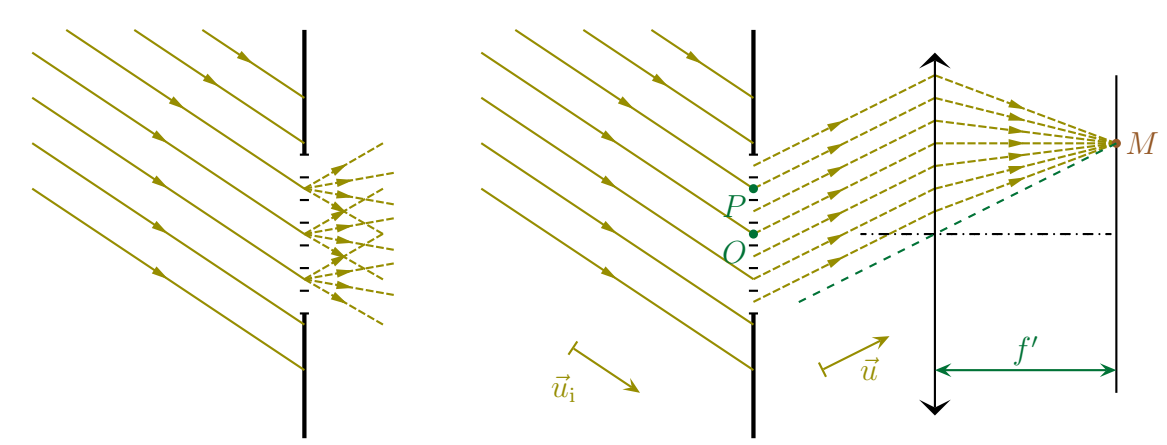

✧ Comme d'après le principe d'Huygens – Fresnel chaque source émet une onde cohérente avec les autres, il faut sommer leurs amplitudes, ce qui donne, avec  $\varphi(\vec{u})$  la phase de l'onde qui arrive en M et qui est passée par P,

$$
\underline{s}(\vec{u}) = \iint \mathrm{d}_{\underline{s}P}(\vec{u}) \qquad \text{ avec } \qquad \mathrm{d}_{\underline{s}P}(\vec{u}) = \underline{s_0} e^{\mathrm{j}\,\varphi_P(\vec{u})} \,\mathrm{d}S_P
$$

 $\diamondsuit$  Réécrivons le terme de phase en notant  $S_0$  la source

$$
d\underline{s_P}(\vec{u}) = \underline{s_0} \exp\left(j\frac{2\pi}{\lambda_0} \left( (S_0 P) + (PM) \right) \right) dS_P
$$

 $\diamondsuit$  Ajoutons et retranchons le chemin optique de l'onde qui passe par O et arrive en M

$$
d_{\underline{SP}}(\vec{u}) = \underline{s_0} \exp \left( j \frac{2 \pi}{\lambda_0} \left( (S_0 P) - (S_0 O) + (PM) - (OM) + (SO) + (OM) \right) \right) dS_P
$$

 $\diamond$  Nous voyons alors apparaître la différence de marche entre les ondes qui arrivent en M et qui passent par  $P$  et  $O$ .

$$
\underline{\mathrm{d} s_P(\vec{u})} = \underline{s_0} \exp\left(\mathrm{j} \frac{2 \pi}{\lambda_0} \left( (S_0 O) + (OM) \right) \right) \times \exp\left(\mathrm{j} \frac{2 \pi}{\lambda_0} \left( (S_0 P) - (S_0 O) + (PM) - (OM) \right) \right) \mathrm{d}S_P
$$

$$
= \underline{s_0} e^{\mathrm{j} \varphi_O(\vec{u})} \times \exp\left(\mathrm{j} \frac{2 \pi \delta_{P/O}}{\lambda_0} \right)
$$

#### ✬ expression de la différence de marche

✧ Faisons un zoom autour de la pupille pour voir cette différence de marche.

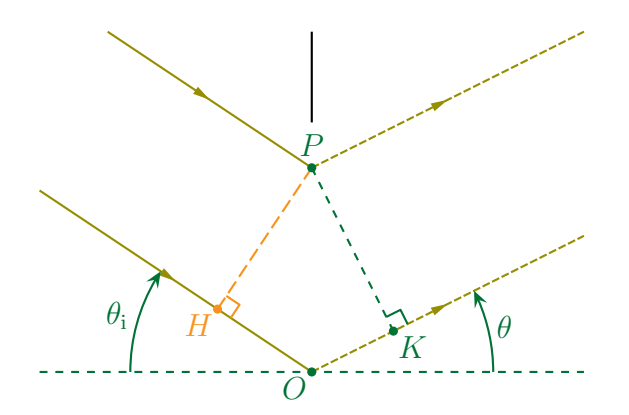

✧ Nous pouvons tout d'abord décomposer la différence de marche de la manière suivante

$$
\delta_{P/O} = (S_0 P) - (S_0 O) + (PM) - (OM) \quad \rightsquigarrow \quad \delta_{P/O} = (S_0 P) - (S_0 H) - (HO) + (PM) - (OK) - (KM)
$$

✧ Comme à gauche de la pupille nous avons une onde plane, nous pouvons dire, d'après Malus, que P et H sont sur un plan de phase, donc

$$
(S_0H) = (S_0P) \qquad \leadsto \qquad \delta_{P/O} = -(HO) + (PM) - (OK) - (KM)
$$

✧ Pour la partie droite nous devons faire le raisonnement suivant :

- $\rightarrow$  d'après le principe de retour inverse de la lumière, M peut être considérée comme une source engendrant les chemins de lumière  $(MP)$  et  $(MK)$ ;
- $\rightarrow$  en voyant M comme une source, le théorème de MALUS nous assure que  $(MK) = (MP)$  car  $K$  et  $P$  seraient sur un plan d'onde;
- $\rightarrow$  par conséquent nous pouvons dire que  $(KM) = (PM)$ .

✧ Finalement il reste

$$
\delta_{P/O} = -(HO) - (KM)
$$

✧ Géométriquement nous voyons que (attention aux signes !)

$$
(HO) > 0 \quad \leadsto \quad (HO) = -OP \sin \theta_i > 0 \qquad \text{et} \qquad (KM) = OP \sin \theta
$$

✧ Et ainsi la différence de marche peut se réécrire sous la forme

$$
\delta_{P/O} = -OP \sin \theta_{\rm i} - OP \sin \theta \qquad \leadsto \qquad \delta_{P/O} = \overrightarrow{OP} \cdot (\vec{u}_{\rm i} - \vec{v}_{\rm i})
$$

 $\vec{u}$ )

### ✬ rassemblement et fin de la démonstration

✧ En injectant l'expression de la différence de marche dans le terme de phase de l'onde qui passe par P et arrive en M nous obtenons

$$
d\underline{s_P}(\vec{u}) = \underline{s_0} e^{j\varphi_O(\vec{u})} \times e^{j\frac{2\pi}{\lambda_0} \overrightarrow{OP} \cdot (\vec{u}_i - \vec{u})}
$$

✧ Puis dans l'expression de l'amplitude cela donne

$$
\underline{s}(\vec{u}) = \iint \underline{s_0} e^{j\varphi_O(\vec{u})} \times e^{j\frac{2\pi}{\lambda_0} \overrightarrow{OP} \cdot (\vec{u}_i - \vec{u})}
$$

 $\Diamond$  Et en factorisant par les termes constants<sup>1</sup> nous arrivons bien au résultat attendu

$$
\underline{s}(\vec{u}) = \underline{s_0} e^{j\varphi_O(\vec{u})} \times \iint e^{j\frac{2\pi}{\lambda_0} \overrightarrow{OP} \cdot (\vec{u}_i - \vec{u})}
$$

## $I·2·iii$  – traduction pour un objet diffractant

✬ modélisation

Un *objet diffractant* est un objet plus ou moins transparent.

- ✧ En général nous utiliserons « pupille » pour un trou ou un obstacle et « objet diffractant » pour un cas un peu plus général.
- ✧ Un objet diffractant peut être une petite lame, un petit prisme qui sera modélisé par quelque chose d'épaisseur nulle, une pupille.

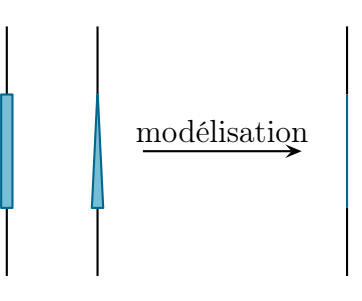

✧ Pour traduire l'influence sur la phase de l'objet diffractant par rapport à une pupille, nous allons utiliser la notion de transparence.

#### ✬ traduction

En chaque point  $P$  d'une pupille, nous pouvons définir un facteur de transparence

 $\underline{t}(P) = t(P) e^{j \varphi(P)}$  tel que :

- $\rightarrow$  son module traduit l'atténuation  $|t(P)| \leq 1$ ;
- son argument  $\varphi(P)$  traduit l'avance de phase que subit l'onde.

 $\Leftrightarrow$   $t(P)$  est caractéristique de l'objet donc :

- **→** soit il est directement donné ;
- ➜ soit il est demandé de le retrouver d'abord.

1. Oui, oui, « factoriser ». Il ne faut pas oublier qu'une « intégrale » n'est qu'une somme après tout.

### ✬ une nouvelle traduction du principe d'Huygens – Fresnel

Traduction du principe d'Huygens – Fresnel dans les conditions de **FRAUNHOFER** 

L'amplitude diffractée dans la direction  $\vec{u}$  s'écrit

$$
\underline{s}(\vec{u}) = \underline{s_0} e^{\mathrm{j}\,\varphi_O(\vec{u})} \times \iint_{P \in \mathscr{P}} \underline{t}(P) e^{\mathrm{j}\frac{2\,\pi}{\lambda_0} \overrightarrow{OP} \cdot (\vec{u}_i - \vec{u})} dS_P \qquad \text{ot } :
$$

- $\rightarrow$  s<sub>0</sub> est l'amplitude de l'onde incidente;
- $\rightarrow \overline{O}$  est un point de référence appartenant à la pupille;
- $\rightarrow \varphi_O(\vec{u})$  est la phase du chemin de lumière qui passe par O;
- $\rightarrow \mathscr{P}$  est la pupille;
- $\rightarrow \underline{t}(P)$  est le facteur de transparence;
- $\rightarrow \vec{u}_i$  est la direction de l'onde incidente;
- $\rightarrow$   $\vec{u}$  est la direction d'observation.

# I·3 – Pupille rectangulaire

 $I·3·i$  – pupille infiment large

✬ situation, analyse

✧ Considérons maintenant comme pupille une simple fente rectangulaire.

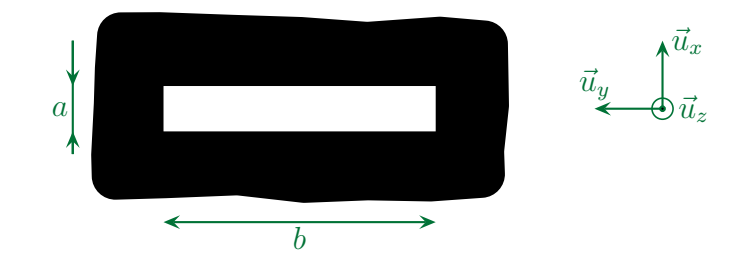

✧ Envoyons une onde plane en incidence quelconque sur cette fente et cherchons l'éclairement observé sur un écran placé dans le plan focal de la lentille.

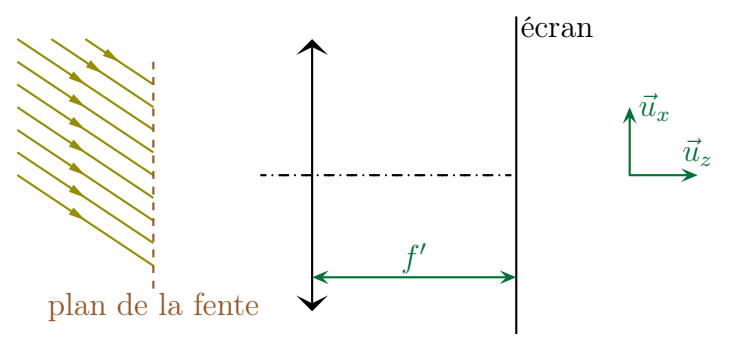

✧ Analyse physique :

- **→** ici, avec une source se réduisant à une onde plane et une observation à l'infini, nous sommes dans le cas de la diffraction de FRAUNHOFER;
- $\rightarrow$  comme la pupille diffractante est telle que  $b \gg a$  la diffraction sur  $\vec{u}_y$  sera négligeable;
- $\rightarrow$  les grandeurs pertinentes sont a (géométrie de la pupille),  $\lambda_0$  (caractéristique lumière),  $f'$  (dispositif d'observation) et  $\theta_i$  (contrainte).

### $\diamondsuit$  Analyse technique :

- $\blacktriangleright$  comme il n'y a pas de diffraction en  $\vec{u}_y$  nous allons nous restreindre à un point  $M$  sur l'axe  $(Ox)$  sachant qu'en dehors de cet axe l'éclairement est nul ;
- $\rightarrow$  nous allons repérer un point P de la pupille par ses coordonnées cartésiennes  $x_P$  et  $y_P$ .

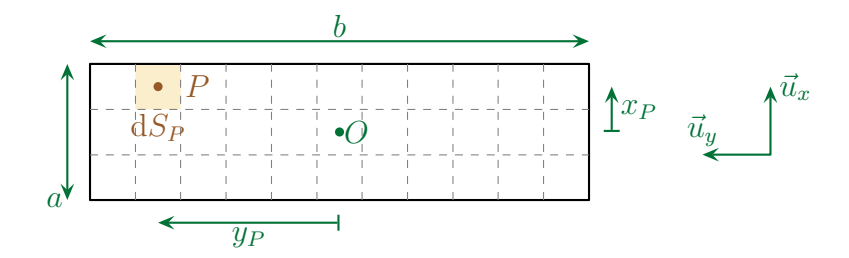

### ✬ amplitude diffractée

### *<u>O* préliminaires</u>

✧ Commençons par bien poser les angles intéressants

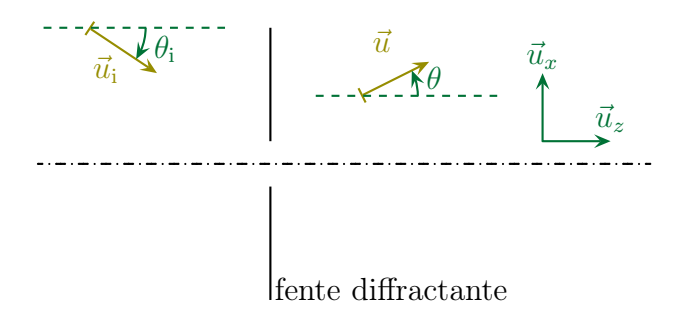

 $\diamond$  N'oublions pas que  $\vec{u}_i$  et  $\vec{u}$  sont dans le plan du dessin, cela donne

$$
\vec{u}_{i} = \begin{pmatrix} \sin \theta_{i} \\ 0 \\ \cos \theta_{i} \end{pmatrix} \qquad \vec{u} = \begin{pmatrix} \sin \theta \\ 0 \\ \cos \theta \end{pmatrix} \qquad \overrightarrow{OP}_{i} = \begin{pmatrix} x_{P} \\ y_{P} \\ 0 \end{pmatrix}
$$

 $\Diamond$  Si le besoin s'en fait sentir, nous pouvons relier sin  $\theta$  à x à l'aide du schéma suivant

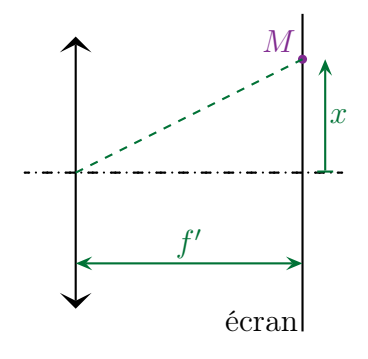

✧ Comme le dispositif fonctionne dans les conditions de Gauss <sup>2</sup> nous avons

$$
\sin \theta = \frac{x}{f'}
$$

<sup>2.</sup> Si tel n'était pas le cas, nous ne pourions pas représenter la lentille sous la forme d'une lentille mince.

### Y le principe d'Huygens – Fresnel

✧ Nous pouvons maintenant écrire le principe d'Huygens – Fresnel.

$$
\underline{s}(\vec{u}) = \underline{s_0} e^{j\varphi_O(\vec{u})} \times \iint_{P \in \mathscr{P}} \underline{t}(P) e^{j\frac{2\pi}{\lambda_0} \overrightarrow{OP} \cdot (\vec{u}_i - \vec{u})} dS_P
$$

✧ Comme ici le facteur de transparence vaut t(P) = 1 cela donne

$$
\underline{s}(\vec{u}) = \underline{s_0} e^{j\varphi_O(\vec{u})} \times \iint_{P \in \mathscr{P}} e^{j\frac{2\pi}{\lambda_0} \overrightarrow{OP} \cdot (\vec{u}_i - \vec{u})} dS_P
$$

✧ Ici

$$
\overrightarrow{OP} \cdot (\vec{u_i} - \vec{u}) = x_P (\sin \theta_i - \sin \theta)
$$

 $\Diamond$  Et avec  $dS_P = dx_P dy_P$  donc nous obtenons

$$
\underline{s}(\vec{u}) = \underline{s_0} e^{\mathrm{j}\,\varphi_O(\vec{u})} \times \iint_{P \in \mathscr{P}} e^{\mathrm{j} \frac{2\,\pi}{\lambda_0} \,x_P\,(\sin\theta_\mathrm{i} - \sin\theta)} \,\mathrm{d} x_P\,\mathrm{d} y_P
$$

 $\diamond$  Pour la suite, notont  $\xi \stackrel{\text{net}}{=} \frac{2\pi}{\lambda}$  $\lambda_0$  $(\sin \theta_i - \sin \theta)$  de manière à alléger les notations

$$
\underline{s}(\vec{u}) = \underline{s_0} e^{j\varphi_O(\vec{u})} \times \iint_{P \in \mathcal{P}} e^{j\xi x_P} dx_P dy_P
$$

✧ ξ n'a pas été choisi au hasard : c'est un terme constant ! Nous le reremplacerons à la fin.

#### *<u>* calcul</u>

✧ Commençons par rappeler le résultat suivant.

Si les bornes d'intégration sur 
$$
x
$$
 ne dépendent pas de  $y$  et réciproquement alors 
$$
\iint f(x) \times g(y) dx dy = \left( \int f(x) dx \right) \left( \int g(y) dy \right)
$$

✧ Cela nous permet de réécrire l'éclairement sous la forme

$$
\underline{s}(\vec{u}) = \underline{s_0} e^{j\varphi_O(\vec{u})} \times \left( \int_{-b/2}^{b/2} 1 \, dy_P \right) \times \left( \int_{-a/2}^{a/2} e^{j\xi x_P} dx_P \right)
$$

✧ L'intégration est alors assez aisée

$$
\underline{s}(\vec{u}) = \underline{s_0} e^{j\varphi_O(\vec{u})} \times b \times \frac{\left[e^{j\xi x_P}\right]_{-a/2}^{a/2}}{j\xi}
$$

$$
= \underline{s_0} e^{j\varphi_O(\vec{u})} \times b \times \frac{e^{j\xi a/2} - e^{-j\xi a/2}}{j\xi}
$$

✧ Rappelons deux conséquences immédiates de la formule d'Euler

Quel que soit le nombre 
$$
\Phi
$$
:  
 $e^{j\Phi} + e^{-j\Phi} = 2 \cos \Phi$  et  $e^{j\Phi} - e^{-j\Phi} = 2j \sin \Phi$ 

✧ Nous voyons alors apparaître un sinus

$$
\underline{s}(\vec{u}) = \underline{s_0} e^{\mathrm{j}\,\varphi_O(\vec{u})} \times b \times \frac{2\,j\,\sin\left(\frac{\xi\,a}{2}\right)}{j\,\xi}
$$

✧ Puis un sinus cardinal (encore !)

$$
\underline{s}(\vec{u}) = \underline{s_0} e^{j\varphi_O(\vec{u})} \times b \times a \times \frac{\sin\left(\frac{\xi a}{2}\right)}{\frac{\xi a}{2}}
$$

$$
= a b \underline{s_0} e^{j\varphi_O(\vec{u})} \times \text{sinc}\left(\frac{\xi a}{2}\right)
$$

✧ Finalement nous pouvons réécrire le tout sous la forme

$$
\underline{s}(\vec{u}) = \underline{\mathscr{A}}_0 \times \operatorname{sinc}\left(\frac{\pi a}{\lambda_0} \left(\sin \theta_i - \sin \theta\right)\right) \qquad \text{avec} \qquad \underline{\mathscr{A}}_0 = a b \, \underline{s_0} e^{j \varphi_O(\vec{u})} = C^{\text{te}}
$$

# $\mathbf{I} \cdot \mathbf{3} \cdot \mathbf{i} \mathbf{i}$  – éclairement diffracté – fonction  $\mathrm{sinc}^2(\phi)$

### ✬ expression

✧ Comme l'éclairement n'est autre que le carré de l'amplitude complexe nous avons tout de suite

$$
\mathcal{E}(\vec{u}) = \mathcal{E}_{\text{max}} \times \text{sinc}\left(\frac{\pi a}{\lambda_0} \left(\sin \theta_i - \sin \theta\right)\right) \qquad \text{avec} \qquad \mathcal{E}_{\text{max}} = \left|\underline{\mathscr{A}}_0\right|^2
$$

### ✬ représentation

 $\diamond$  La fonction sinc<sup>2</sup>( $\phi$ ) a la représentation suivante

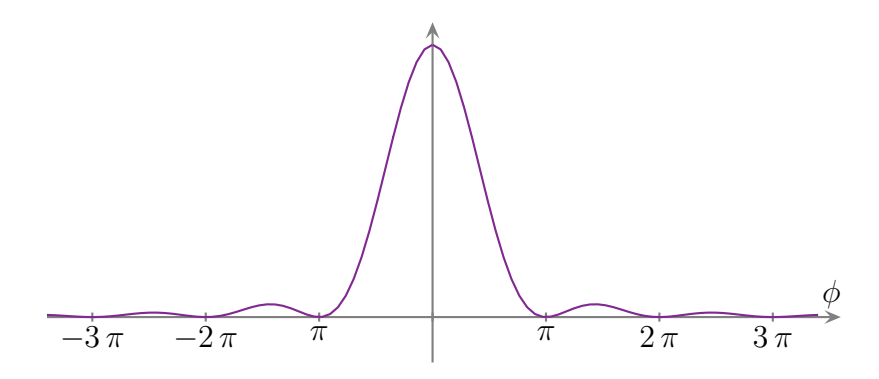

 $\diamond$  Comme nous pouvons le voir il y a une annulation d'éclairement (donc une zone sombre) tous les  $\pi$ sauf au milieu où il n'y a pas d'annulation pour  $x = 0$ 

Dans le cas d'une diffraction par une fente, la tache centrale est deux fois plus grande que les taches secondaires.

### ✬ visuellement

✧ Sur l'écran, nous obtenons quelque chose comme la simulation 3 ci-dessous.

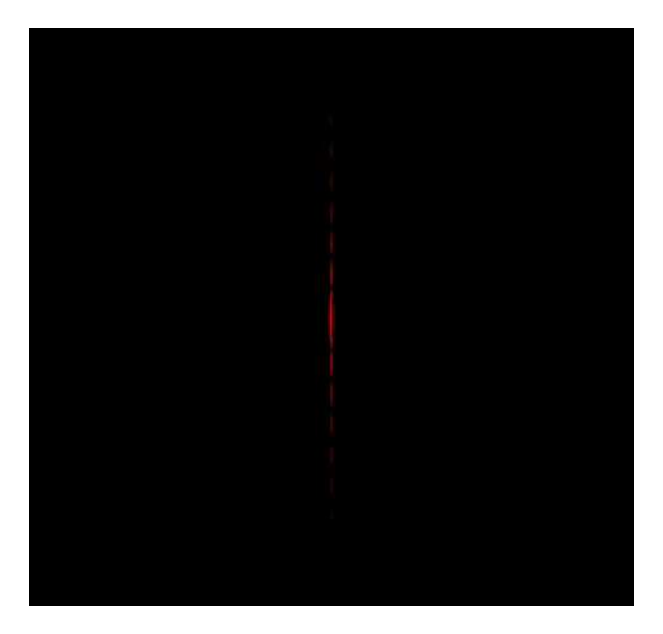

- $\Diamond$  Il ne faut en effet pas oublier que, parce que la fente diffractante est infinie horizontalement, il n'y a pas de diffraction horizontale.
- ✧ Et « pas de diffraction horizontale » signifie que la lumière ne « tourne » pas horizontalement, donc qu'elle va tout droit, donc qu'il n'y a pas de lumière en dehors de l'axe  $(Ox)$  vertical.

✬ caractéristique

```
<u>O point central</u>
```
Dans le cas de la diffraction de FRAUNHOFER le centre de la figure d'interférence est au niveau de l'image géométrique de la source.

✧ En effet ici le maximum est obtenu en

$$
\frac{\pi a}{\lambda_0} \left( \sin \theta_i - \sin \theta \right) = 0 \qquad \leadsto \qquad \sin \theta_i = \sin \theta
$$

✧ Il s'agit là d'une loi qualitative que nous utiliserons très souvent.

#### *<u>D* ouverture angulaire</u>

- ✧ Le résultat précédent nous permet de dire qu'une incidence non normale n'a pour conséquence qu'une translation de la figure de diffraction. Dans ces conditions, nous pouvons raisonner avec une incidence normale sans restreindre la généralité des résultats obtenus.
- ✧ Regardons (en exagérant les angles mis en jeu) l'effet d'une fente sur une onde plane.

<sup>3.</sup> Toutes les simulations de ce cours ont été réalisées avec le logiciel Diffint créé et utilisé à l'oral du concours Centrale – Supélec et disponible à l'adresse http://www.lgep.supelec.fr/index.php?page=scm-logiciels.

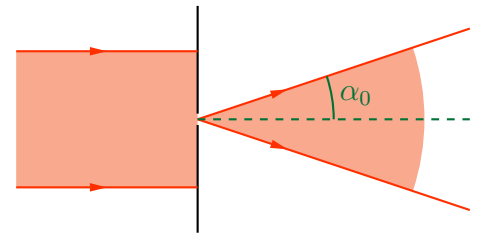

 $\diamond$  Cherchons l'angle  $\alpha_0$  correspondant à la direction de première annulation.

✧ La condition de première annulation s'écrit

$$
\frac{\pi a}{\lambda_0} (0 - \sin \alpha_0) = \pm \pi \qquad \leadsto \qquad \sin \alpha_0 = \pm \frac{\lambda}{a}
$$

✧ Et comme les angles sont (souvent) petits. . .

Dans le cas d'une fente infiniment large, l'angle  $\alpha_0$  de première annulation de l'éclairement vaut  $\alpha_0 = \frac{\lambda_0}{a}$ a ce qui implique que la tache centrale est comprise dans un angle de  $\frac{2\lambda_0}{ }$ a .

### $\Theta$  exemple numérique

✧ Comme le montre le schéma ci-dessous, il est totalement inutile de tenir compte de la largeur de la fente pour déterminer la largeur de la tache centrale.

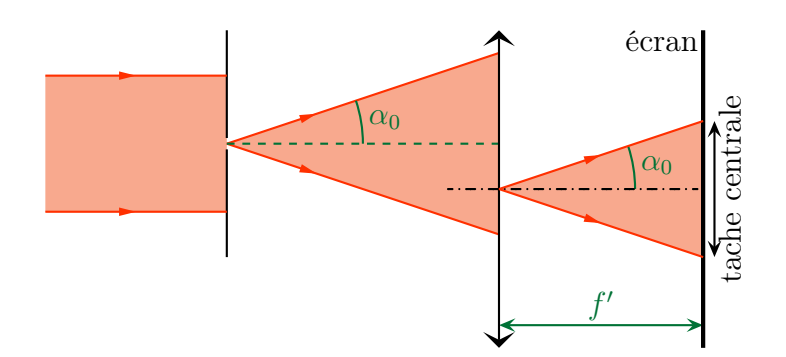

✧ Avec une lentille nous avons

$$
\ell = 2 \alpha_0 \times f' \qquad \leadsto \qquad \ell = \frac{2 \lambda_0 f'}{a}
$$

### $\diamond$  Numériquement avec  $a = 0.10$  mm,  $\lambda_0 = 632.8$  nm et  $f' = 25$  cm nous trouvons

 $\ell = 3.2$  mm

✧ C'est une tache indubitablement visible à l'œil nu. Et avec un objet diffractant de 0,10 mm !

### *O* montage rapide sans lentille

 $\Diamond$  À (presque) l'échelle, la situation ressemble à la situation suivante

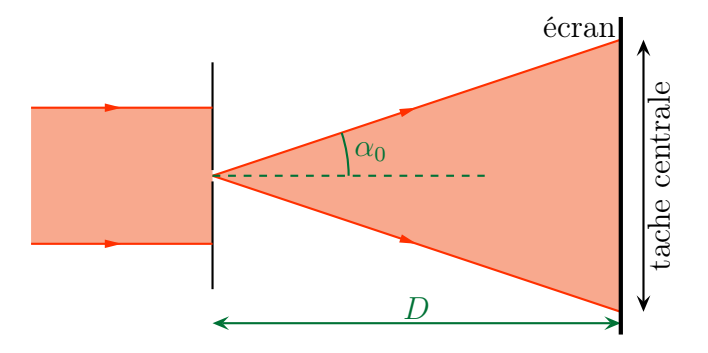

✧ La tache centrale a alors pour taille

$$
\ell = 2 \alpha_0 \times D = \frac{2 \lambda_0 D}{a}
$$

 $\Diamond$  Numériquement avec *a* = 0,10 mm,  $\lambda$ <sub>0</sub> = 632,8 nm et *D* = 2,0 m nous trouvons

 $\ell = 2.5$  cm

### $\partial$  à retenir

Il peut y avoir diffraction dès lors que les tailles caractéristiques des objets diffractants sont telles que  $a \lesssim 100 \lambda_0$ 

**<sup>to</sup>** C'est une erreur très courante de croire qu'il n'y a diffraction que pour  $a \sim \lambda_0$ .  $\diamond$  Si *a* ∼  $\lambda_0$  alors la diffraction est isotrope ou presque.

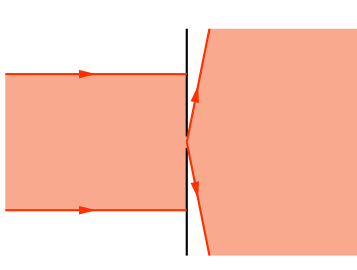

Dans la limite  $\lambda \longrightarrow 0$  la diffraction permet de retrouver les lois usuelles de l'optique géométrique.

 $\Diamond$  En effet, dans ce cas là, la diffraction est nulle puisque l'angle  $\alpha_0$  correspondant à l'ouverture du faisceau est nul.

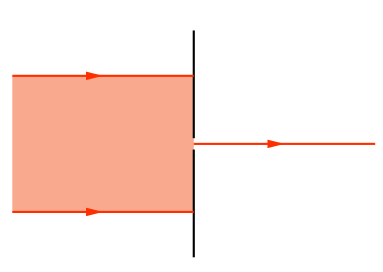

# I $\cdot$ 3 $\cdot$ *iii* – fente rectangulaire

### ✬ situation, analyse

 $\diamond$  Reprenons à nouveau la fente diffractante mais avec cette fois  $b \not\gg a$ .

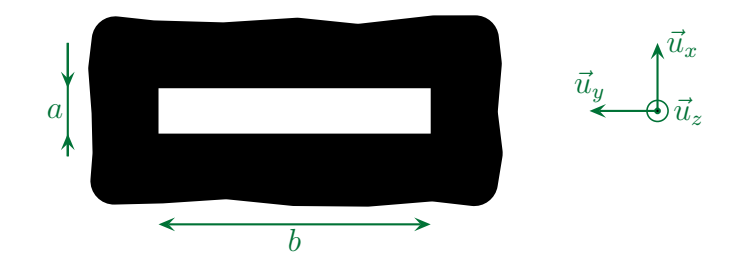

- $\diamond$  Nous avons désormais de la diffraction en  $\vec{u}_x$  et en  $\vec{u}_y$ .
- $\diamond$  Le schéma permettant de montrer les vecteurs unitaires utiles  $\vec{u}_i$  et  $\vec{u}$  est plus difficile à faire (à cause de la 3<sup>e</sup> dimension). Nous nous contenterons du même schéma que précédemment mais où  $\vec{u}_i$  et  $\vec{u}$ ne sont pas dans le plan du schéma.

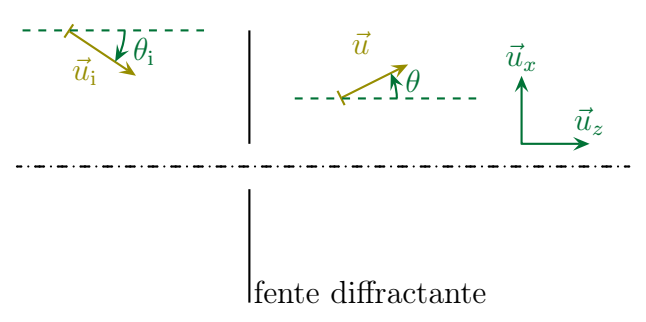

✧ Dans ces conditions, en considérant les angles petits et en prenant le même repérage que précédemment, nous avons

$$
\vec{u}_{i} = \begin{pmatrix} \alpha_{i} \\ \beta_{i} \\ 1 \end{pmatrix} \qquad \vec{u} = \begin{pmatrix} \alpha \\ \beta \\ 1 \end{pmatrix} \qquad P \begin{pmatrix} x_{P} \\ y_{P} \\ 0 \end{pmatrix} \qquad \text{avec}
$$
\n
$$
\alpha, \beta, \beta, \alpha_{i}, \beta_{i} \ll 1 \qquad \text{et} \qquad \begin{cases} -\frac{a}{2} \leq x_{P} \leq \frac{a}{2} \\ -\frac{b}{2} \leq y_{P} \leq \frac{b}{2} \end{cases}
$$
\n
$$
\alpha, \beta, \alpha_{i}, \beta_{i} \ll 1 \qquad \text{et} \qquad \begin{cases} -\frac{a}{2} \leq x_{P} \leq \frac{a}{2} \\ -\frac{b}{2} \leq y_{P} \leq \frac{b}{2} \end{cases}
$$
\n
$$
\alpha, \beta, \alpha_{i}, \beta_{i} \ll 1 \qquad \text{et} \qquad \begin{cases} \n\frac{b}{2} & \text{if } \alpha_{i} \leq \frac{b}{2} \\ \n\frac{b}{2} & \text{if } \alpha_{i} \leq \frac{b}{2} \end{cases}
$$

✧ Nous allons montrer que

$$
\underline{s}(\vec{u}) = a \ b \underline{s_0} e^{j\varphi_O(\vec{u})} \times \text{sinc}\left(\frac{\pi a}{\lambda_0}(\alpha_i - \alpha)\right) \times \text{sinc}\left(\frac{\pi b}{\lambda_0}(\beta_i - \beta)\right)
$$

### ✬ amplitude diffractée

✧ Pour commencer écrivons le principe d'Huygens – Fresnel en prenant en compte le fait que la transparence vaille  $\underline{t}(P) = 1$ 

$$
\underline{s}(\vec{u}) = \underline{s_0} e^{j\varphi_O(\vec{u})} \times \iint_{P \in \mathscr{P}} e^{j\frac{2\pi}{\lambda_0} \overrightarrow{OP} \cdot (\vec{u}_i - \vec{u})} dS_P
$$

✧ Ensuite exprimons le terme de phase

$$
\overrightarrow{OP} \cdot (\vec{u_i} - \vec{u}) = x_P (\alpha_i - \alpha) + y_P (\beta_i - \beta)
$$

✧ Introduisons des notations pour alléger les expressions

$$
\xi \stackrel{\text{\tiny not}}{=} \frac{2\,\pi}{\lambda_0} \,(\alpha_i - \alpha) \qquad \text{ et } \qquad \chi \stackrel{\text{\tiny not}}{=} \frac{2\,\pi}{\lambda_0} \,(\beta_i - \beta)
$$

✧ Cela nous conduit à

$$
\underline{s}(\vec{u}) = \underline{s_0} e^{\mathrm{j}\varphi_O(\vec{u})} \times \iint_{P \in \mathcal{P}} e^{\mathrm{j}(\xi x_P + \chi y_P)} dS_P
$$

✧ Il s'agit là d'une intégrale double qui peut s'écrire sous la forme d'un produit de deux intégrales

$$
\underline{s}(\vec{u}) = \underline{s_0} e^{j\varphi_O(\vec{u})} \times \iint_{P \in \mathcal{P}} e^{j\xi x_P} \times e^{j\chi y_P} dx_P dy_P
$$

$$
= \underline{s_0} e^{j\varphi_O(\vec{u})} \times \left( \int_{-a/2}^{a/2} e^{j\xi x_P} dx_P \right) \times \left( \int_{-b/2}^{b/2} e^{j\chi y_P} dy_P \right)
$$

 $\diamondsuit$  Le calcul est alors aisé

$$
\underline{s}(\vec{u}) = \underline{s_0} e^{j\varphi_O(\vec{u})} \times \frac{e^{j\xi a/2} - e^{-j\xi a/2}}{\xi} \times \frac{e^{j\chi b/2} - e^{-j\chi b/2} - e^{-j\chi b/2}}{\chi}
$$

$$
= \underline{s_0} e^{j\varphi_O(\vec{u})} \times \frac{2j\sin\left(\frac{\xi a}{2}\right)}{j\xi} \times \frac{2j\sin\left(\frac{\chi b}{2}\right)}{j\chi}
$$

$$
= \underline{s_0} e^{j\varphi_O(\vec{u})} \times a \times \frac{\sin\left(\frac{\xi a}{2}\right)}{\frac{\xi a}{2}} \times b \times \frac{\sin\left(\frac{\chi b}{2}\right)}{\frac{\chi b}{2}}
$$

$$
= a b \underline{s_0} e^{j\varphi_O(\vec{u})} \times \text{sinc}\left(\frac{\xi a}{2}\right) \times \text{sinc}\left(\frac{\chi b}{2}\right)
$$

 $\Leftrightarrow$  Et en reremplaçant les notations  $\chi$  et  $\xi$ , nous arrivons bien au résultat prévu.

$$
\underline{s}(\vec{u}) = a b \underline{s_0} e^{j \varphi_O(\vec{u})} \times \text{sinc}\left(\frac{\pi a}{\lambda_0}(\alpha_i - \alpha)\right) \times \text{sinc}\left(\frac{\pi b}{\lambda_0}(\beta_i - \beta)\right)
$$

### ✬ éclairement

✧ L'éclairement n'est autre que le module carré de l'amplitude complexe soit

$$
\mathscr{E}(\vec{u}) = \mathscr{E}_{\text{max}} \operatorname{sinc}^2\left(\frac{\pi a}{\lambda_0} \left(\alpha_i - \alpha\right)\right) \times \operatorname{sinc}^2\left(\frac{\pi b}{\lambda_0} \left(\beta_i - \beta\right)\right) \qquad \text{avec} \qquad \mathscr{E}_{\text{max}} = a^2 b^2 |g_0|^2
$$

 $\diamond$  Une fois de plus nous voyons que le maximum est atteint pour  $\alpha = \alpha_i$  et  $\beta = \beta_i$ , *i.e.* pour  $\vec{u} = \vec{u}_i$ . ✧ Visuellement la figure obtenue ressemble à la simulation ci-dessous

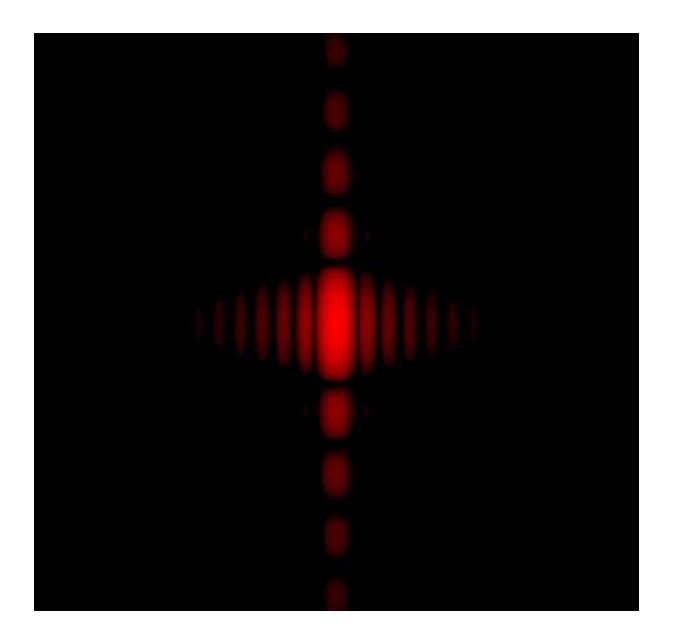

- ◆ La tache centrale est plus grande sur  $\vec{u}_x$  que sur  $\vec{u}_y$  car la fente diffractante a été considérée plus petite sur  $\vec{u}_x$  que sur  $\vec{u}_y$ .
- ✧ Notons aussi que les rapports des longueurs sont inverses : en notant ℓ<sup>x</sup> la longueur de la tache centrale sur  $\vec{u}_x$  et  $\ell_y$  celle sur  $\vec{u}_y$  nous avons

$$
\ell_x = \frac{2\lambda_0}{a}
$$
 et  $\ell_y = \frac{2\lambda_0}{b}$   $\leadsto$   $\frac{\ell_x}{\ell_y} = \frac{b}{a}$ 

# I·4 – Pupille circulaire

## I·4· $i$  – tache d'AIRY

### ✬ situation, analyse

✧ Prenons cette fois une pupille circulaire.

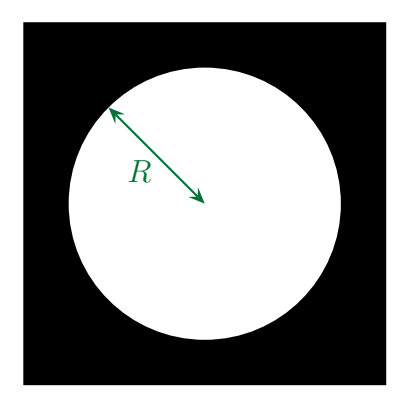

✧ Le point P sera alors naturellement repéré par des coordonnées polaires

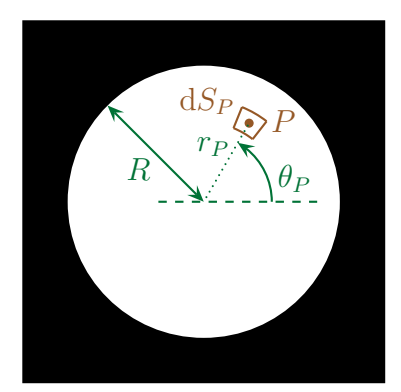

✧ Dans ces conditions, en considérant les angles petits nous avons

$$
\vec{u}_{i} = \begin{pmatrix} \alpha_{i} \\ \beta_{i} \\ 1 \end{pmatrix} \qquad \vec{u} = \begin{pmatrix} \alpha \\ \beta \\ 1 \end{pmatrix} \qquad P \begin{pmatrix} r_{P} \cos \theta_{P} \\ r_{P} \sin \theta_{P} \\ 0 \end{pmatrix} \qquad \text{avec} \qquad \begin{cases} 0 \leq r_{P} \leq R \\ 0 \leq \theta_{P} \leq 2\pi \end{cases}
$$

### ✬ amplitude diffractée

✧ Pour commencer écrivons le principe d'Huygens – Fresnel en prenant en compte le fait que la transparence vaille  $t(P) = 1$ 

$$
\underline{s}(\vec{u}) = \underline{s_0} e^{j\varphi_O(\vec{u})} \times \iint_{P \in \mathcal{P}} e^{j\frac{2\pi}{\lambda_0} \overrightarrow{OP} \cdot (\vec{u}_i - \vec{u})} dS_P
$$

✧ Ensuite exprimons le terme de phase

$$
\overrightarrow{OP} \cdot (\vec{u}_i - \vec{u}) = r_P \cos \theta_P (\alpha_i - \alpha) + r_P \sin \theta_P (\beta_i - \beta)
$$

✧ Cela donne

$$
\underline{s}(\vec{u}) = \underline{s_0} e^{j\varphi_O(\vec{u})} \times \iint_{P \in \mathscr{P}} e^{j\frac{2\pi}{\lambda_0}(r_P \cos \theta_P (\alpha_i - \alpha) + r_P \sin \theta_P (\beta_i - \beta))} dS_P
$$

✧ Et maintenant nous sommes techniquement bloqués car cette intégrale ne s'écrit pas sous la forme

$$
\iint f(r_P) \times g(\theta_P) \, dS_P
$$

- ✧ Il faut faire le calcul numérique. . .
- Remarque. En pratique il est possible de réécrire cette intégrale à l'aide d'intégrales dites de BESSEL qui sont des intégrales qui interviennent régulièrement en physique et qui ne s'expriment pas à l'aide de fonctions usuelles.

### ✬ éclairement

✧ Regardons la simulation

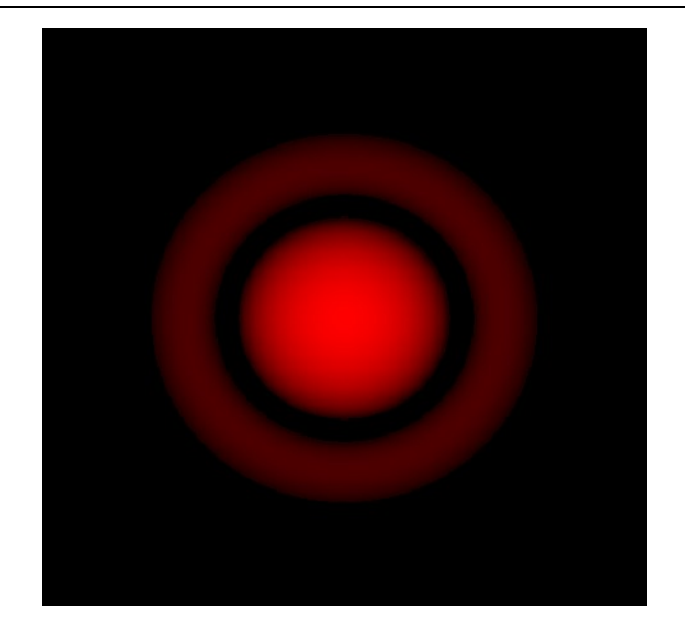

### ✧ Nous retiendrons les faits suivants

- Dans le cas d'une diffraction de FRAUNHOFER d'une pupille circulaire, la figure obtenue :  $\rightarrow$  s'appelle tache d'AIRY;
- **→** admet une symétrie circulaire;
- ➜ a son maximum au niveau de l'image géométrique de la source ;
- $\rightarrow$  a sa première annulation angulaire en  $1,22 \times \frac{\lambda}{5}$ où  $D$  est le diamètre;
- $\overline{D}$ ➜ a un éclairement plus faible dans les taches secondaires que celui des taches secondaires de la pupille rectangulaire.

### ✬ comparaison des deux pupilles

- ✧ Le facteur 1,22 vient d'une intégration numérique, il faut donc le connaitre « par cœur ».
- ✧ En revanche, qualitativement, il est possible d'expliquer pourquoi ce facteur est plus grand que 1.  $\diamond$  Prenons deux pupilles, une carrée de côté D et une circulaire de diamètre D.

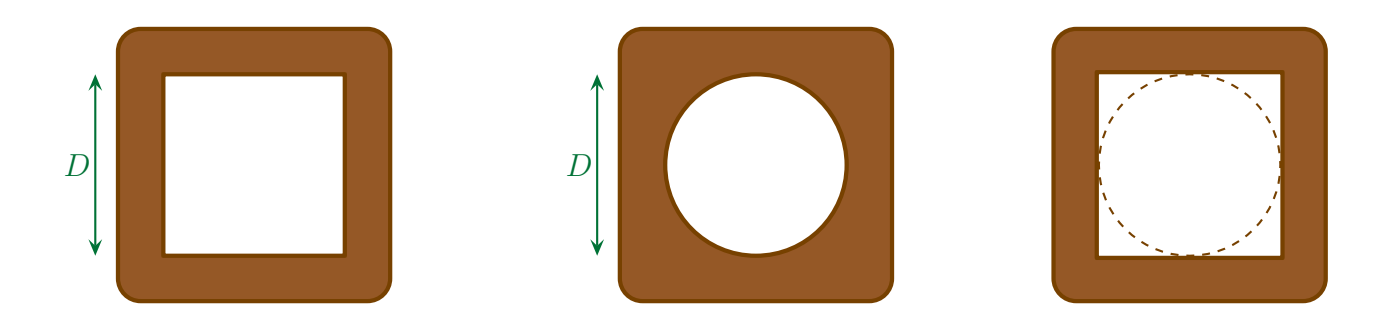

✧ Nous savons que, en projetant la figure de diffraction sur un écran dans le plan focal d'une lentille convergente de distance focale  $f'$ , la première annulation est à  $f' \times \frac{\lambda}{f}$ a du centre

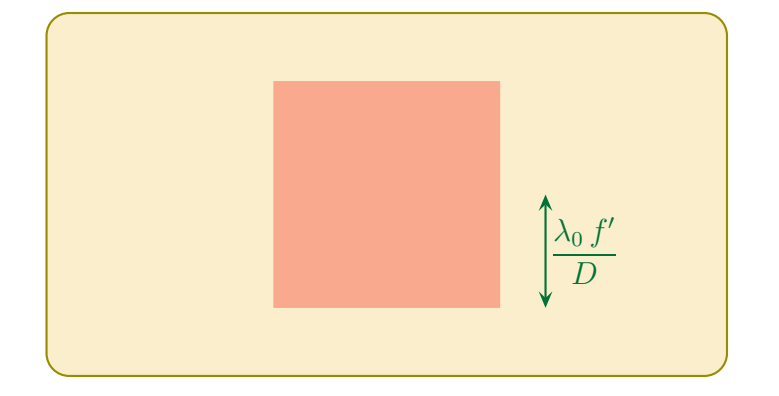

✧ Mais comme la pupille circulaire est plus petite que la pupille carrée, sa figure de diffraction doit être plus grande donc sa première annulation se fait « plus loin » donc en  $1,22 \times f' \times \frac{\lambda}{\cdot \cdot \cdot}$ a

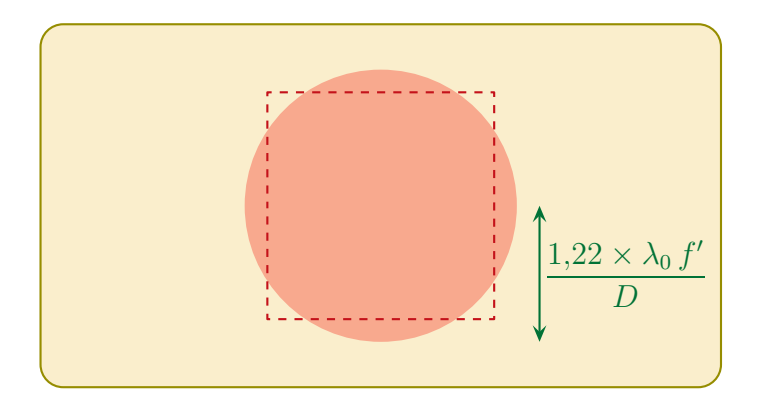

# $I·4·ii$  – importance de la diffraction de FRAUNHOFER

### ✬ résultat

Toute lentille dans toute condition se comporte comme un objet diffractant dans les conditions de FRAUNHOFER.

Dans la situation suivante, l'image est une tache d'AIRY de rayon principal (*i.e.* jusqu'à la première annulation) de  $1,22 \times \frac{\lambda D}{I}$ d avec d le diamètre de la lentille  $A \sim A$ ′  $\overline{D}$ 

- ✧ Ce résultat peut surprendre parce qu'il difficile de voir où sont les infinis nécessaires à la diffraction de FRAUNHOFER et pourtant...
- ✧ Notons aussi que ce résultat reste vrai même pour un couple de points objet / image qui n'est pas sur l'axe optique.

### ✬ montage usuel

✧ Rappelons le montage usuel permettant d'observer une figure de diffraction dans les conditions de FRAUNHOFER. Dans le schéma suivant,  $\mathscr P$  représente le plan dans lequel est placé l'objet diffractant.

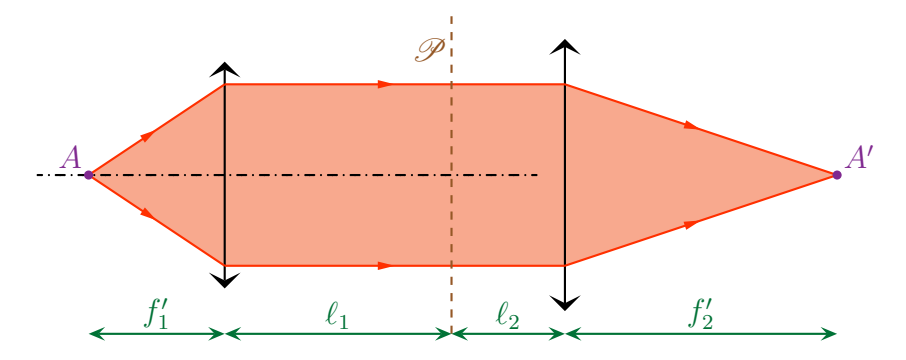

 $\diamond$  Dans ce montage les longueurs  $\ell_1$  et  $\ell_2$  n'ont strictement *aucune* importance. ✧ « Aucune » importance signifie que ces longueurs peuvent même être nulles !

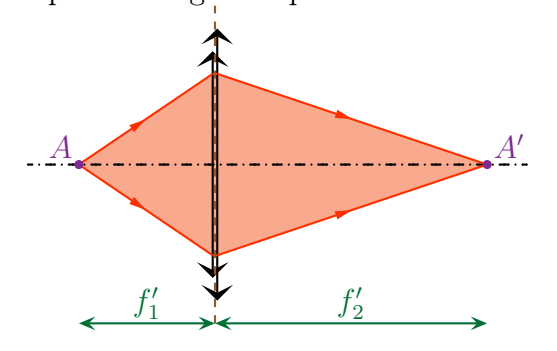

- $\diamond$  Même si cela peut surprendre *a priori* il ne faut pas oublier de ne **pas** raisonner en terme de rayons lumineux mais en terme d'ondes.
- ✧ Maintenant que les deux lentilles sont acolés nous pouvons les remplacer par une seule lentille équivalente ce qui fait que le montage devient

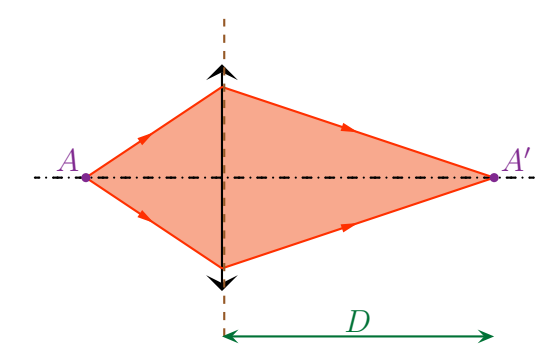

✧ Et si nous enlevons l'objet diffractant

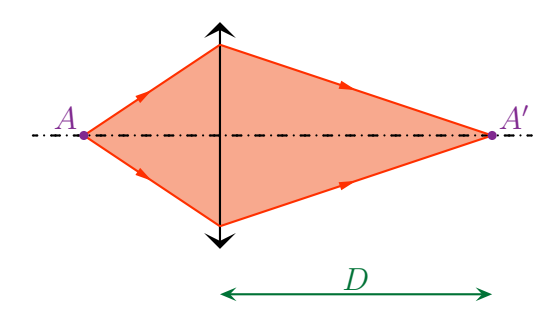

✧ Nous nous trouvons face à la situation où c'est la lentille elle-même qui est l'objet diffractant.  $\Diamond$  Or la lentille n'est qu'une pupille circulaire de diamètre  $d$ , d'où le résultat énoncé.

### ✬ ordre de grandeur en TP

✧ Numériquement, en TP :

 $\lambda \sim 500 \text{ nm}$   $d \sim 5 \text{ cm}$   $D \sim 1 \text{ m}$   $\sim$   $R = 1.22 \times$  $5.10^{-7} \times 1$ 5.10<sup>−</sup><sup>2</sup>  $\sim 10^{-5}$  m

✧ C'est donc tout à fait normal de ne pas l'avoir vu.

# I $\cdot$ 4 $\cdot$ *iii* – résolution d'un système optique

### ✬ définitions

La résolution (ou pouvoir séparateur) d'un système optique est sa capactité à distinguer les images de deux points différents.

La résolution d'un système optique est en général caractérisée par l'angle minimal sous lequel doivent être perçus deux points objets pour être distincts au niveau de leurs images.

### ✬ visuellement

✧ Regardons les simulations suivantes

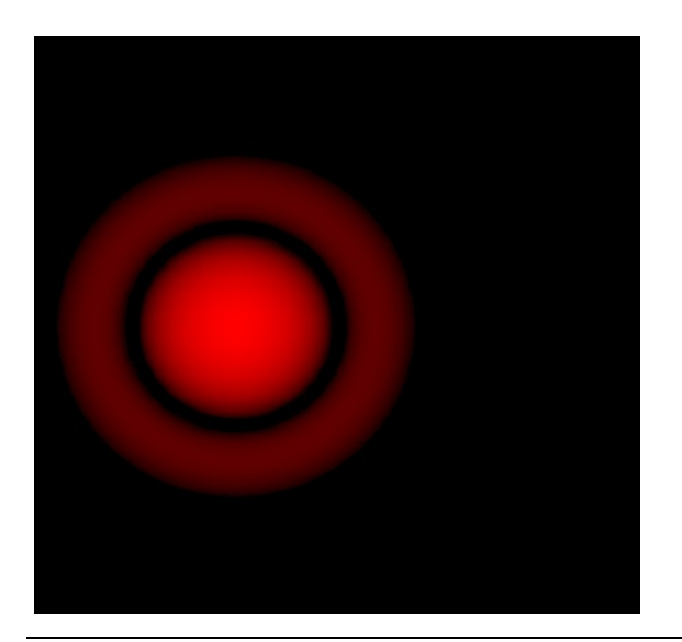

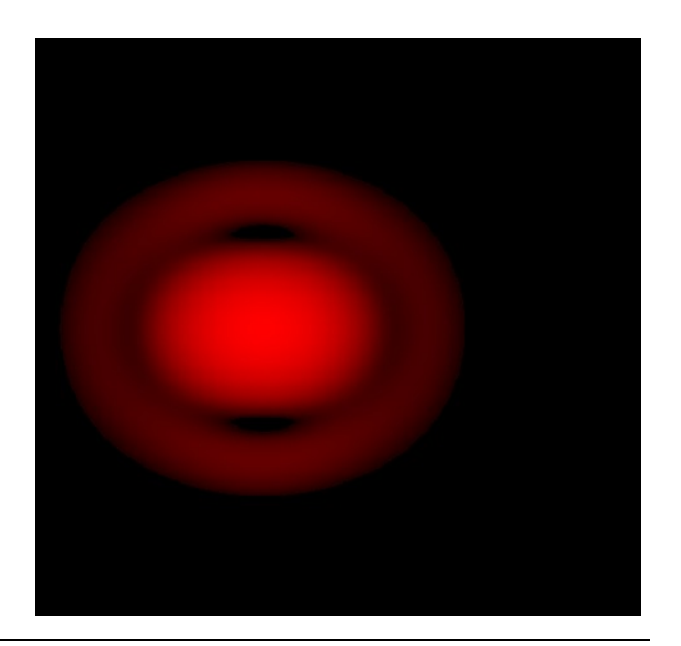

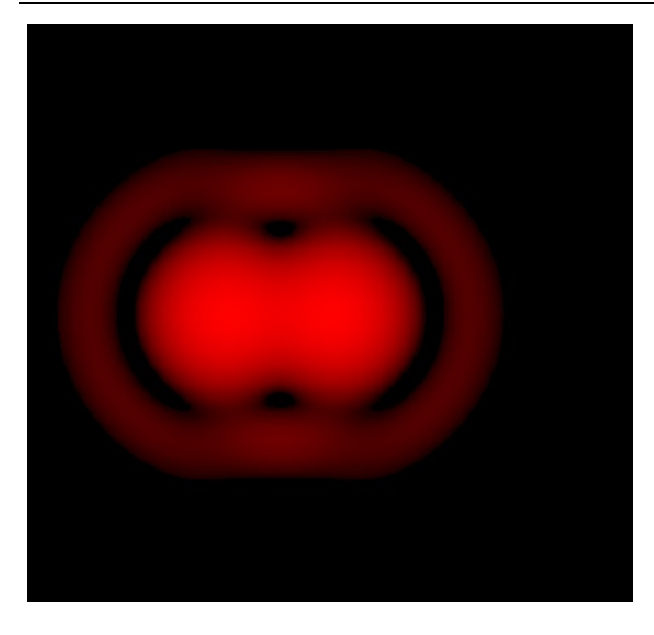

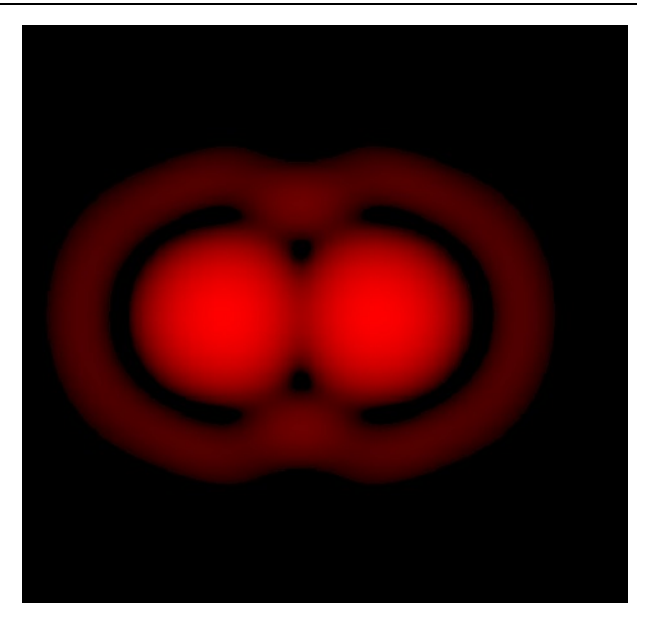

✧ Graphiquement cela correspond aux 4 tracés suivants pour lesquel nous avons tracés les éclairement dus à chaque source en rouge clair et l'éclairement total en violet.

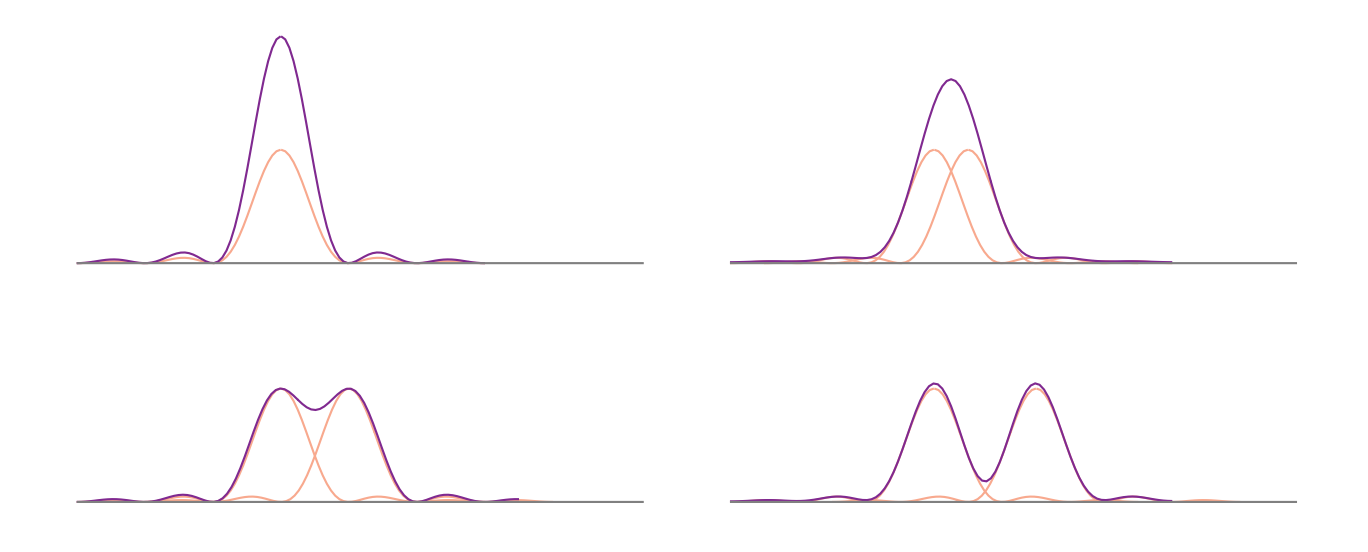

✧ Il n'est pas toujours simple de dire si ce qui est vu est un « gros point » (une grosse étoile) ou bien deux points très rapprochés (étoile double).

#### ✬ critère de Rayleigh

CRITÈRE DE RAYLEIGH Les figures de diffraction sont distinguables dès lors que le maximum de l'un soit au moins plus loin que le premier minimum de l'autre.

 $\diamondsuit$  Cela correspond aux  $3^{\rm e}$  cas précédents

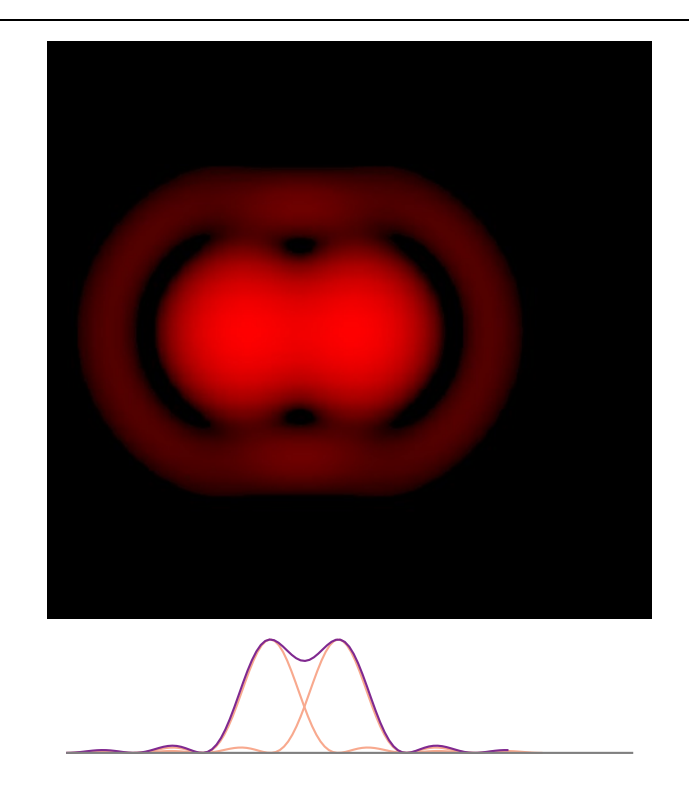

### ✬ ordre de grandeur

### *<u>D*</u> lunette astronomique

- ✧ Les télescopes sont constitués de miroir mais l'idée est la même que pour les lentilles.
- ✧ Après tout un miroir n'est qu'une lentille dont l'espace « derrière » a été replié sur l'espace « devant ».
- ✧ Rappelons qu'une lunette fait l'image de l'infini et que cette image (intermédiaire) est observée à la loupe qu'est l'oculaire. Il est donc important que sur l'image intermédiaire il soit déjà possible de distinguer les étoiles.
- ✧ Dans ces conditions, nous pouvons dire que les images (intermédiaires) de deux étoiles (modélisées par des points à l'infini) doivent être séparés de  $\theta_{\min} = 1.22 \frac{\lambda}{D}$ .
- $\overline{D}$  $\diamond$  Comme le montre la figure ci-dessous (mais avec une lentille car c'est plus lisible), l'angle  $\theta'_0$  entre les directions des images n'est autre que l'angle  $\theta_0$  entre les directions des étoiles.

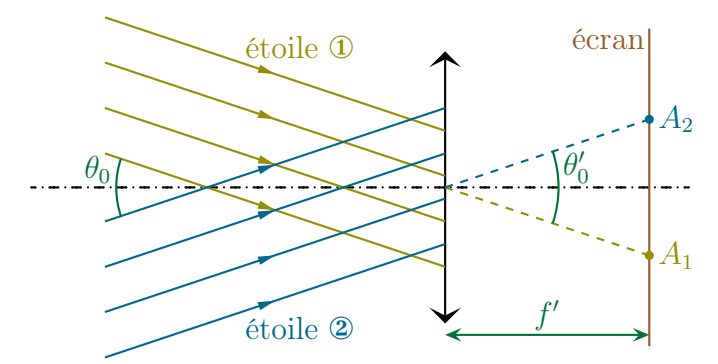

- ✧ L'angle minimal pour observer distinctement deux étoiles différentes est donc celui qu'il est nécessaire d'avoir entre deux taches d'Airy pour qu'elles soient distinguables.
- $\diamond$  Numériquement avec un diamètre de lentille  $D = 2$  m cela donne

$$
\theta_{\min} = \frac{1,22 \times 5.10^{-7}}{2} \sim 2,5.10^{-7} \text{ rad} \qquad \leadsto \qquad \theta_{\min} \sim 5.10^{-2} \text{ m}
$$

✧ Nous pouvons alors comprendre l'intérêt d'avoir des télescopes les plus grands possibles : c'est pour augmenter le pouvoir de résolution.

### Y œil

✧ Il est très facile d'oublier que l'œil est un système optique tellement nous nous en servons sans nous en rendre compte.

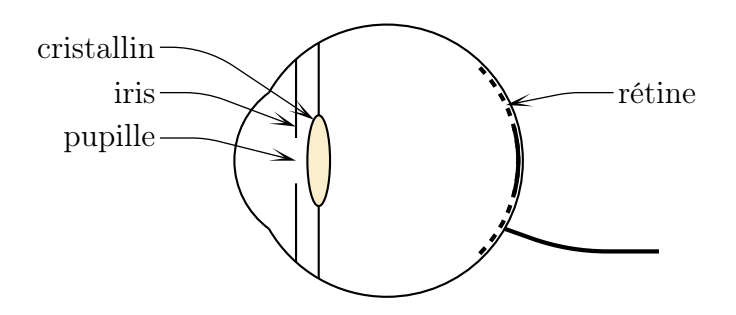

- ✧ La pupille limitant le faisceau lumineux entrant dans l'œil n'est autre que. . . la pupille.
- $\diamondsuit$  Ayant d'un diamètre de l'ordre de $^4$ 5 mm cela donne

$$
\theta_{\rm min} \sim \frac{1{,}22\times 5.10^{-7}}{5.10^{-3}} \sim 10^{-4} \text{ rad} \qquad \leadsto \qquad \theta_{\rm min} \sim 1 \;^\prime
$$

# I·5 – Propriétés de la diffraction

# I $\cdot$ 5 $\cdot$ *i* – théorème de BABINET

### ✬ énoncé

✧ C'est un théorème admis.

Deux pupilles complémentaires, *i.e.* telles que  $\underline{t_1}(P) + \underline{t_2}(P) = 1$  partout, ont la même figure de diffraction dans les conditions de Fraunhofer sauf au niveau de l'image géométrique de la source.

### ✬ exemples

✧ Une fente est donc équivalente (du point de vue de la diffraction) à une bande opaque.

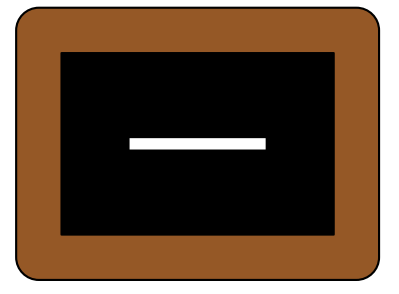

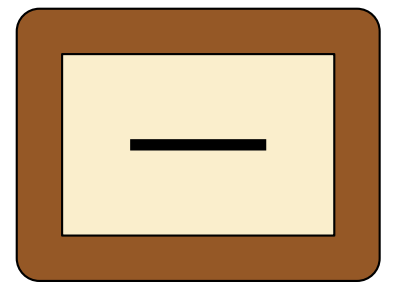

✧ Autrement dit une pupille rectangulaire crée la même figure de diffraction qu'un cheveu ! ✧ De même un petit trou circulaire est équivalent à un grain opaque circulaire.

<sup>4.</sup> Rappelons que la pupille s'ouvre et se ferme grâce à l'iris suivant les conditions de lumière.

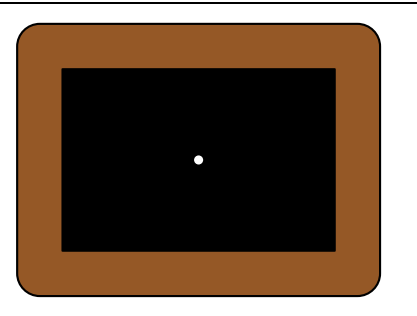

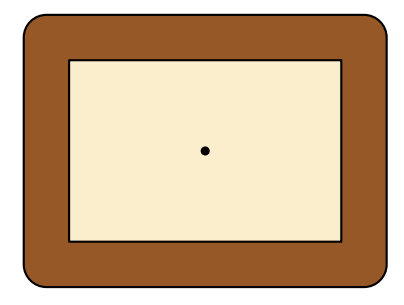

# $I·5·ii$  – transformation de la pupille

### ✬ translation

Deux pupilles identiques mais translatées l'une par rapport à l'autre ne diffèrent que d'un terme de phase dans l'amplitude diffractée dans les conditions de Fraunhoffer.

✧ Considérons en effet les deux pupilles suivantes.

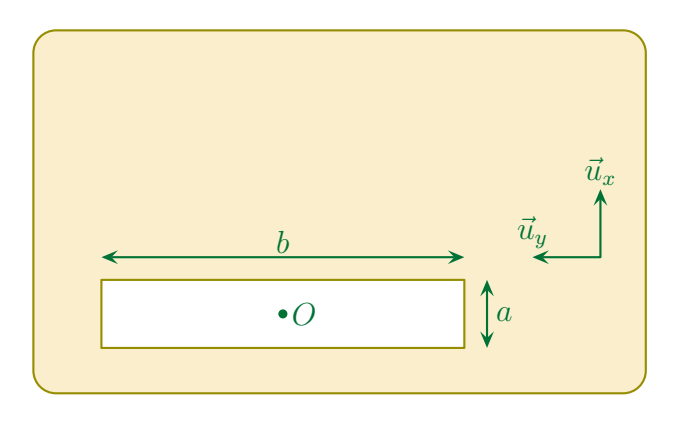

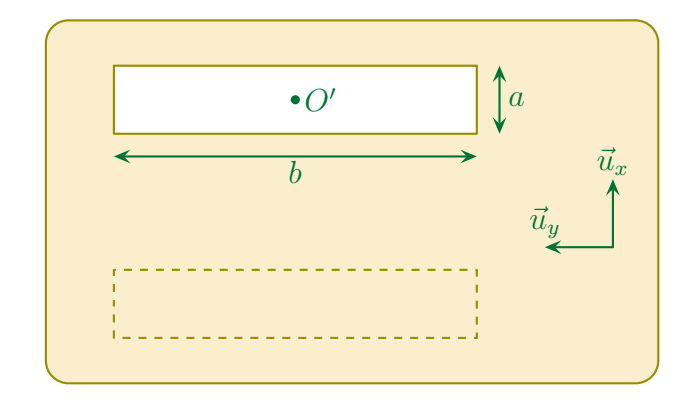

- $\Diamond$  Pour alléger l'écriture, raisonnons uniquement sur la diffraction en  $\vec{u}_x$ .
- ✧ La traduction du principe d'Huygens Fresnel dans les conditions de Fraunhofer donne, pour la pupille ①

$$
s_1(\vec{u}) = s_0 \times e^{j\varphi_O(\vec{u})} \times \iint_{P \in \mathcal{P}} e^{j\frac{2\pi}{\lambda_0} \overrightarrow{OP} \cdot (\vec{u}_i - \vec{u})} dS_P
$$

✧ Soit

$$
\underline{s_1}(\vec{u}) = \underline{s_0} \times e^{j\varphi_O(\vec{u})} \times b \times \int_{-a/2}^{a/2} e^{j\frac{2\pi}{\lambda_0}x_P(\alpha_i - \alpha)} dx_P
$$

✧ De même pour la pupille ②

$$
s_2(\vec{u}) = s_0 \times e^{j\varphi_{O'}(\vec{u})} \times \iint_{P \in \mathcal{P}} e^{j\frac{2\pi}{\lambda_0} \overrightarrow{O'} \cdot (\vec{u}_i - \vec{u})} dS_P
$$

✧ Ce qui donne

$$
\underline{s_2}(\vec{u}) = \underline{s_0} \times e^{\mathrm{j}\,\varphi_{O'}(\vec{u})} \times b \times \int_{-a/2}^{a/2} e^{\mathrm{j}\frac{2\,\pi}{\lambda_0}\,x_P'\,(\alpha_\mathrm{i} - \alpha)}\,\mathrm{d}x_P
$$

◆ Comme les variables  $x_P$  et  $x'_P$  sont des variables muettes, nous voyons bien que le terme « diffracté » est le même ce qui donne, pour l'amplitude

$$
\underline{s_1}(\vec{u}) = \underline{s_0} \times e^{j\varphi_O(\vec{u})} \times \underline{\mathscr{D}}(\vec{u}) \qquad \text{et} \qquad \underline{s_2}(\vec{u}) = \underline{s_0} \times e^{j\varphi_O(\vec{u})} \times \underline{\mathscr{D}}(\vec{u})
$$

✧ Et pour l'éclairement

$$
\mathcal{E}_1(\vec{u}) = \left| \underline{s_0} \times e^{j\varphi_O(\vec{u})} \times \underline{\mathscr{D}}(\vec{u}) \right|^2 = 1 \times \left| \underline{s_0} \times \underline{\mathscr{D}}(\vec{u}) \right|^2 \quad \text{et} \quad \mathcal{E}_2(\vec{u}) = 1 \times \left| \underline{s_0} \times \underline{\mathscr{D}}(\vec{u}) \right|^2
$$

✧ Ce qui nous amène à

$$
\mathscr{E}_1(\vec u)=\mathscr{E}_2(\vec u)
$$

- ✧ L'éclairement est bien le même.
- Ici nous ne parlons pas du cas où les deux pupilles, l'une translatée par rapport à l'autre, sont présentes en même temps.

### ✬ dilatation

✧ Considérons une pupille qui se dilate d'un facteur µ ≶ 1 (ici µ = 3)

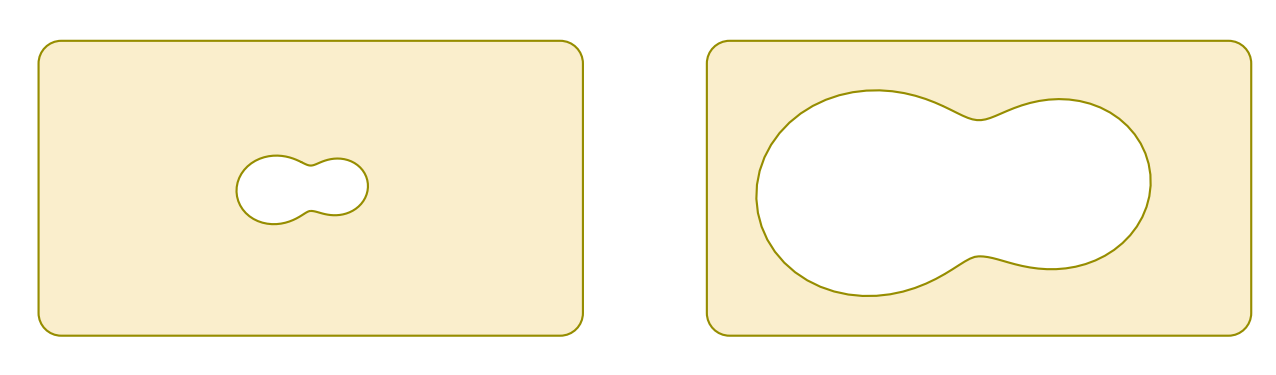

Dans le cas d'une dilatation d'une pupille d'un facteur trois, la diffraction dans les conditions de FRAUNHOFER est telle que :

- $\rightarrow$  l'amplitude est multipliée par  $\mu^2$ ;
- $\rightarrow$  l'éclairement est multiplié par  $\mu^4$ ;
- $\rightarrow$  la diffraction se fait dans la direction  $\vec{u}_{\text{pupille dilatée}}$  telle que

$$
\vec{u}_{\rm i}-\vec{u}_{\rm pupille\ dilat\acute{e}}=\frac{\vec{u}_{\rm i}-\vec{u}_{\rm pupille\ normale}}{\mu}
$$

✧ Nous n'allons pas prouvé ce résultat dans le cas général mais regarder ce qu'il en est sur un exemple, celui de la fente rectangulaire.

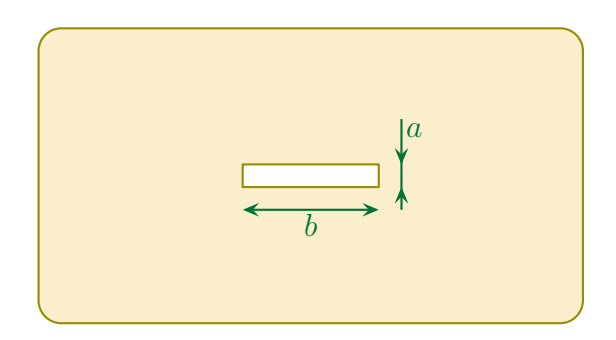

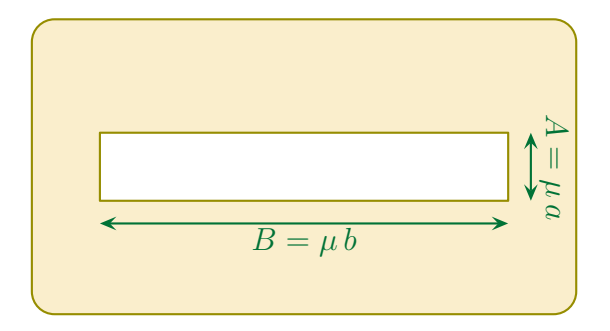

✧ En reprenant les résultats précédents nous avons tout de suite pour la pupille normale

$$
\underline{s}(\vec{u}) = a b \underline{s_0} e^{j \varphi_0(\vec{u})} \times \operatorname{sinc}\left(\frac{\pi a}{\lambda_0} (\alpha_i - \alpha)\right) \times \operatorname{sinc}\left(\frac{\pi b}{\lambda_0} (\beta_i - \beta)\right)
$$

✧ Et pour la pupille dilatée

$$
\underline{s}(\vec{u}) = AB \underline{s_0} e^{j\varphi_O(\vec{u})} \times \text{sinc}\left(\frac{\pi A}{\lambda_0}(\alpha_i - \alpha)\right) \times \text{sinc}\left(\frac{\pi B}{\lambda_0}(\beta_i - \beta)\right)
$$

- $\diamond$  Comme  $A = \mu a$  et  $B = \mu b$  nous voyons tout de suite pourquoi l'amplitude est multipliée par  $\mu^2$  et l'éclairement par  $\mu^4$ .
- ✧ En ce qui concerne la direction de diffraction, concentrons-nous sur la direction de première annulation.
- ✧ Dans le cas de la pupille dilatée la direction de première annulation (par rapport à l'image géométrique) est

$$
\frac{\lambda_0}{A} = \frac{\lambda_0}{\mu a}
$$

 $\Leftrightarrow$  Il s'agit bien là de la direction de diffraction de première annulation pour la pupille normale  $\alpha_0 = \frac{\lambda_0}{\lambda_0}$ a mais divisée par un facteur  $\mu$ .

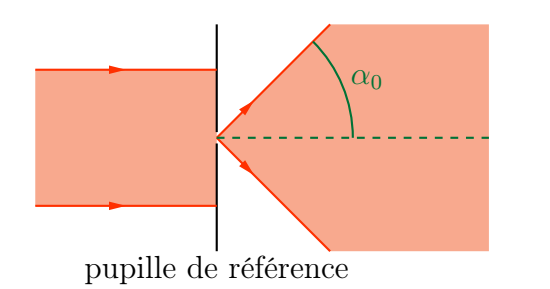

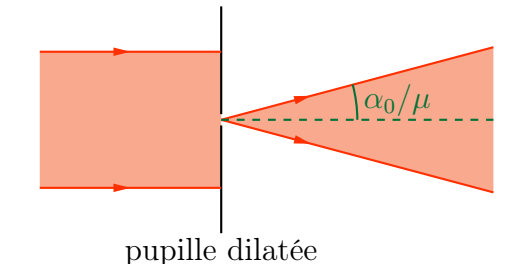

✧ Nous ne faisons que retrouver là le fait que « plus la source est petite, plus les conséquences sont grandes. »

# $I·5·iii$  – multiplication des pupilles

- ✬ une simple sommation des amplitudes. . .
- $\diamond$  Considérons N pupilles *identiques*.

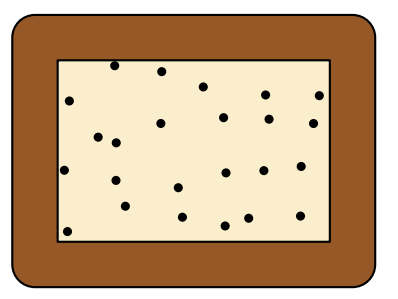

✧ Chaque pupille n'est qu'une version translatée d'une pupille de référence donc, conformément à ce qui précède nous pouvons écrire que la pupille i diffracte l'amplitude

$$
s_i(\vec{u}) = s_0 e^{j\varphi_{O_i}(\vec{u})} \times \underline{\mathscr{D}}(\vec{u})
$$

- $\Diamond \mathcal{D}(\vec{u})$  est bien une fonction strictement identique pour chacune des pupilles.
- ✧ De plus comme toutes les pupilles sont éclairées par la même onde plane, elles créent des ondes cohérentes donc nous devons sommer les amplitudes, ce qui donne

$$
\underline{s}(\vec{u}) = \sum_{i} \underline{s_i}(\vec{u})
$$

$$
= \sum_{i} \left( \underline{s_0} e^{j \varphi_{O_i}(\vec{u})} \times \underline{\mathscr{D}}(\vec{u}) \right)
$$

$$
= \underline{s_0} \times \underline{\mathscr{D}}(\vec{u}) \times \left( \sum_{i} e^{j \varphi_{O_i}(\vec{u})} \right)
$$

## ✬ répartition aléatoire des pupilles

### $\partial$  résultat

Dans le cas de la diffraction de FRAUNHOFER d'une répartition aléatoire de  $N$  pupilles (avec N grand), tout se passe comme si les pupilles étaient incohérentes, il suffit donc de sommer les éclairements diffractés.

$$
\mathscr{E}_{\text{tot}}(\vec{u}) = N \times \mathscr{E}_{\text{diff}}(\vec{u}) \qquad \text{ où : }
$$

 $\mathscr{E}_{\text{diff}}(\vec{u})$  est l'amplitude diffractée par une pupille.

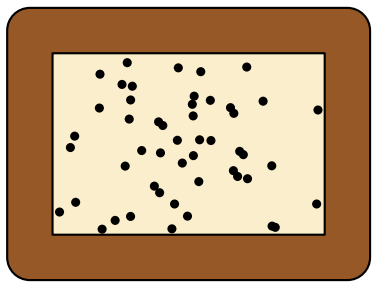

# *<u>Depreuve</u>*

✧ Commençons par reprendre l'expression de l'amplitude diffractée par N pupilles

$$
\underline{s}(\vec{u}) = \underline{s_0} \times \underline{\mathscr{D}}(\vec{u}) \times \left(\sum_i e^{j \varphi_{O_i}(\vec{u})}\right)
$$

✧ Puis écrivons l'expression de l'éclairement

$$
\mathcal{E}(\vec{u}) = |s_0|^2 \times |\underline{\mathscr{D}}(\vec{u})|^2 \times \left| \sum_i e^{j \varphi_{O_i}(\vec{u})} \right|^2
$$
  
=  $\mathcal{E}_{\text{max}} \times \mathcal{E}_{\text{diff}}(\vec{u}) \times \left( \sum_i e^{j \varphi_{O_i}(\vec{u})} \right) \times \left( \sum_i e^{-j \varphi_{O_i}(\vec{u})} \right)$ 

✧ Développons le produit des termes avec les sommations

$$
\left(\sum_{i} e^{j\varphi_{O_i}(\vec{u})}\right) \times \left(\sum_{k} e^{-j\varphi_{O_k}(\vec{u})}\right) = \underbrace{1 + 1 + 1 + \dots + 1 + 1}_{N \text{ fois}} + \sum_{i \neq k} e^{j(\varphi_{O_i}(\vec{u}) - \varphi_{O_k}(\vec{u}))}
$$

✧ Or

$$
\underline{A}\stackrel{\text{\tiny not}}{=}\sum_{i\neq k}\mathrm{e}^{\mathrm{j}\,(\varphi_{O_i}(\vec{u})-\varphi_{O_k}(\vec{u}))}=0
$$

✧ En effet si nous regardons la partie réelle nous avons

$$
\mathcal{R}\mathbf{e}(A) = \sum_{i \neq k} \cos(\theta_i - \theta_k)
$$

 $\diamond$  Notons que les theta<sub>i</sub> et  $\theta_k$  ont des valeurs aléatoires donc, statistiquement

$$
\sum_{i \neq k} \cos(\theta_i - \theta_k) = \sum_n \cos(\theta_n) = \text{nombre de termes} \times \text{ valeur moyenne de cosinus}
$$

✧ Ce qui prouve que

 $\operatorname{Re}(A) = 0$  et  $\operatorname{Im}(A) = 0$   $\rightsquigarrow$   $\underline{A} = 0$ 

✧ Et en réinjectant dans l'expression de l'éclairement

$$
\mathscr{E}(\vec{u}) = \mathscr{E}_{\text{max}} \times \mathscr{E}_{\text{diff}}(\vec{u}) \times (N+0)
$$

✧ Finalement

$$
\mathscr{E}(\vec{u}) = N \, \mathscr{E}_{\text{max}} \times \mathscr{E}_{\text{diff}}(\vec{u})
$$

Dans le cas d'une répartition aléatoire de N pupilles (avec N grands), la figure de diffraction obtenue est la même qu'avec une seule pupille mais plus lumineuse.

✧ Cela revient au même qu'au résultat énoncé plus haut.

- ✧ L'interprétation de ce résultat est simple :
	- ➜ comme les pupilles sont disposées de manière aléatoire, nous pouvons dire que les sources (de lumière diffractée) qu'elles créent sont disposées de manière aléatoire ;
	- $\rightarrow$  il n'y a donc aucun lien spatial entre les sources;
	- ➜ puisque la lumière est une onde qui couple les aspects spatiaux et temporels, nous pouvons en déduire qu'il n'y a aucun lien temporel entre les sources ;
	- **→** les sources sont donc incohérentes.

### *<u>* exemples</u>

- ✧ C'est ainsi qu'en TP, nous pouvons utiliser des spores de lycopode de manière à observer la tache d'Airy.
- ✧ Mais ce genre de diffraction se voit très bien et relativement facilement.
- ✧ Tout d'abord pour les porteurs de lunette qui, pour une raison ou pour une autre se retrouvent avec les carreaux embuhés, chaque source de lumière (comme les lampes) présente un halo.
- ✧ Ce halo est aussi visible par temps de brouillard (léger !) autour des lampes d'éclairage public ou de la Lune avec un peu de chance.

### ✬ répartition régulière des pupilles

 $\partial$  résultat

Dans le cas de la diffraction dans les conditions de FRAUNHOFER de N pupilles régulièrement réparties, l'éclairement diffracté s'écrit

$$
\mathcal{E}(\vec{u}) = \mathcal{E}_{\text{interf}}(\vec{u}) \times \mathcal{E}_{\text{diff}}(\vec{u}) \quad \text{ou}
$$

- $\rightarrow \mathcal{E}_{\text{inter}}(\vec{u})$  est l'amplitude due aux interférences de sources ponctuelles situées à la place des pupilles ;
- $\rightarrow \mathcal{E}_{diff}(\vec{u})$  est l'amplitude diffractée par une pupille.

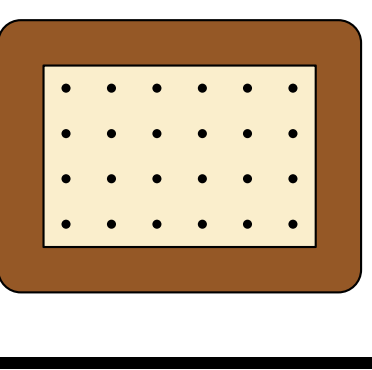

✧ L'énorme avantage de ce résultat est qu'il permet d'étudier séparément les effets de diffraction et les effets d'interférence comme si c'étaient deux phénomènes indépendants !

### *<u>* preuve</u>

 $\Diamond$  Reprenons l'amplitude diffractée par N pupilles.

$$
\underline{s}(\vec{u}) = \underline{s_0 \mathscr{D}}(\vec{u}) \times \left(\sum_i e^{j \varphi_{O_i}(\vec{u})}\right)
$$

✧ Déduisons-en l'éclairement.

$$
\mathcal{E}(\vec{u}) = |\underline{s_0}|^2 \times |\underline{\mathscr{D}}(\vec{u})|^2 \times \left| \sum_i e^{j\varphi_{O_i}(\vec{u})} \right|^2
$$

✧ Et là nous avons le résultat car étant donné que les pupilles sont régulièrement espacés, nous ne pouvons plus utiliser l'argument précédent ce qui nous interdit toute simplification du terme

$$
\bigg|\sum_i e^{j\varphi_{O_i}(\vec{u})}\bigg|^2.
$$

✧ Ceci étant, nous allons voir dans les deux parties qui suivent des dispositif à connaître créant des  $\ast$  interférences de diffraction  $\ast$ 

# II – Dispositif d'Young

# II·1 – Trous d'Young

# $II·i -$  dispositif

✧ Le dispositif est extrêmement simple puisqu'il s'agit d'un objet diffractant composé de deux trous de rayon r séparés de a.

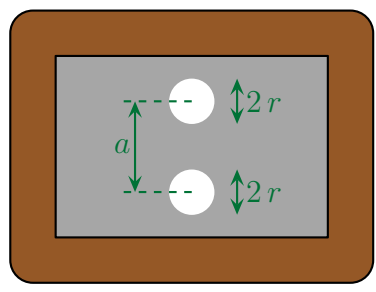

- ✧ Ce dispositif peut être éclairé par une onde place ou une onde sphérique.
- ✧ Dans les deux cas la diffraction induite par les deux trous engendre des interférences.

# II $\cdot$ 1 $\cdot$ ii – des interférences grâce à la diffraction

### ✬ situation

✧ En regardant de près ce qui se passe, nous savons que la diffraction par une pupille circulaire « écarte » un faiscau lumineux d'un angle  $\alpha_0 1,22 \times$ λ d .

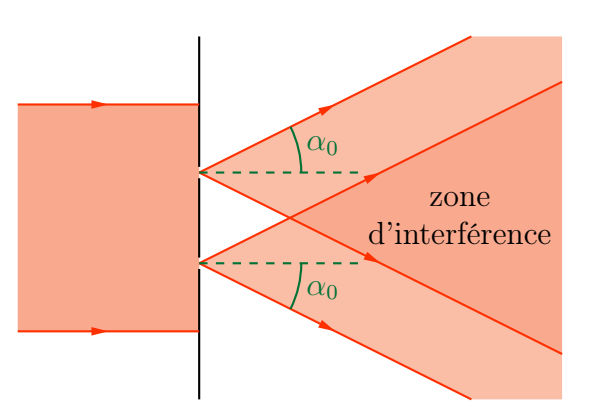

✧ Nous voyons alors apparaître une zone de recouvrement de la lumière diffractée : c'est une zone d'interférences.

### ✬ à l'échelle

- ✧ Bien qu'il semble exister des zones où il n'y a pas interférence, il ne faut pas oublier que les tailles caractéristiques des trous d'Young sont de l'ordre de la fraction de millimètre tant pour le rayon des trous que pour leur écartement.
- ✧ Dans ces conditions le schéma, à l'échelle ressemble plus à

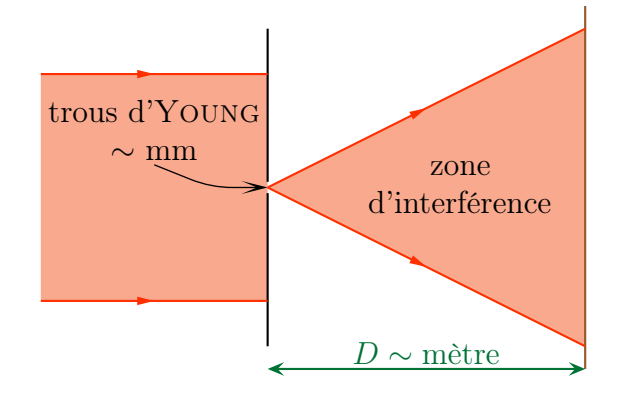

✧ Nous pouvons clairement négliger les zones de « non interférence »

### ✬ vers une diffraction isotrope

✧ Si les trous sont suffisamment petits, alors l'angle de diffraction est très grand voire suffisamment grand pour la considérer isotrope.

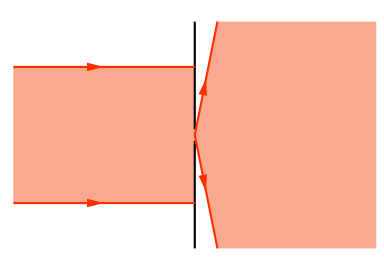

- ✧ En pratique nous n'utiliserons pas des trous aussi fins que cela car, expérimentalement, c'est très difficile à faire mais cela limite aussi énormément la luminosité.
- ✧ En revanche, conformément aux résultats de la première partie qui nous dit que nous pouvons séparer l'étude de diffraction de l'étude d'interférence, nous pouvons considérer que la diffraction est bien isotrope sans approximation.

### $II·iii$  – un cas connu

### ✬ situation

✧ Considérons deux trous d'Young éclairés par une source ponctuelle et cherchons l'éclairement sur l'écran.

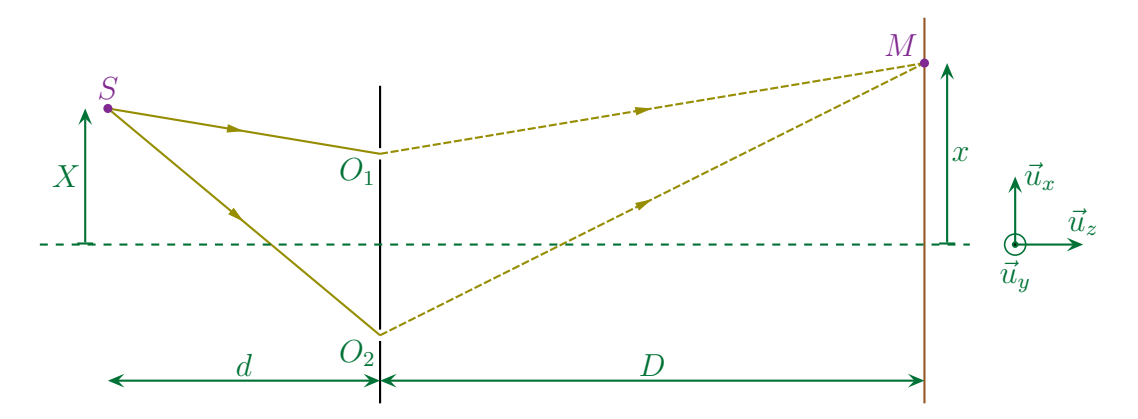

✧ Comme nous pouvons étudier séparemment interférence et diffraction, nous allons commencer par considérer que les deux trous constituent des sources secondaires isotropes.

$$
\mathcal{E}(M) = \mathcal{E}_{\text{interf}}(M) \times \mathcal{E}_{\text{diff}}(M) \quad \text{avec} \quad \mathcal{E}_{\text{diff}}(M) = 1
$$

✧ Nous sommes alors ramenés à un cas connus, celui de l'interférence de deux sources de même amplitude.

$$
\mathcal{E}_{\text{interf}}(M) = \frac{\mathcal{E}_{\text{max}}}{2} \left( 1 + \cos \frac{2 \pi \delta}{\lambda_0} \right)
$$

### ✬ différence de marche

### <sup>3</sup> réécriture

✧ La différence de marche peut se réécrire en deux différences de marche

$$
\delta = (SO_2M) - (SO_1M)
$$
  
= (SO<sub>2</sub>) + (O<sub>2</sub>M) - ((SO<sub>1</sub>) + (O<sub>1</sub>M))  
= ((SO<sub>2</sub>) - (SO<sub>1</sub>)) + ((O<sub>2</sub>M) - (O<sub>1</sub>M))

### $\Theta$  résultat déjà rencontré

 $\diamond$  Le 2<sup>e</sup> terme a déjà été rencontré dans le cas des miroirs de LLOYD et s'écrit

$$
(O_2M) - (O_1M) = \frac{a x}{d}
$$

✧ Le 1er terme peut s'écrire de manière analogue

$$
(SO_2) - (SO_1) = \frac{a X}{D}
$$

 $\Leftrightarrow$  Et finalement

$$
\delta = \frac{a\,x}{d} + \frac{a\,X}{D}
$$

### $\Theta$  autre manière de calculer

✧ Nous pouvons voir la différence de marche (O2M) − (O1M) de la manière suivante.

 $\diamond$  Reportons la longueur  $O_2M$  sur  $O_1M$ 

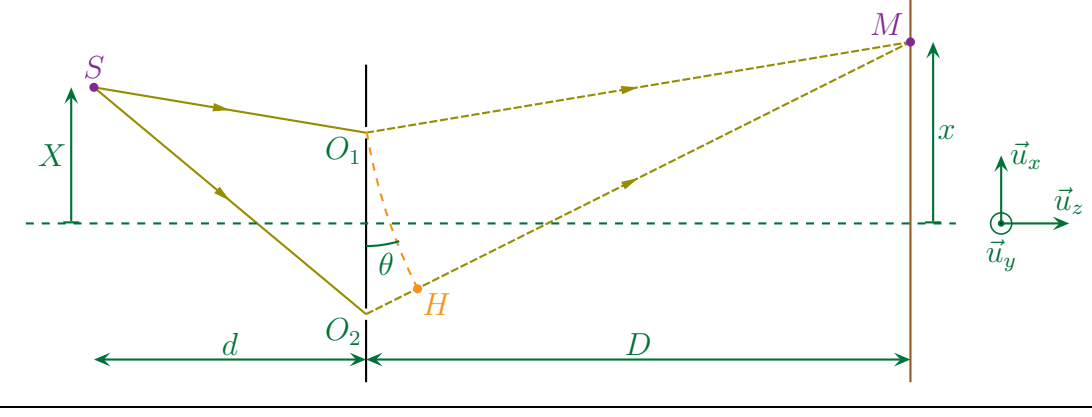

 $\Diamond$  À l'échelle H est le projeté de  $O_1$  sur  $O_2M$  ce qui permet d'avoir immédiatement

$$
\delta = O_2 H = a \, \sin \theta
$$

✧ De plus, avec un schéma à l'échelle (encore !) nous voyons que :

- $\rightarrow$  les points  $O_1$  et  $O_2$  sont confondus donc les droites  $(O_1M)$  et  $(O_2M)$  sont parallèles;
- $\rightarrow \theta$  n'est autre que l'angle entre l'axe  $(Oz)$  et  $(OM)$ .

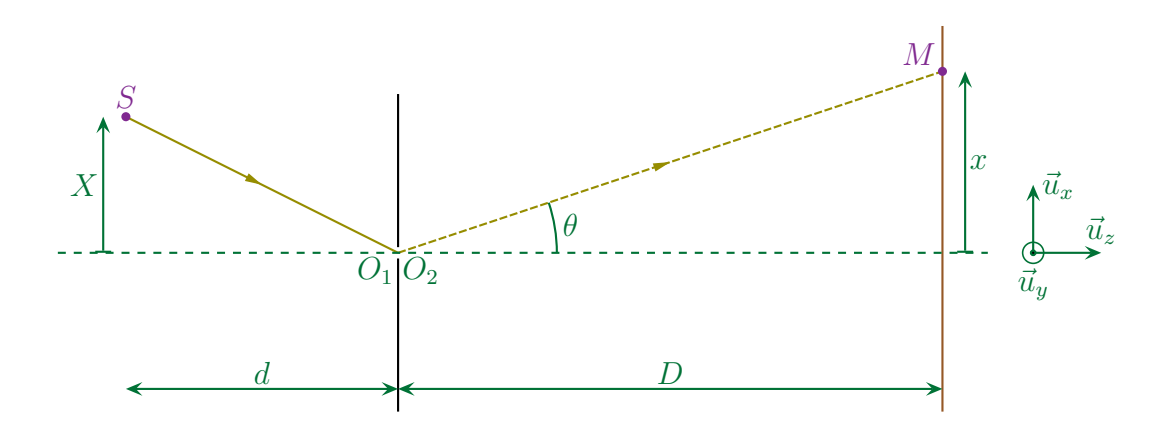

✧ Ainsi, avec l'approximation des petits angles,

$$
\sin \theta = \frac{x}{d} \qquad \leadsto \qquad \delta = \frac{a \, x}{d}
$$

✧ Ce qui est bien le même résultat.

- ✧ Cette méthode, par rapport au calcul complet, présente deux inconvénients.
	- $\rightarrow$  D'une part elle laisse sous-entendre que H est le projeté de  $O_1$  sur  $O_2M$  ce qui est faux. Cela se voit très bien dans le cas  $\theta = 0$ .
	- ➜ D'autre part, elle ne permet pas de prouver que la différence de marche ne dépend pas de y. Il faut donc rajouter un argument : celui qui dit que les interférences dues à deux sources sphériques observées dans un plan parallèle et loin des sources sont des franges rectilignes.
- ✧ Insistons surtout sur le caractère incomplet du calcul : il est indispensable de faire intervenir d'autres lois pour pouvoir être suffisamment rigoureux.

#### ✬ figure d'interférence

✧ L'éclairement s'écrit

$$
\mathcal{E}_{\text{interf}}(M) = \frac{\mathcal{E}_{\text{max}}}{2} \left( 1 + \cos \left( \frac{2 \pi}{\lambda_0} \left( \frac{a x}{d} + \frac{a X}{D} \right) \right) \right)
$$

✧ Visuellement, cela donne

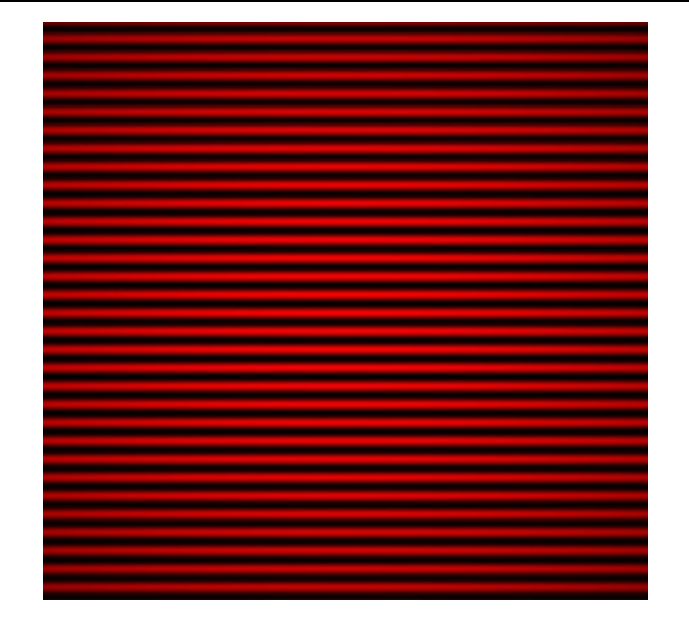

- ✧ Nous pouvons facilement calculer l'interfrange.
- $\diamond$  La position  $x_k$  de la frange brillante d'ordre k est telle que

$$
\frac{\delta(x_k)}{\lambda_0} = k \quad \leadsto \quad \frac{a \, x_k}{d} + \frac{a \, X}{D} = k \, \lambda_0 \qquad \leadsto \qquad x_k = k \times \frac{\lambda_0 \, d}{a} - \frac{X \, d}{D}
$$

✧ L'expression de l'interfrange s'en suit

$$
i = x_{k+1} - x_k \qquad \leadsto \qquad i = \frac{\lambda_0 d}{a}
$$

✧ Notons que la position de la source n'intervient pas dans l'expression de l'interfrange mais uniquement dans celui de la position de la frange centrale (celle d'ordre 0).

### ✬ prise en compte de la diffraction

### O pourquoi nous retrouvons encore du FRAUNHOFER?

 $\diamond$  En fait dès lors que les distances  $D$  et  $d$  sont suffisamment grandes (de l'ordre du mètre), nous pouvons considérer qu'il s'agit de l'infini et que les ondes émises sont localement planes.

### $\partial$  résultat

- ✧ Conformément à la 1re partie, l'éclairement observé est le produit de l'éclairement du aux interférence par l'éclairement du à la diffraction.
- ✧ Ci-dessous, nous pouvons voir l'éclairement dû à la diffraction d'un seul trou, pour deux rayons différents.

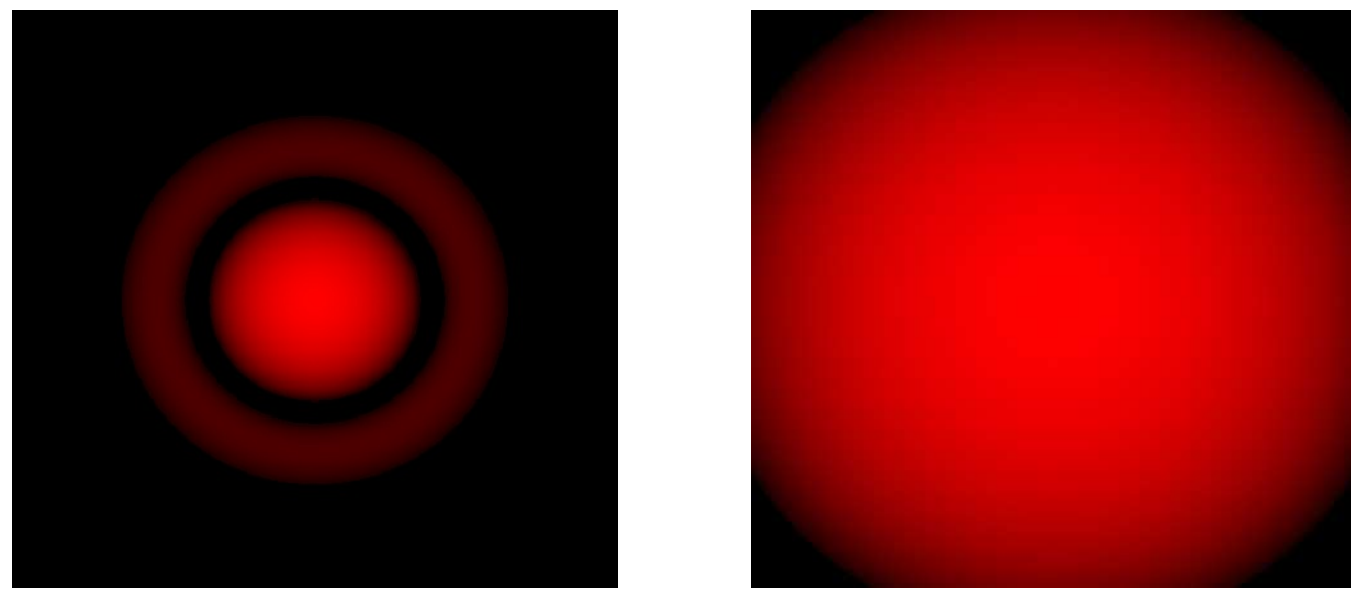

✧ Lorsqu'il y a les deux trous d'Young, l'éclairement est alors comme ci-dessous.

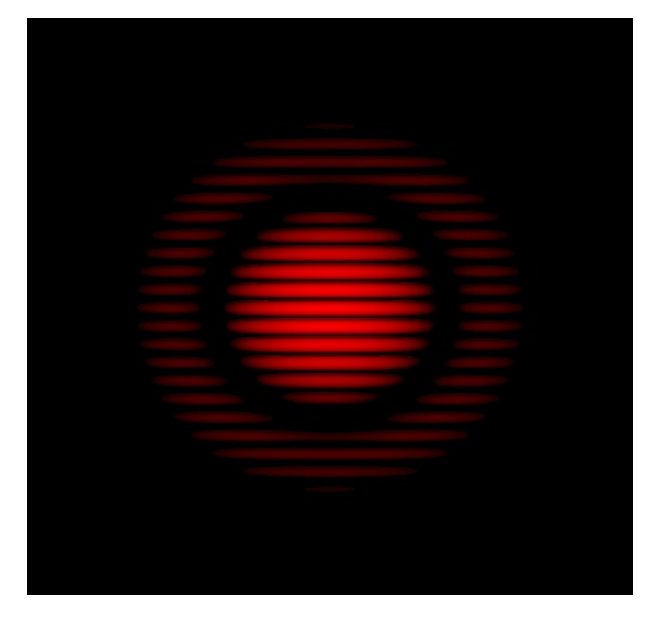

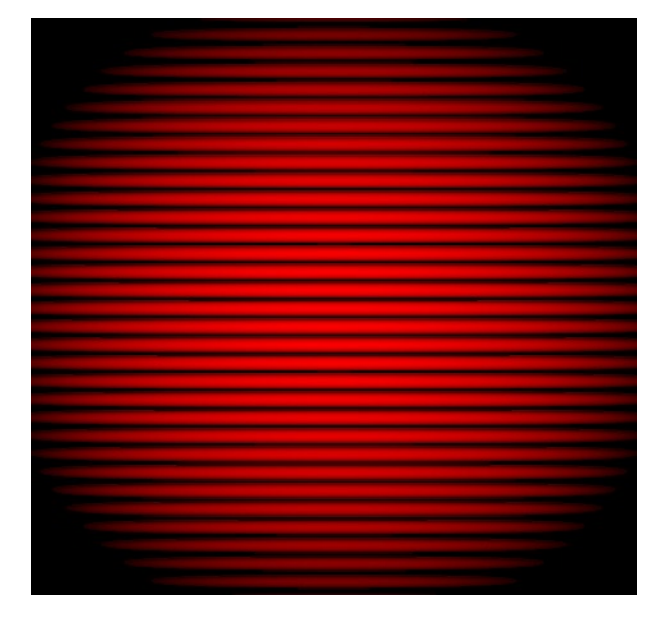

# II $\cdot$ 1 $\cdot iv$  – cohérence spatiale

✧ Considérons à nouveau des trous d'Young à diffraction isotrope.

### ✬ élargir la source dans le bon sens

✧ Comme la figure d'interférence ne dépend que de la position sur ~u<sup>x</sup> de la source et donc pas de la position sur  $\vec{u}_y$  nous pouvons sans soucis élargir la source suivant  $\vec{u}_y$ .

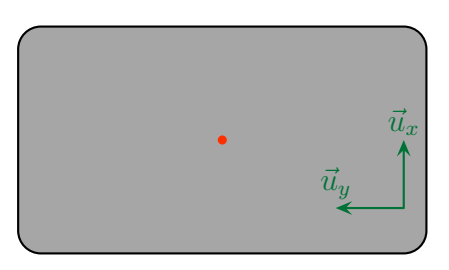

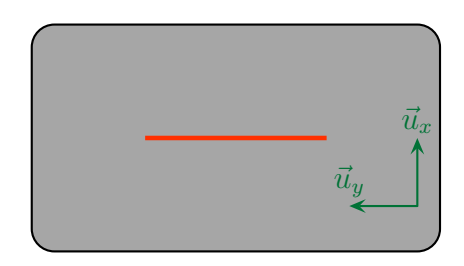

✧ Dans ces conditions chaque point source crée une figure d'interférence qui se superpose aux autres augmentant ainsi l'éclairement total.

### ✬ source large mais pas dans le bon sens

 $\diamond$  Imaginons une source large sur  $\vec{u}_x$ .

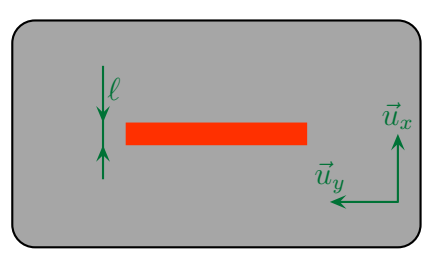

- $\diamond$  Comme la translation globale suivant  $\vec{u}_x$  de la source ne fait que translater la figure d'interférence, nous pouvons prendre une source centrée sur l'axe de manière à simplifier les calculs sans restreindre la généralité du résultat obtenu.
- ✧ Dans ces conditions nous pouvons découper la source en sources élémentaires, qui vont chacune source créer son propre système de frange. Ces différentes figures d'interférence ne vont pas exactement se superposer avec les autres, il y aura brouillage.

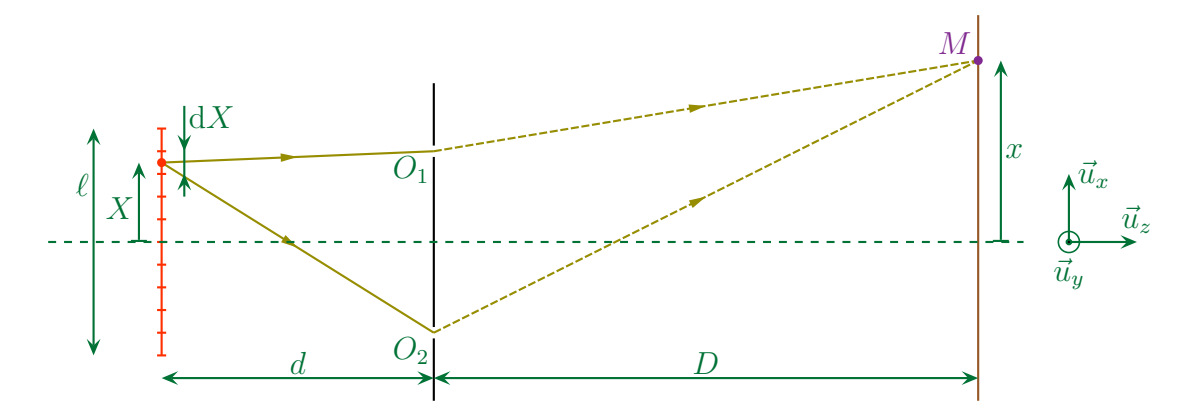

✧ Comme les différents points sont incohérents, nous allons sommer les éclairements.

$$
\mathscr{E}(M) = \int \mathrm{d}\mathscr{E}(M)
$$

#### ✬ éclairement

 $\Diamond$  Parce que chaque portion dX de source crée des interférences à deux ondes de même amplitude, l'éclairement créé s'écrit

$$
d\mathscr{E} = \frac{d\mathscr{E}_{\text{max}}}{2} \left( 1 + \cos \frac{2\pi \delta}{\lambda_0} \right)
$$

✧ En supposant de manière raisonnable que la source est uniforme en terme d'intensité

$$
\mathrm{d}\mathscr{E}_{\rm max}=\frac{\mathscr{E}_{\rm max}}{\ell}\times \mathrm{d} X
$$

✧ Nous avons ainsi en remplaçant la différence de marche par son expression

$$
\mathcal{E}(M) = \int_{-\ell/2}^{\ell/2} \frac{\mathcal{E}_{\text{max}}}{2 \ell} \left( 1 + \cos \left( \frac{2 \pi}{\lambda_0} \left( \frac{a x}{d} + \frac{a X}{D} \right) \right) \right) dX
$$

© Matthieu Rigaut 45 / 67 Version du 3 nov. 2012

✧ Maintenant, c'est du calcul

$$
\mathcal{E}(M) = \frac{\mathcal{E}_{\text{max}}}{2 \ell} \times \left[ \int_{-\ell/2}^{\ell/2} 1 \, \mathrm{d}X + \int_{-\ell/2}^{\ell/2} \cos\left( \frac{2 \pi}{\lambda_0} \left( \frac{a x}{d} + \frac{a X}{D} \right) \right) \, \mathrm{d}X \right]
$$

$$
= \frac{\mathcal{E}_{\text{max}}}{2 \ell} \times \left[ \ell + \frac{\left[ \sin\left( \frac{2 \pi}{\lambda_0} \left( \frac{a x}{d} + \frac{a X}{D} \right) \right) \right]_{-\ell/2}^{\ell/2}}{\frac{2 \pi a}{\lambda_0 D}} \right]
$$

$$
= \frac{\mathcal{E}_{\text{max}}}{2 \ell} \times \left[ \ell + \frac{\sin\left( \frac{2 \pi}{\lambda_0} \left( \frac{a x}{d} + \frac{a \ell}{2D} \right) \right) - \sin\left( \frac{2 \pi}{\lambda_0} \left( \frac{a x}{d} - \frac{a \ell}{2D} \right) \right)}{\frac{2 \pi a}{\lambda_0 D}} \right]
$$

✧ Une petite formule trigonométrique

$$
\sin a - \sin b = 2 \cos \frac{a+b}{2} \times \sin \frac{a-b}{2}
$$

 $\diamondsuit$  Et nous pouvons finir

$$
\mathcal{E}(M) = \frac{\mathcal{E}_{\text{max}}}{2 \ell} \times \left( \ell + 2 \times \ell \times \frac{\sin \frac{\pi a \ell}{\lambda_0 D}}{\frac{2 \pi a \ell}{\lambda_0 D}} \times \cos \frac{2 \pi a x}{\lambda_0 d} \right)
$$

$$
= \frac{\mathcal{E}_{\text{max}}}{2} \times \left( 1 + \text{sinc} \left( \frac{\pi a \ell}{\lambda_0 D} \right) \times \cos \frac{2 \pi a x}{\lambda_0 d} \right)
$$

✧ Nous voyons, comme de coutume, que le terme de frange est modulé par un terme de contraste.

#### ✬ brouillage total

✧ Un brouillage total a lieu lorsque

$$
\mathscr{E}(M) = \mathscr{E}_0 = C^{te} \qquad \leadsto \qquad \text{sinc}\left(\frac{\pi a \ell}{\lambda_0 D}\right) = 0
$$

✧ Le premier brouillage correspond donc à une largeur ℓ<sup>0</sup> de la source telle que

$$
\frac{\pi a \ell_0}{\lambda_0 D} = +\pi \qquad \leadsto \qquad \ell_0 = \frac{\lambda_0 D}{a}
$$

- $\diamond$  Cette longueur est celle qui permet d'associer à chaque point  $S$  un point  $S'$  créant un système de frange complémentaire.
- $\diamondsuit$  Considérons en effet $S$  et  $S'$  séparés de  $\ell_0/2$

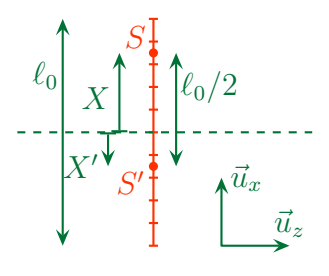

✧ En un point M, les différences de marches pour chacun des systèmes de franges s'écrivent

$$
\delta = \frac{ax}{d} + \frac{aX}{D} \qquad \text{et} \qquad \delta' = \frac{ax}{d} + \frac{aX'}{D}
$$

✧ Or

$$
X = X' + \frac{\ell_0}{2} \qquad \leadsto \qquad \delta = \frac{ax}{d} + \frac{a X'}{D} + \frac{a \ell_0}{2D} = \delta' + \frac{a \ell_0}{2D}
$$

#### ✧ Les ordres d'interférences associés sont

$$
p = \frac{\delta}{\lambda_0}
$$
 et  $p' = \frac{\delta'}{\lambda_0}$   $\leadsto$   $p = p' + \frac{a \ell_0}{2 D \lambda_0}$ 

 $\diamond$  Pour que le décalage soit d'exactement un demi interfrange il faut que le terme  $\frac{a\ell}{\gamma}$ 2 d corresponde à une demi interfrange soit

$$
\frac{a \,\ell_0}{2 \,D\,\lambda_0} = \frac{1}{2} \qquad \leadsto \qquad \ell_0 = \frac{\lambda_0 \,D}{a}
$$

✧ Visuellement, nous avons

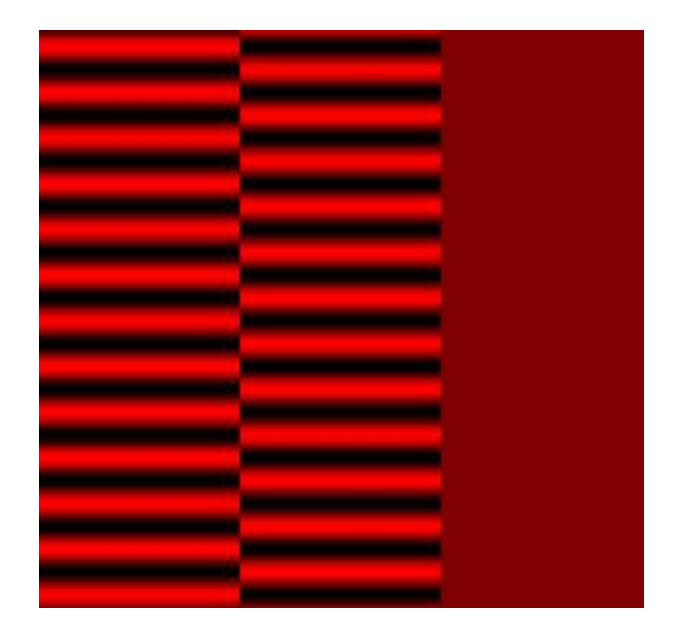

#### ✬ contraste

✧ Calculons, pour une fois, le constrate à partir de la relation

$$
\Gamma = \frac{\mathcal{E}_{\text{frange brillante}} - \mathcal{E}_{\text{frange sombre d'à côté}}}{\mathcal{E}_{\text{frange brillante}} + \mathcal{E}_{\text{frange sombre d'à côté}}}
$$

✧ Ici comme le cosinus varie, cela donne

$$
\mathscr{E}_{\text{frange brillante}} = \frac{\mathscr{E}_{\text{max}}}{2} \left( 1 + \text{sinc}\left(\frac{\pi a \ell}{\lambda_0 D}\right) \right) \quad \text{et} \quad \mathscr{E}_{\text{frange sombre d'à côte}} = \frac{\mathscr{E}_{\text{max}}}{2} \left( 1 - \text{sinc}\left(\frac{\pi a \ell}{\lambda_0 D}\right) \right)
$$

✧ Ce qui donne

$$
\Gamma = \frac{2 \times \frac{\mathcal{E}_{\text{max}}}{2} \times \text{sinc}\left(\frac{\pi a \ell}{\lambda_0 D}\right)}{2 \times \frac{\mathcal{E}_{\text{max}}}{2}} \qquad \leadsto \qquad \Gamma = \text{sinc}\left(\frac{\pi a \ell}{\lambda_0 D}\right)
$$

- ✧ Remarquons que, contrairement à ce que la définition pourrait laisser penser, nous pouvons avoir  $\Gamma \leqslant 0!$
- $\Leftrightarrow$  La raison est simple, c'est que lorsque sinc  $\left(\frac{\pi a \ell}{\Delta n}\right)$  $\lambda_0 D$  $\setminus$  $\leq 0$ , l'éclairement d'une frange brillante s'écrit

$$
\mathcal{E}_{\text{frange brillante}} = \frac{\mathcal{E}_{\text{max}}}{2} \left( 1 - \text{sinc} \left( \frac{\pi a \,\ell}{\lambda_0 \, D} \right) \right)
$$

- $\Diamond$  Malgré cela, le fait d'avoir  $\Gamma \leq 0$  peut s'interpréter en terme d'inversion de contraste.
- ✧ Ci-dessous nous pouvons voir une simulation de ce qui se passe lorsque nous élargissons peu à peu la fente source.

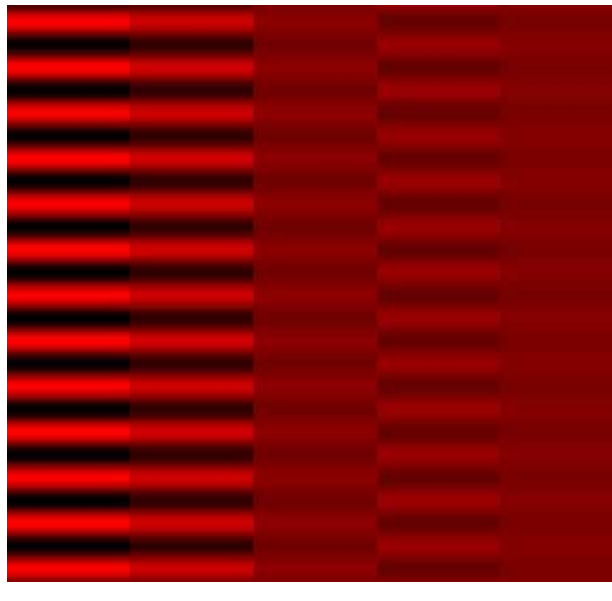

 $\Leftrightarrow$  En notant  $\ell_0 \stackrel{\text{not}}{=} \frac{\lambda_0 D}{\ell}$ a , les 5 simulations précédentes correspondent à

$$
\ell \simeq k \times \frac{\ell_0}{2} \qquad \text{avec} \qquad 0 \leq k \text{ entire } \leq 4
$$

# II·2 – Fentes d'Young

# $II·2·i$  – fentes infiniment larges et fines...

### ✬ situation, analyse

✧ Considérons la situation suivante où un écran est placé dans le plan focal d'une lentille, de même que le point source.

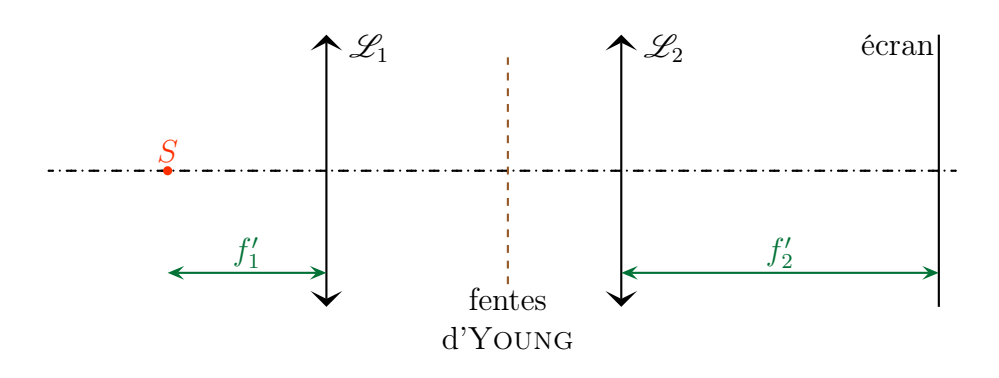

- ✧ Pour simplifier l'étude, le point source est choisi de telle sorte que l'onde incidente sur les fentes d'Young soit en incidence normale.
- ✧ Expérimentalement, nous savons qu'il est impossible de positionner le point source sur l'axe optique, mais cela n'a pas d'importance puisque, si l'onde plane n'arrivait pas en incidence normale sur les fentes d'Young, cela ne ferait que décaler, sur l'écran, la figure obtenue.
- ✧ Les fentes d'Young sont les suivantes

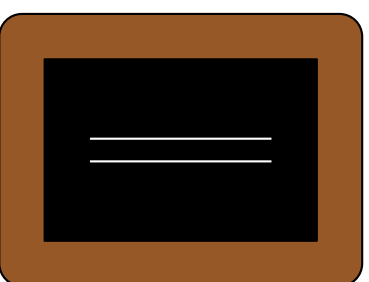

- $\diamond$  Les fentes sont considérées infiniment fines en  $\vec{u}_x$  donc la diffraction est isotrope en  $\vec{u}_x$ .
- $\Diamond$  En revanche, comme les fentes sont infiniment longues en  $\vec{u}_y$ , il n'y aura pas de diffraction en  $\vec{u}_y$ .
- ✧ Finalement, nous pouvons d'ores et déjà dire que l'éclairement est nul partout sur l'écran sauf sur l'axe  $(Ox)$ .

#### ✬ différence de marche

✧ Nous sommes face à des interférences de deux ondes de même amplitude donc

$$
\mathscr{E}(M) = \frac{\mathscr{E}_{\text{max}}}{2} \left( 1 + \cos \frac{2 \pi \delta}{\lambda_0} \right)
$$

- $\diamond$  Pour trouver la différence de marche, considérons d'abord un point M et cherchons les chemins de lumière empruntés par les ondes qui y parviennent.
- ✧ Cela revient à faire comme les saumons : il nous faut remonter vers la source. . .

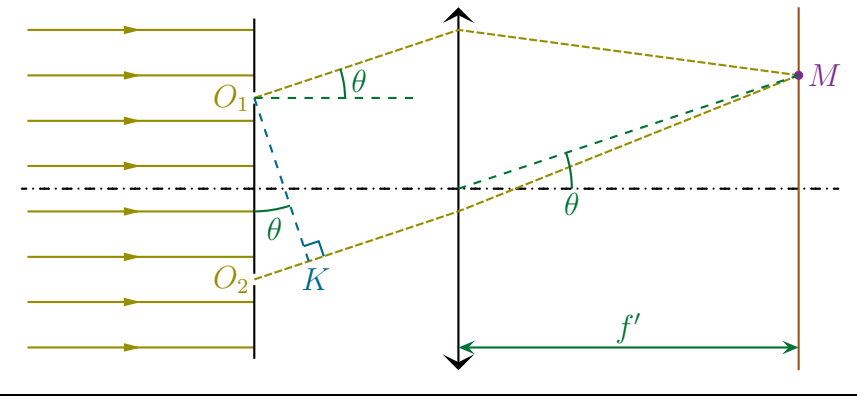

- ✧ Comme la différence de marche est nulle avant les fentes d'Young nous pouvons ne regarder que celle qu'il y a après.
- ✧ Pour cela faisons comme si M était une source. Alors :
	- $\rightarrow$  en vertu du principe de retour inverse de la lumière,  $MO_1$  et  $MO_2$  seraient des chemins de lumière
	- → nous aurions donc  $O_1$  et K sur le même plan d'onde et donc, avec MALUS  $(MO_1) = (MK)$
	- $\rightarrow$  donc nous pouvons en déduire  $(O_1M) = (KM)$
- ✧ Finalement il reste

$$
\delta = (SO_2M) - (SO_1M) = (SO_2) + (O_2K) + (KM) - ((SO_1) + (O_1M)) \qquad \rightsquigarrow \qquad \delta = (O_2K)
$$

✧ Géométriquement nous voyons que

$$
(O_2K) = O_2K = a \sin \theta
$$

 $\Leftrightarrow$  Enfin, l'angle  $\theta$  n'est que l'angle que fait  $OM$  avec l'axe optique, ce qui donne compte-tenu de l'approximation de Gauss

$$
\sin \theta = \frac{x}{f'} \qquad \leadsto \qquad \delta = \frac{a \, x}{f'}
$$

✧ Finalement

$$
\mathcal{E}(M) = \frac{\mathcal{E}_{\text{max}}}{2} \left( 1 + \cos \frac{2 \pi a x}{\lambda_0 f'} \right) \text{ pour } y = 0 \quad \text{ et } \quad \mathcal{E}(M) = 0 \text{ sinon}
$$

### ✬ sur l'écran

✧ Nous obtenons ceci (simulation)

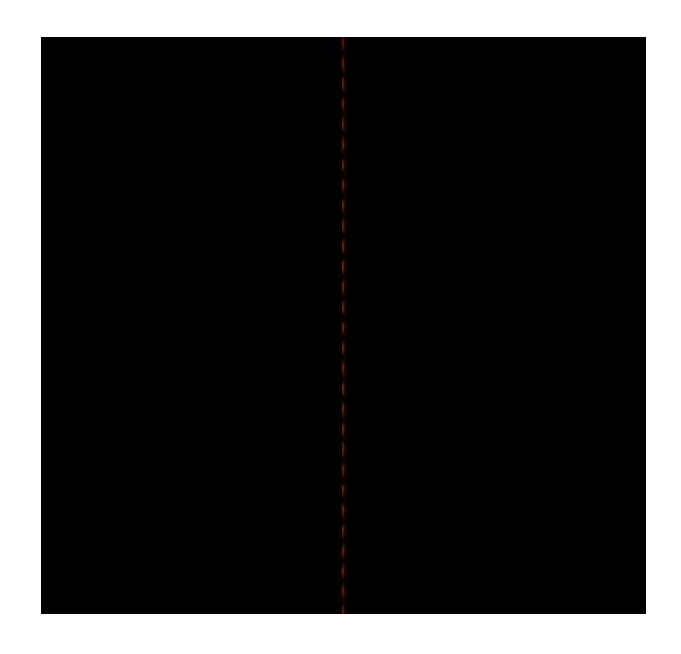

✧ Remarquons que, comme prévu, l'écran est globalement sombre !

# II·2· $ii$  – ... avec une source large

### ✬ qualitativement

- $\Diamond$  Si nous élargissons la fente source dans le sens de  $\vec{u}_x$ , nous allons voir apparaître du brouillage, nous en avons l'habitude.
- $\diamond$  Et si nous élargissons la fente uniquement suivant  $\vec{u}_y$ ?
- ✧ Décomposons la fente source en points lumineux et représentons ces points avec des couleurs différentes pour mieux les distinguer.

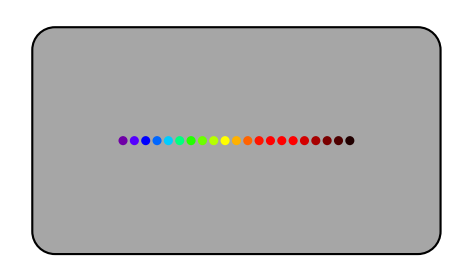

- ✧ Chaque point va créer une toute petite bande pointillée verticale centrée sur son image géométrique et comme les sources sont incohérente, les figures vont se superposer.
- ✧ Voici la position sur l'écran des images géométriques des points sources (le grandissement est négatif avec une lentille convergente !)

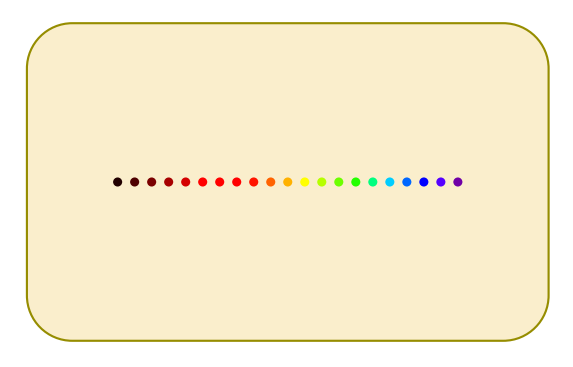

✧ Sauf que les éclairements créés ici sont essentiellement nuls : seule une fine bande est observable. ✧ En fait, loin de se superposer les figures vont se juxtaposer.

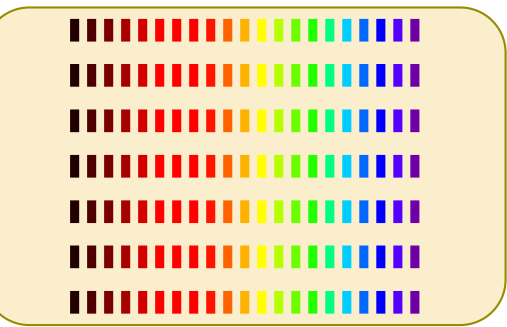

### ✬ observation

✧ Voilà ce que nous pourrions observer sur un écran

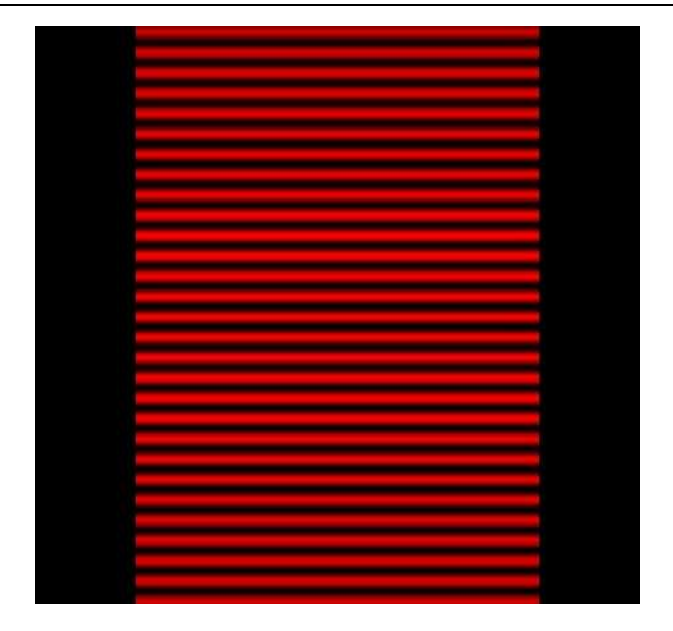

- $\Diamond$  Ce qui précède n'est pas une tache de diffraction mais la juxtaposition de multiples figures d'interférences de diffraction.
- ✧ La largeur de la figure est donnée par la largeur de l'image géométrique de la source soit (le lecteur vérifiera)

largeur sur l'écran = largeur de la source 
$$
\times \frac{f_2'}{f_1'}
$$

# II·3 – Superposition de phénomènes

# $II·3·i$  – fentes non infiniment fines

 $\diamond$  Condidérons maintenant des fentes d'YOUNG distantes de  $a$  et de largeur e mais toujours infiniment longues.

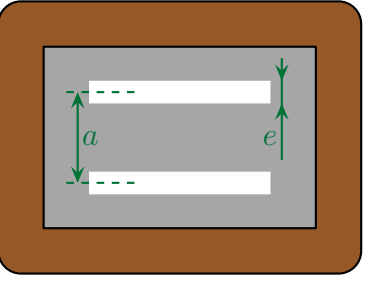

- ✧ Ici nous allons avoir affaire à de la diffraction non isotrope (puisque les fentes ne sont pas infiniment fines) et à des interférences (puisqu'il y a plusieurs pupilles).
- ✧ Nous avons donc des interférences de diffraction.

# $II·3·ii - 6$ clairement

### ✬ expression et interprétation

✧ Conformément à ce que nous avons déjà montré dans la première partie, l'éclairement total s'écrit

$$
\mathscr{E}(M) = \mathscr{E}_{\text{interf}} \times \mathscr{E}_{\text{diffraction}}
$$

✧ En reprenant les résultats déjà trouvés nous avons donc

$$
\mathcal{E}(M) = \mathcal{E}_{\text{max}} 2 \left( 1 + \cos \frac{2 \pi a x}{\lambda_0 f_2'} \right) \times \text{sinc}^2 \left( \frac{\pi a x}{\lambda_0 f_2'} \right)
$$

### $\star$  si  $e \leq a$

✧ Nous voyons alors que les interférences sont « modulées » par le terme en sinus cardinal. ✧ Graphiquement cela donne

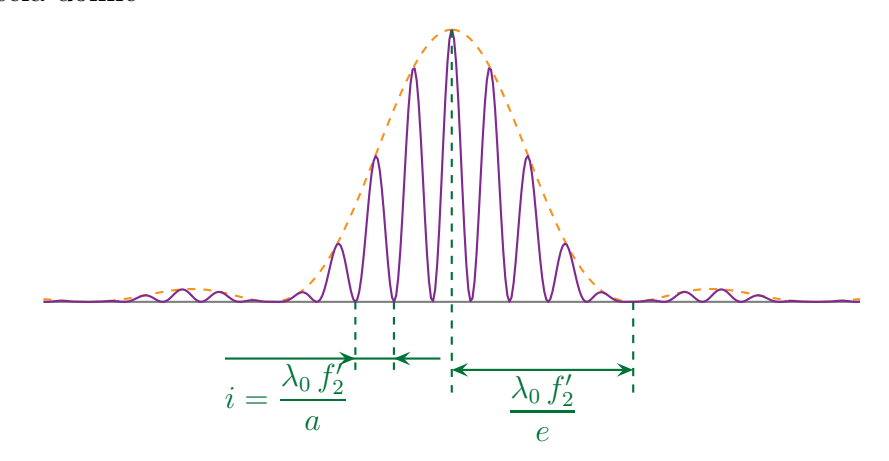

 $\diamond$  Visuellement nous avons (en reprenant une source large suivant  $\vec{u}_y$ )

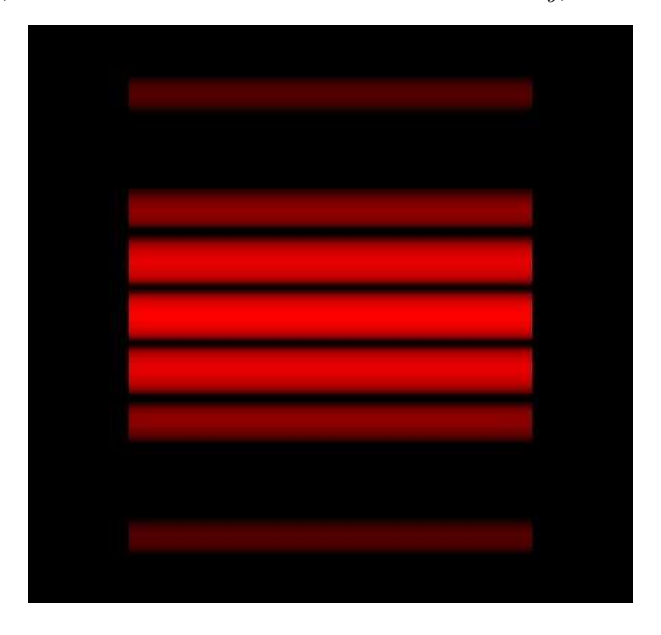

### ✬ si e ≪ a

- ✧ Plus e diminue, moins les interférences sont « modulées » par le terme en sinus cardinal car l'argument de ce dervier reste faible.
- ✧ Graphiquement cela donne

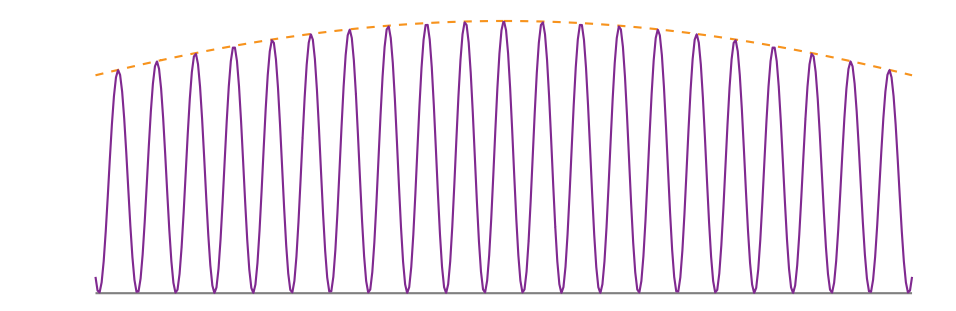

 $\diamond$  Visuellement nous avons (en reprenant une source large suivant  $\vec{u}_y)$ 

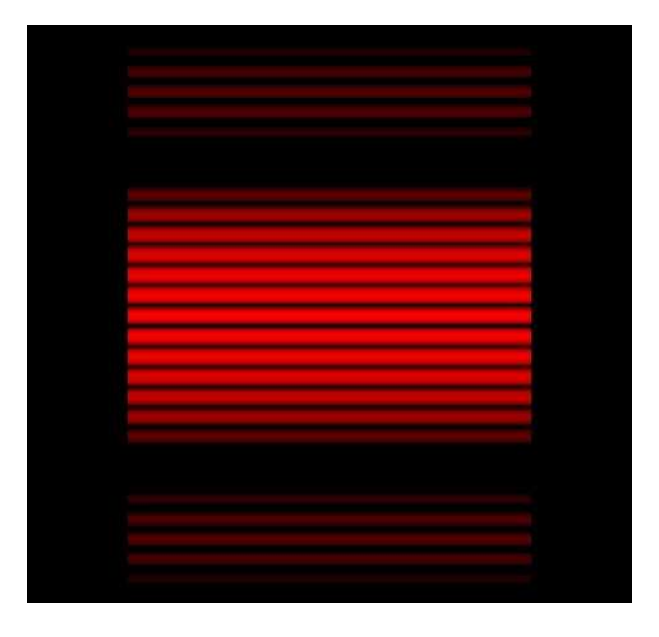

 $\diamondsuit$  Et pour  $e$  très très faible, nous retrouvons une diffraction isotrope.

# III – Spectroscopie à réseau

# III·1 – Dispositif

# III $\cdot i$  – réseau

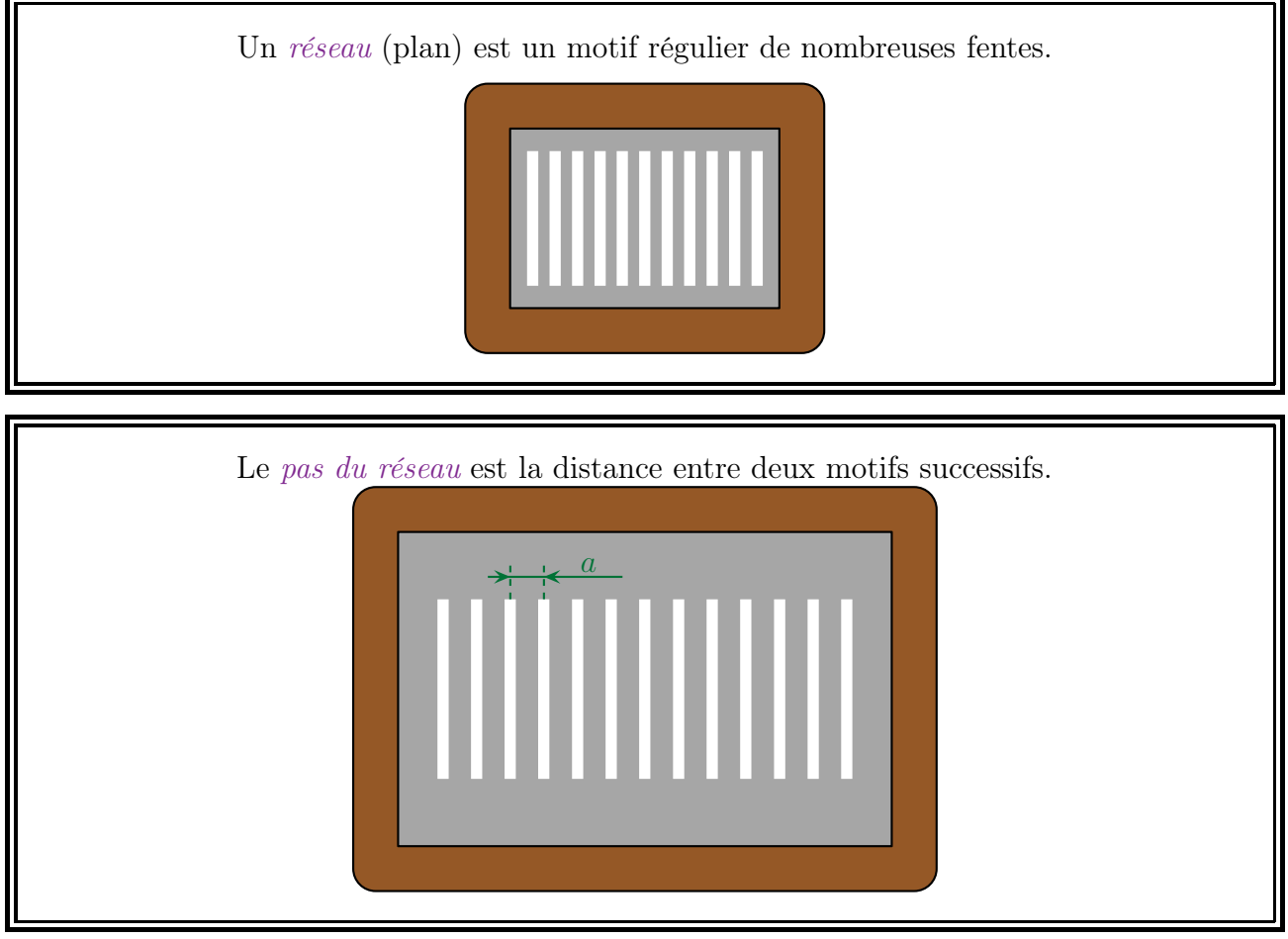

✧ Pour nous le motif d'un réseau sera :

- ➜ toujours une fente rectangulaire ;
- $\rightarrow$  toujours une fente infiniment longue  $(b \gg a)$ ;
- **→** souvent une fente infiniment fine (diffraction isotrope).

Le nombre de motifs (ou « traits ») par unité de longueur s'écrit  $n =$ 1 a

✧ Pour des réseaux :

- $\rightarrow$  usuellement  $n \sim$  quelques centaines de traits par mm;
- $\rightarrow$  plus exceptionnellement  $n \gtrsim 1000$  traitsparmm.
- ✧ Il faut quand même bien se rendre compte que 1 000 traits par millimètre, ça fait un trait tous les micromètres, ce qui fait un pas de l'ordre de la longueur d'onde d'une radiation du visible !

# $III·1·ii -$  observation

✧ Nous utiliserons le réseau avec un goniomètre de manière à pouvoir mesurer précisément des angles intéressants.

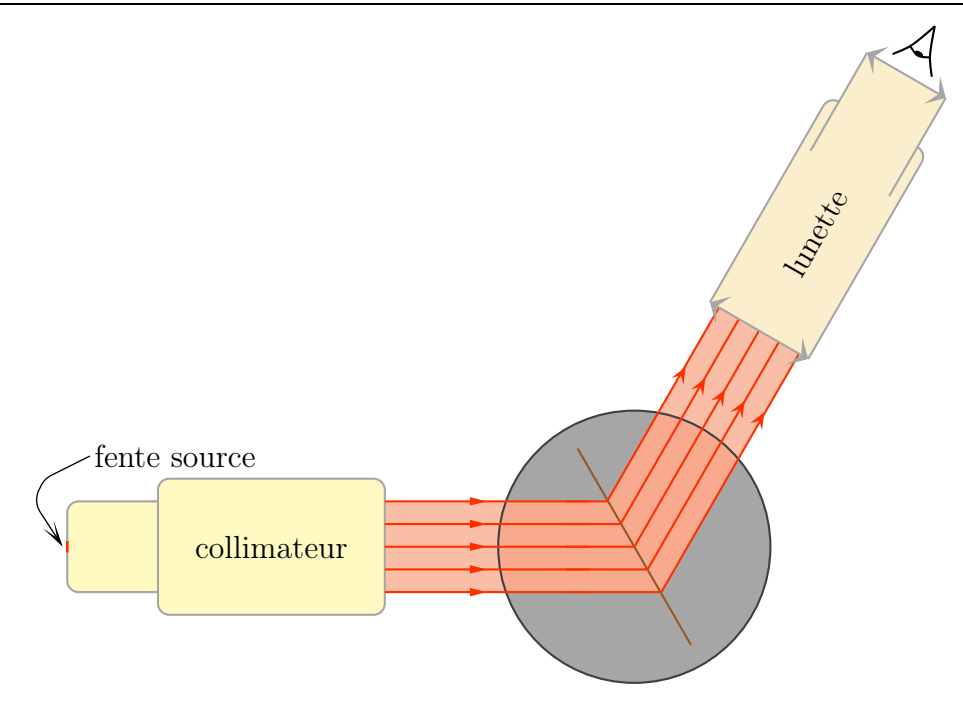

✧ Nous schématiserons la situation de la manière suivante (avec un fort zoom au niveau du réseau)

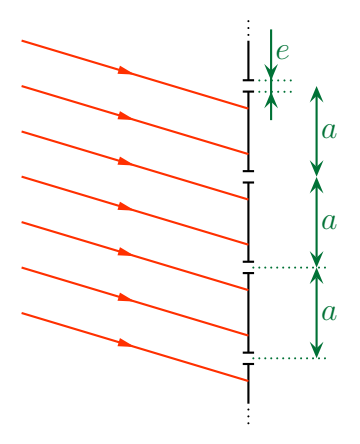

# $III·1·iii -$  fentes infiniment fines

- $\diamond$  Chaque fente est de largeur  $e \gtrsim \lambda$  donc nous pouvons considérer la diffraction isotrope dans le plan du schéma.
- ✧ Comme chaque fente est une source et que ces sources sont cohérentes puisque éclairée par une même onde plane, nous avons des interférences de diffraction ce qui donne

$$
\mathscr{E}(\vec{u}) = \mathscr{E}_{\text{interf}}(\vec{u}) \times \mathscr{E}_{\text{diff}}(\vec{u}) \qquad \text{ avec } \qquad \mathscr{E}_{\text{diff}}(\vec{u}) \stackrel{\text{isotropic}}{=} 1
$$

- $\diamondsuit$  Les interférences se font entre *toutes* les sources, *i.e.* toutes les fentes éclairées, soit plusieurs centaines.
- ✧ Donc ici nous n'avons pas d'interférences à deux ondes mais à 3 531, ou 4 272, ou plus d'ondes. En tout cas un nombre très grand et expérimentalement inconnu.
- ✧ Dans ces conditions nous ne pouvons plus écrire

$$
\mathcal{E}(\vec{u}) = \frac{\mathcal{E}_{\text{max}}}{2} \left( 1 + \overbrace{\cos \Delta \varphi} \right)
$$

Remarque. le calcul exact de  $\mathcal{E}(\vec{u})$  est hors programme. De toutes façons expérimentalement : ➜ cette fonction n'est pas vérifiable ;

- $\rightarrow$  seuls quelques points de cette fonctions sont intéressants;
- → il est possible de retrouver les points intéressant avec un raisonnement physique.

# III·2 – Interférences à N ondes

 $\mathbb{S}$  Ce qui suit n'est pas une méthode générale de l'étude d'interférence à N ondes. Il s'agit « juste » de l'étude du réseau d'interférence à N ondes avec N grand.

### III $\cdot$ 2 $\cdot$ *i* – déphasage entre deux ondes successives

✧ Parce que toutes les interprétations seront fondées dessus, commençons par trouver l'expression de la différence de marche entre deux ondes passant par deux fentes consécutives.

La différence de marche entre deux ondes passant par deux motifs successifs d'un réseau s'écrit

$$
\delta = a\left(\sin\theta_{\rm i} - \sin\theta\right) \qquad \text{ot } :
$$

- $\rightarrow a$  est le pas du réseau ;
- $\rightarrow \theta_i$  est l'angle d'incidence algébrique de l'onde plane qui arrive sur le réseau ;
- $\rightarrow \theta$  est l'angle algébrique d'observation.

#### ✬ schéma

- ✧ Rappelons que le réseau est éclairé par une onde plane et que l'observation se fait à l'infini. ✧ Dans ces conditions, le schéma utile est celui dessiné ci-dessous où :
	- ➜ « avant » le réseau il s'agit de rayons lumineux ;
	- ➜ « après » le réseau il s'agit de chemins de lumière.

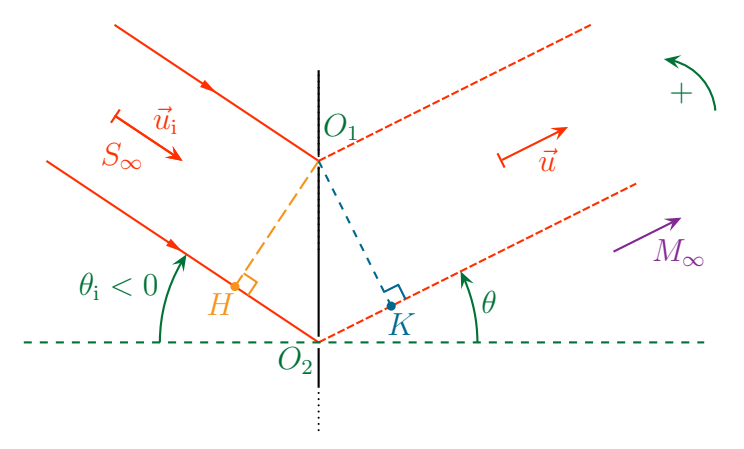

✧ La différence de marche recherché est

$$
\delta = (SO_2M) - (SO_1M)
$$

#### $*$  simplification

✧ Commençons par décomposer la différence de marche

$$
\delta = (SH) + (HO_2) + (O_2K) + (KM) - ((SO_1) + (O_1M))
$$

✧ Comme « avant » le réseau il s'agit d'une onde plane, nous pouvons dire que, d'après Malus les points  $O_1$  et H sont sur un même plan de phase ce qui implique

$$
(SO_1) = (SH) \qquad \leadsto \qquad \delta = (HO_2) + (O_2K) + (KM) - (O_1M)
$$

 $\diamond$  Considérons M comme une source :

- $\rightarrow$  d'après le principe de retour inverse de la lumière, M créerait des ondes qui suivraient les chemins de lumière  $MO_1$  et  $MK$ ;
- $\rightarrow$  Dans ces conditions, comme M est à l'infini,  $O_1$  et K seraient sur un même plan de phase;
- $\rightarrow$  nous aurions alors  $(MO_1) = (MK);$
- $\rightarrow$  Nous avons donc  $(O_1M) = (KM)$ .

✧ Finalement la différence de marche se simplifie en

$$
\delta = (HO_2) + (O_2K)
$$

### ✬ expression finale

✧ Géométriquement, nous voyons tout de suite que (attention aux signes)

$$
HO_2 = -a \sin \theta_i \qquad \text{et} \qquad O_2K = a \sin \theta
$$

✧ Finalement nous arrivons au résultat attendu (l'indice de l'air est pris égal à 1)

$$
\delta = a \left( \sin \theta - \sin \theta_i \right)
$$

# III $\cdot$ 2 $\cdot$ *ii* – résultat qualitatif

### ✬ maximum d'amplitude

Lorsqu'il y a interférence à N ondes avec N très grand, il ne peut y avoir d'interférence constructives que si toutes les ondes émises sont en phase.

- ✧ Pour le montrer, supposons que tel ne soit pas le cas et qu'il existe un petit déphasage entre deux ondes successives.
- ✧ Considérons maintenant en effet l'onde émise par les trois premiers motifs.

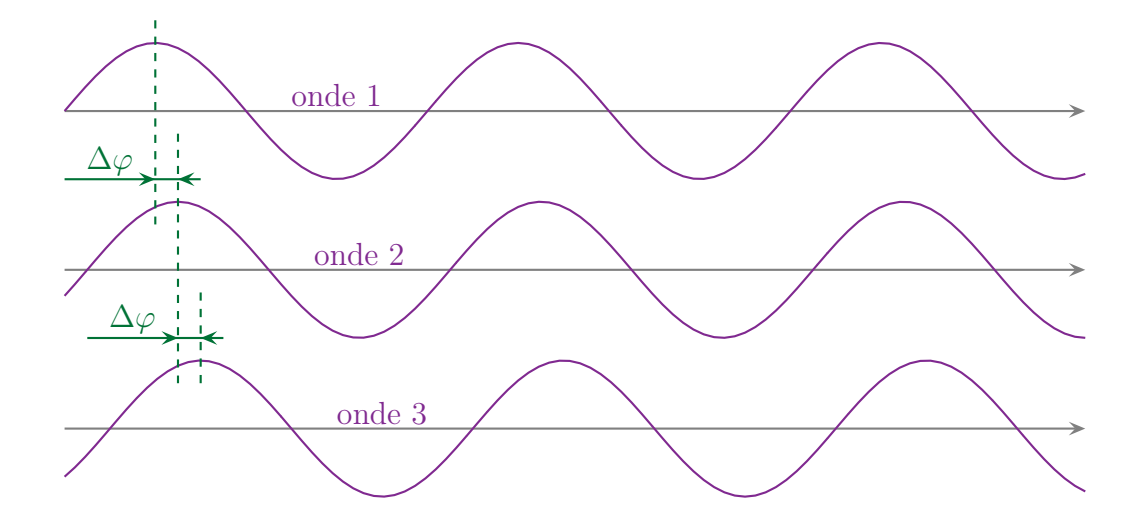

✧ Vu que chaque onde est un peu décalé par rapport à sa voisine, en continuant, il est possible de trouver une onde j telle que l'onde 1 et l'onde j soient en opposition de phase

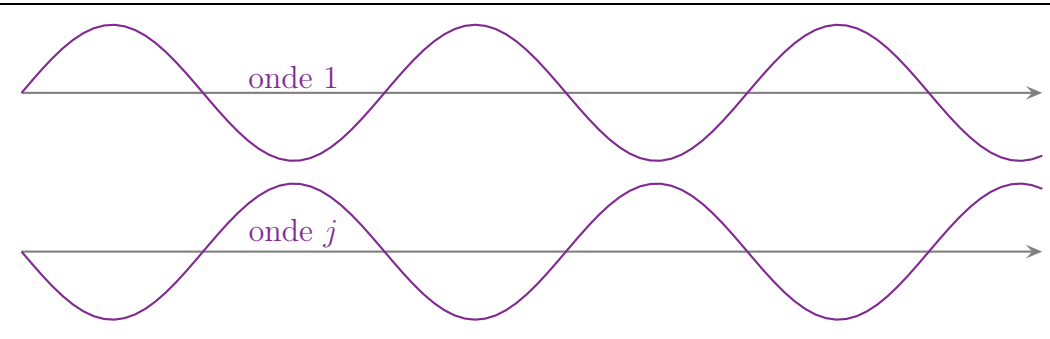

- ✧ L'onde résultante de ces deux ondes uniquement est nulle.
- $\diamond$  Oui, sauf que si les ondes 1 et j s'annulent, alors les ondes 2 et j + 1 s'annulent, les ondes 3 et j + 2 aussi, etc.
- ✧ Finalement, toutes les ondes s'annulent et les rares qui ne s'annulent pas ne sont plus assez lumineuses pour donner un éclairement notable.
	- ✬ relation fondamentale du réseau

Relation fondamentale du réseau

Une onde d'incidence  $\theta_i$ , de longueur d'onde  $\lambda_0$ , est diffractée par un réseau de pas a dans la  $\theta$  telle que

 $a(\sin\theta - \sin\theta_i) = p\lambda_0$  avec p entier

- ✧ Cela découle immédiatement du résultat précédent.
- ✧ En effet il ne peut y avoir interférence constructive que si

 $\delta = p \lambda_0$  avec p entier

 $\Leftrightarrow$  Et l'expression de  $\delta$  fait le reste.

 $\star$  aspect qualitatif

À ordre d'interférence p fixé pour un réseau, c'est la radiation rouge qui s'écarte le plus de la direction d'incidence

✧ Ce résultat découle directement de la relation fondamentale du réseau.

$$
\sin \theta - \sin \theta_i = p \frac{\lambda_0}{a}
$$

- $\Diamond$  En effet, en fixant p et en notant  $\theta_P$  l'angle sous lequel est diffractée la lumière, nous pouvons voir :  $\rightarrow$  cet angle dépend de la radiation;
	- $\rightarrow$  l'écart sin  $\theta$  sin  $\theta_i$  est d'autant plus grand que  $\lambda_0$  est grand.

### ✬ première annulation de l'amplitude

- ✧ La première annulation a lieu pour la direction telle que toutes les ondes ont été regroupées par paires et que chaque paire s'annule.
- $\Diamond$  S'il y a N ondes diffractées, il faut donc que l'onde 1 s'annule avec l'onde  $\frac{N}{\Box}$ 2 .
- $\Leftrightarrow$  Il faut donc que l'ordre de l'onde  $\frac{N}{2}$ 2 soit en opposition de phase avec l'onde 1.

 $\diamond$ Notons $\delta \stackrel{\text{\tiny not}}{=} p\,\lambda + \kappa$ la différence de marche avec $\kappa < \lambda$ 

 $\diamond$  En n'oubliant pas que N étant très grand,  $\frac{N\pm 1}{2}$ 2 = N 2 et reste entier quel que soit N, nous pouvons dire que la différence de mache entre l'onde 1 et l'onde  $\frac{N}{2}$ 2 vaut  $\frac{N}{2}$ 2 fois la différence de marche entre deux ondes successive.

 $\Diamond$  La différence de marche entre l'onde  $\frac{N}{2}$ 2 et l'onde 1 s'écrit donc

$$
\frac{N}{2} \times \delta = \frac{N\,p}{2} \, \lambda + \frac{N\,\kappa}{2}
$$

✧ Et pour que ces deux ondes soient en opposition de phase, il faut qu'elle soit décalées d'une demi longueur d'onde ce qui implique

$$
\frac{N\,\kappa}{2} = \frac{\lambda_0}{2} \qquad \leadsto \qquad \kappa = \frac{\lambda_0}{N}
$$

- $\Diamond$  En se rappelant que N peut très facilement atteindre plusieurs milliers (puisqu'il y plusieurs centaines de traits par millimètre et que le réseau est éclairé sur plusieurs centimètres), cette différence de marche est très très faible et permet d'avoir des « lobes d'éclairement » très fin.
- $\Diamond$  En notant  $\theta_p$  l'angle où est le maximum pour l'ordre p et  $\theta_p + \varepsilon$  la première annulation de l'éclairement, nous avons à résoudre

$$
a(\sin \theta_p - \sin \theta_i) = p\lambda
$$
 et  $a(\sin(\theta_p + \varepsilon) - \sin \theta_i) = p\lambda + \kappa$ 

✧ Cela conduit à

$$
a\left(\sin(\theta_p + \varepsilon) - \sin \theta_p\right) = \kappa
$$

 $\Leftrightarrow$  En développant  $\sin(\theta_p + \varepsilon)$  et avec  $\varepsilon \ll 1$  nous arrivons à

$$
a\left(1 \times \sin \theta_p + \varepsilon \cos \theta_p - \sin \theta_p\right) = \kappa \qquad \rightsquigarrow \qquad \varepsilon = \frac{\kappa}{a \cos \theta_p}
$$

 $\diamond$  Et avec l'expression de  $\kappa$ 

$$
\varepsilon = \frac{\lambda_0}{N a \, \cos \theta_p}
$$

 $\diamondsuit$  Cet angle signifie qu'il n'y a de la lumière que dans la direction  $\theta_p \pm \varepsilon$ .

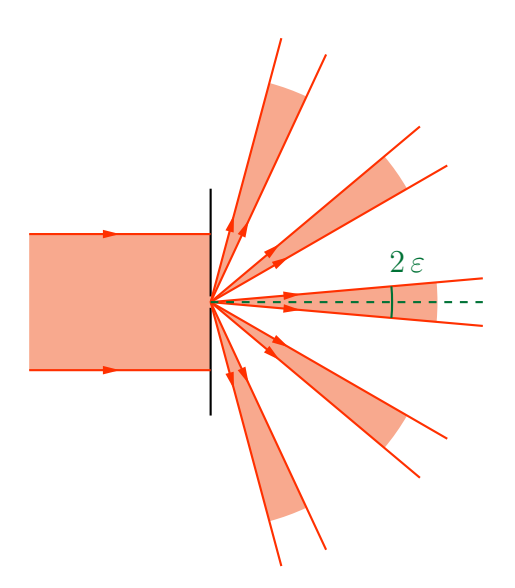

- ✧ Ce résultat est à rapprocher de la taille angulaire du lobe de diffraction par une fente rectangulaire  $2\lambda_0$ .
- a ✧ Nous pouvons alors dire que le réseau permet une diffraction très fine de la lumière.

Sauf pour l'application à la résolution optique d'un réseau nous considérerons qu'il n'y a de lumière diffractée que dans la direction donnée par la relation fondamentale du réseau.

# $III·2$ ·*iii* – observation

### ✬ graphiquement

- ✧ Traduisons la relation fondamentale du réseau par un schéma.
- ✧ Commençons par la réécrire sous la forme

$$
\sin \theta = \sin \theta_{\rm i} + p \frac{\lambda}{a}
$$

✧ Pour tracer les directions dans lesquelles il y a la lumière :

- → traçons un cercle de rayon unité de centre un rayon incident;
- $\rightarrow$  reportons sur l'axe contenant le plan du réseau la valeur de sin $\theta_i$ ;
- $\rightarrow$  graduons l'axe contenant le plan du réseau en  $\frac{\lambda}{\lambda}$ en partant du repère précédent ;
- a  $\rightarrow$  nous avons trouvé les sin $\theta_p$ , reste alors à tracer les directions de la lumière diffractée.

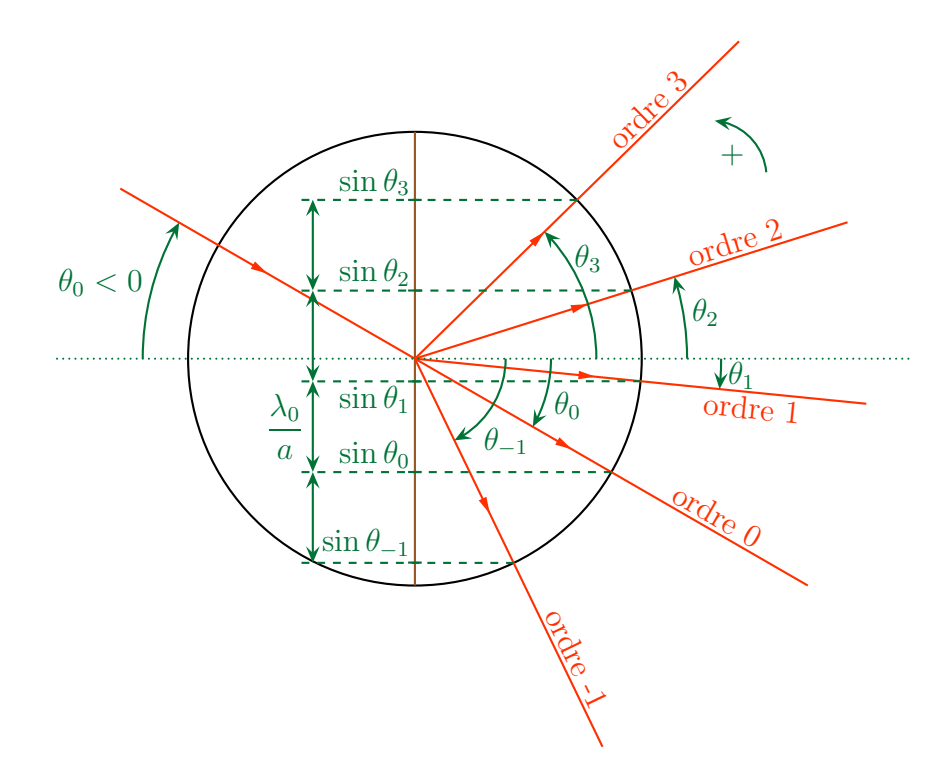

 $\diamond$  Nous voyons alors immédiatement que p ne peut pas prendre n'importe quelle valeur entière.

Seuls quelques ordres d'interférences sont visibles par un réseau et il est toujours possible pour la lumière d'aller « tout droit » en traversant un réseau.

### ✬ visuellement

✧ Imaginons que nous pointions un faisceau laser vers un réseau, celui-ci serait séparé.

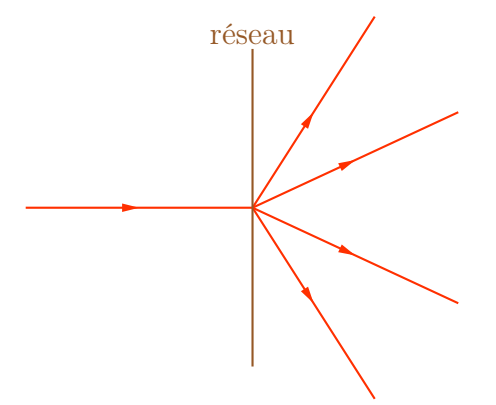

✧ En interposant un écran plus loin après le réseau, nous verrions alors quelques taches supplémentaires à côté de la tache présente sans réseau.

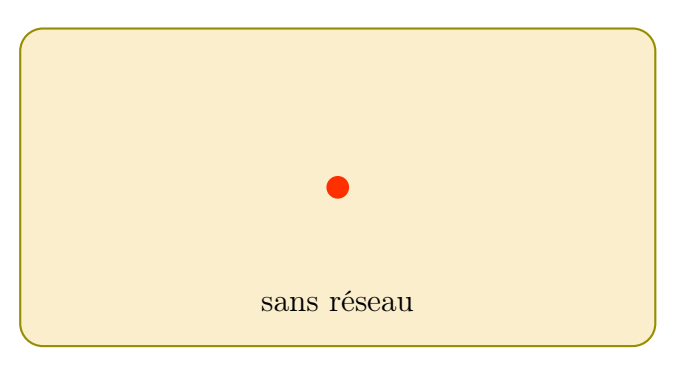

✧ En interposant un écran plus loin après le réseau, nous verrions alors quelques taches supplémentaires à côté de la tache présente sans réseau.

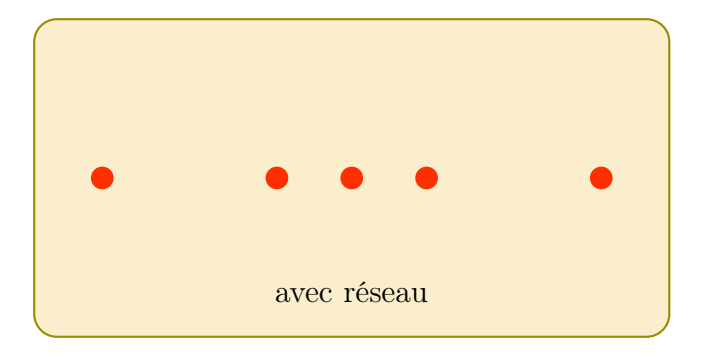

# III·3 – Mesure d'une longueur d'onde en TP

# III· $3 \cdot i$  – caractère dispersif du réseau

- ✧ Comme nous l'avons vu précédemment, l'angle de diffraction dépend de la longueur pour un ordre d'interférence non nul.
- ✧ Cela signifie qu'en se fixant à un ordre donné le réseau va séparer les différentes radiations.
- ✧ Ci-dessous est schématisé la marche de la lumière émise par une lampe à vapeur de mercure à la traversée d'un réseau d'environ 700 traits par millimètre et sous une incidence normale et uniquement dans les ordres 0 et 1.

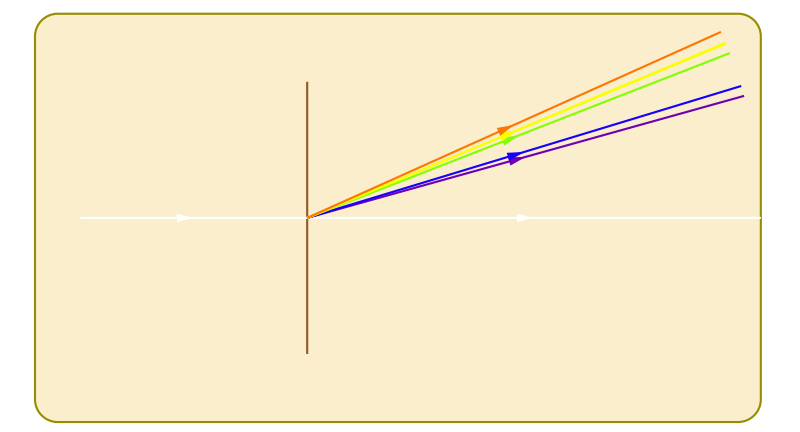

- $\diamond$  Ainsi, en connaissant a et en mesurant sin  $\theta_i$  et sin  $\theta_p$  nous pouvons remonter à  $\lambda_0$ .
- ✧ Le réseau permet ainsi de mesurer des longueur d'ondes par la simple mesure d'angles.
- $\diamond$  Notons aussi que pour déterminer  $\lambda_0$  il faut connaître l'ordre d'interférence p mais que celui-ci est très facile à déterminer puisqu'il suffit de compter les ordres d'interférence à partir de l'ordre 0 qui est dans la direction de la lumière incidente.

# III $\cdot$ 3 $\cdot$ *ii* – superposition d'ordre

- ✧ Comme c'est la radiation rouge qui est la plus déviée, il est possible, parfois, que des ordres se superposent lorsque la lumière est polychromatique.
- ✧ Sur la représentation ci-dessous correspondant à une lampe à vapeur de mercure éclairant un réseau d'environ 700 traits par maillimètre, nous pouvons voir que l'ordre 2 en orange est « mélangé » avec l'ordre 3 en violet.

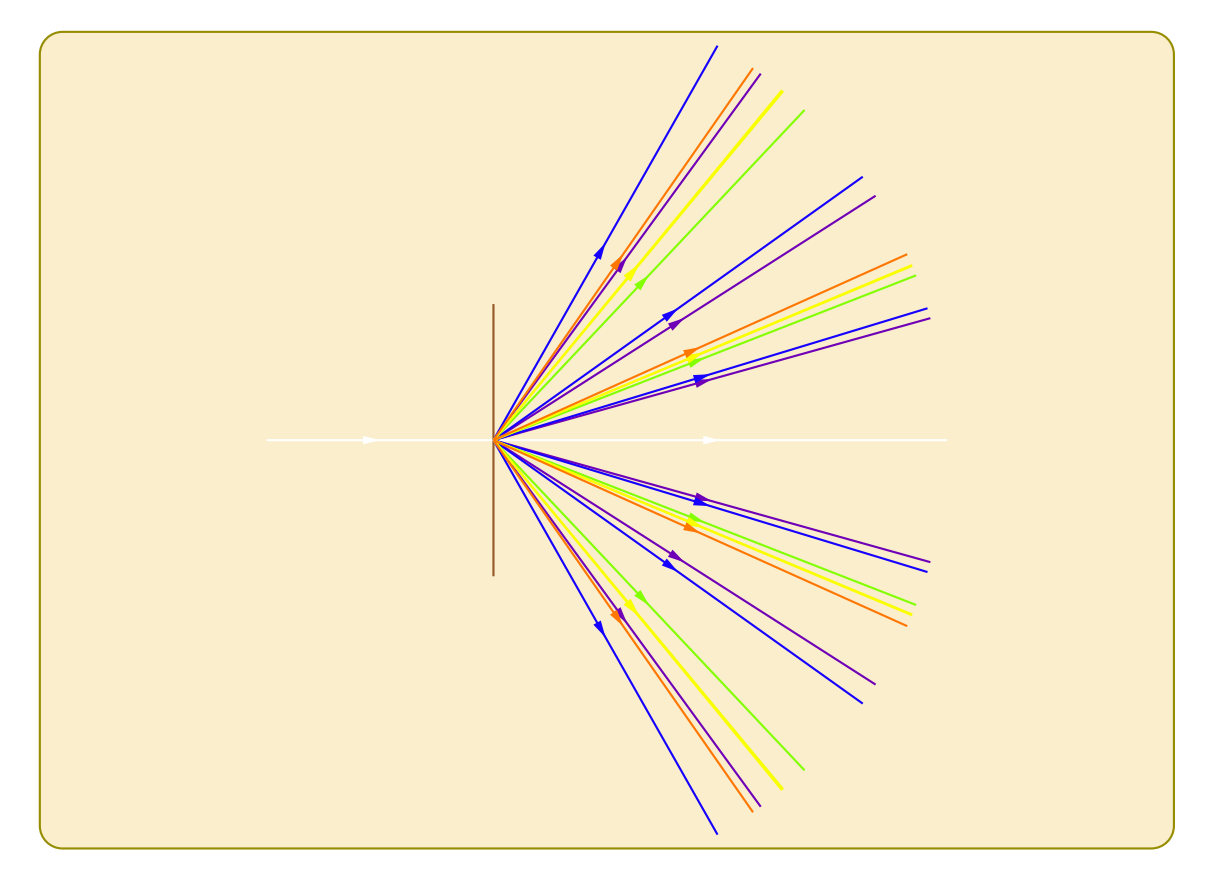

✧ C'est pourquoi en TP il faudra bien faire attention à compter les raies de même couleur et surtout pas les « paquets ».

## III $\cdot$ 3 $\cdot$ *iii* – minimum de déviation

#### ✬ mesure expérimentale

- $\Diamond$  En pratique en TP nous ne mesurerons pas sin  $\theta_i$  ni sin  $\theta$  car cela demande de connaitre la direction de la normale au réseau ce qui n'est pas simple.
- ✧ En revanche, nous pouvons très facilement avoir accès à la déviation D = θ − θ<sup>i</sup> car :
	- $\rightarrow \theta_i$  est l'azimut de l'ordre 0;
	- $\rightarrow$   $\theta$  est l'azminut d'une raie dans un ordre connu.

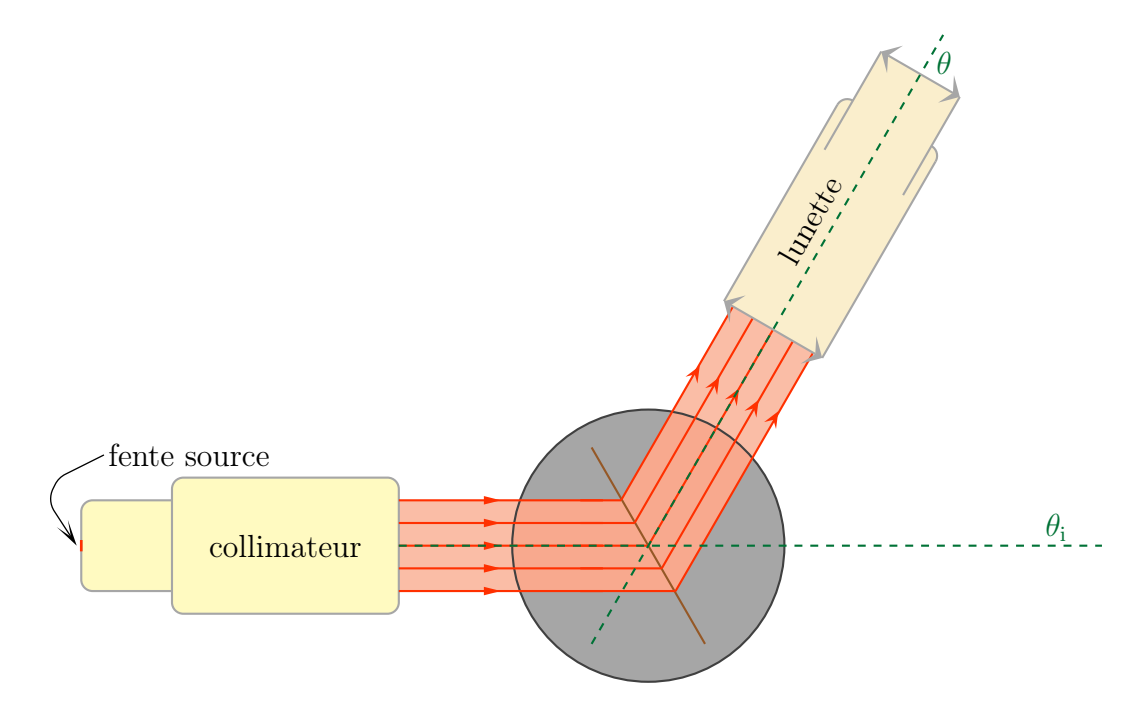

 $\diamond$  Une fois la déviation D connue, il est facile de trouver puis mesurer son minimum.

Le minimum de déviation 
$$
D_{\rm m}
$$
engendré par l'utilisation d'un réseau est tel que  $\sin \frac{D_{\rm m}}{2} = \frac{p \, \lambda_0}{2 \, a}$ 

 $\diamond$  Cette mesure, en TP nous permet de remonter à  $\frac{\lambda_0}{\cdot \cdot}$ a i.e. soit à a si les radiations sont connues, soit à  $\lambda_0$  si le réseau est connu.

#### ✬ preuve

✧ La déviation s'écrit

$$
D=\theta-\theta_{\rm i}
$$

✧ Le minimum a lieu lorsque

$$
\frac{\mathrm{d}D}{\mathrm{d}\theta} = 0
$$

✧ Cette condition donne

$$
\frac{\mathrm{d}D}{\mathrm{d}\theta} = 1 - \frac{\mathrm{d}\theta_i}{\mathrm{d}\theta}
$$

✧ En dérivant la relation fondamentale du réseau nous obtenons

$$
\sin \theta - \sin \theta_i = \frac{p\lambda_0}{2} \qquad \leadsto \qquad \cos \theta - \frac{d\theta_i}{d\theta} \times \cos \theta_i = 0
$$

✧ Ces deux relations conduisent à

$$
\frac{\mathrm{d}\theta_i}{\mathrm{d}\theta} = \frac{\cos\theta}{\cos\theta_i} \qquad \leadsto \qquad \cos\theta = \cos\theta_i
$$

 $\Diamond$  La solution en  $\theta$  d'une telle équation est

$$
\theta_{\text{optimal}} = \theta_{\text{i}} \qquad \text{ou} \qquad \theta_{\text{optimal}} = -\theta_{\text{i}}
$$

✧ Or la condition θoptimal = θ<sup>i</sup> correspond à l'ordre 0 qui n'est pas dispersif donc n'est pas intéressant. ✧ Reste la condition θoptimal = −θ<sup>i</sup> qui donne d'abord

$$
D_{\min} = \theta_{\text{optimal}} - \theta_{\text{i}} = 2 \theta_{\text{optimal}} \qquad \leadsto \qquad \theta_{\text{optimal}} = \frac{D_{\min}}{2}
$$

✧ Et en remplaçant dans la relation fondamentale du réseau

$$
\sin \theta_{\text{optimal}} - \sin \theta_{\text{i}} = \frac{p \lambda_0}{a} \quad \leadsto \quad 2 \sin \theta_{\text{optimal}} = \frac{p \lambda_0}{a} \quad \leadsto \quad 2 \sin \frac{D_{\text{min}}}{2} = \frac{p \lambda_0}{a}
$$

✧ Ce qui est bien la relation recherchée.

# III·4 – Fentes non fines

 $\Diamond$  Si les fentes sont non fines, alors l'éclairement dans la direction  $\vec{u}$  vaut

$$
\mathscr{E}(\vec{u}) = \mathscr{E}_{\text{interf}}(\vec{u}) \times \mathscr{E}_{\text{diff}}(\vec{u})
$$

- $\diamond$  La différence est que cette fois  $\mathscr{E}_{diff}(\vec{u}) \neq 1$  mais est en sinus cardinal.
- ✧ Cela signifie que les ordres non nuls sont atténués par des effets de diffraction.
- ✧ En pratique il faut des réseau avec peu de traits par millimètre (quelques dizaines) pour que les fentes puissent être suffisamment larges pour ne pas créer de diffraction isotrope.
- ✧ Nous ne rencontrerons pas ce cas en TP mais il n'est pas impossible de le rencontrer au détour d'un exercice ou bien dans le cas de radiation électromagnétiques non lumineuses.

# **Diffraction**

# Au niveau du cours

### ✬ Programme concerné

- $\diamond$  Programme de 2<sup>e</sup> année :
	- $\rightarrow$  I.D.3. Diffraction à l'infini.

### ✬ Les définitions

### ✧ Sont à savoir :

- **→** diffraction, pupille, transparence;
- **→** source secondaire;
- $\rightarrow$  tâche d'AIRY;
- $\rightarrow$  contraste:
- **→** spectroscope à réseau.

### ✬ Les grandeurs

✧ Connaître les petites relations suivantes ainsi que leur interprétation :

 $\rightarrow \delta = a \left( \sin \theta_i - \sin \theta \right) = p \lambda_0.$ 

- ✧ Connaître les valeurs de :
	- ➜ longueur d'onde du laser Helium-Néon ;
	- ➜ longueur d'onde du doublet du sodium.

### ✬ Les lois

- $\diamond$  Sont à connaître :
	- → principe d'HUYGENS FRESNEL, traduction pour une pupille transparente quelconque;
	- $\rightarrow$  la position du centre d'une figure de diffraction;
	- → le théorème de BABINET;
	- **→** les conséquences d'une modification géométrique de la pupille ;
	- → les conséquences d'une multiplication des pupilles (aléatoire ou ordonnée);
	- **→** la relation fondamentale du réseau.

### ✬ la phénoménologie

### ✧ Savoir :

- ➜ reconnaître un phénomène de diffraction ;
- $\rightarrow$  les conditions de diffraction de FRAUNHOFER ;
- ➜ la largeur de la tâche centrale d'une diffraction d'une pupille rectangulaire ;
- → les caractéristiques d'une diffraction par une pupille circulaire;
- **→** les conséquences de la diffraction sur la limite de résolution en optique géométrique ;
- ➜ décrire le dispositif d'Young ;
- ➜ savoir interpréter le double phénomène de diffraction et d'interférence avec les fentes d'Young ;
- ➜ connaître les avantages du réseau dans un spectroscope.

# Au niveau des savoir-faire

### ✬ exercices classiques

✧ Savoir :

- ➜ connaître et savoir déterminer la figure de diffraction d'une pupille rectangulaire ;
- ➜ savoir déterminer la figure d'interférence avec les trous d'Young ;
- ➜ savoir déterminer la figure d'interférence avec les trous d'Young dans le cas d'une source large ;
- ➜ savoir retrouver la relation fondamentale des réseaux.